Objekttyp: **Issue**

Zeitschrift: **Die neue Schulpraxis**

Band (Jahr): **85 (2015)**

Heft 8

PDF erstellt am: **27.07.2024**

#### **Nutzungsbedingungen**

Die ETH-Bibliothek ist Anbieterin der digitalisierten Zeitschriften. Sie besitzt keine Urheberrechte an den Inhalten der Zeitschriften. Die Rechte liegen in der Regel bei den Herausgebern. Die auf der Plattform e-periodica veröffentlichten Dokumente stehen für nicht-kommerzielle Zwecke in Lehre und Forschung sowie für die private Nutzung frei zur Verfügung. Einzelne Dateien oder Ausdrucke aus diesem Angebot können zusammen mit diesen Nutzungsbedingungen und den korrekten Herkunftsbezeichnungen weitergegeben werden.

Das Veröffentlichen von Bildern in Print- und Online-Publikationen ist nur mit vorheriger Genehmigung der Rechteinhaber erlaubt. Die systematische Speicherung von Teilen des elektronischen Angebots auf anderen Servern bedarf ebenfalls des schriftlichen Einverständnisses der Rechteinhaber.

#### **Haftungsausschluss**

Alle Angaben erfolgen ohne Gewähr für Vollständigkeit oder Richtigkeit. Es wird keine Haftung übernommen für Schäden durch die Verwendung von Informationen aus diesem Online-Angebot oder durch das Fehlen von Informationen. Dies gilt auch für Inhalte Dritter, die über dieses Angebot zugänglich sind.

Ein Dienst der ETH-Bibliothek ETH Zürich, Rämistrasse 101, 8092 Zürich, Schweiz, www.library.ethz.ch

#### **http://www.e-periodica.ch**

August 2015 Heft 8

# die neue Schulpraxis

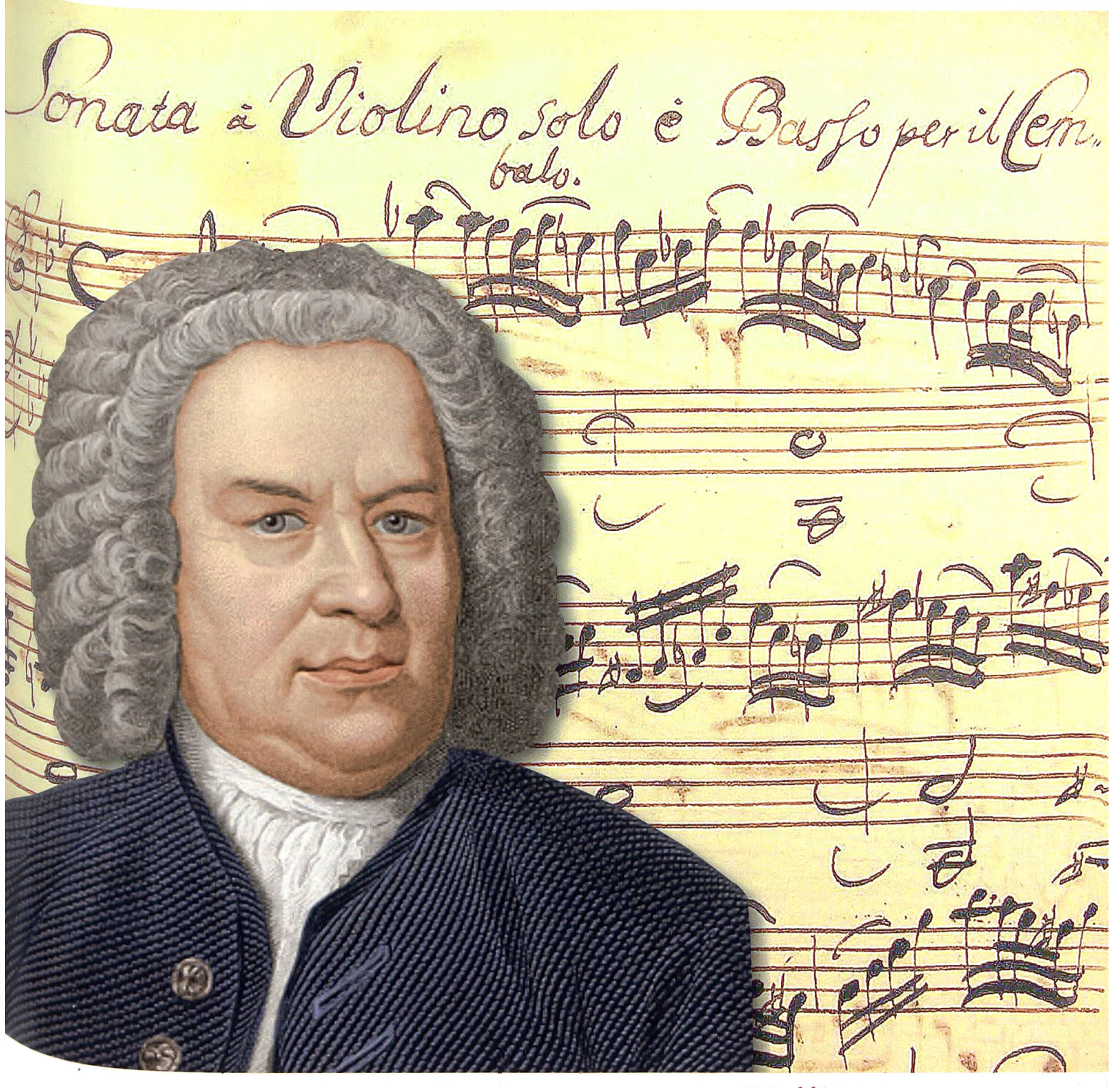

# Johann Sebastian Bach

**Unterrichts** Lernen mit **Unterrichts Lesespuren** 

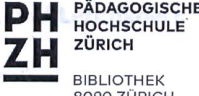

BIBLIOTHEK 8090 ZÜRICH

Unterrichtsv Politische Bi

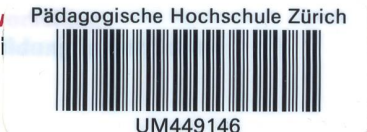

## Ägerisee - das naturnahe Erlebnis

Eine Schifffahrt auf dem Ägerisee lässt sich ideal kombinieren mit einer gemütlichen Wanderung und Grillplausch im Schatten der kühlenden Bäume entlang des Ägerisees. Oder wie wärs mit einer Skate- und Velotour? Auch das Baden im erfrischenden, klaren Nass verspricht eine wohltuende Abkühlung. Die Schiffe verkehren vom 19. April bis 18. Septem-2015 täglich. Beim Schulreise-Hit bestimmt die Klasse die Abfahrtszeit.

#### Entdeckung Ägerisee: Preise Rundfahrten

Die Rundfahrt kostet CHF 21.00 (Normaltarif). Mit Halbtax-Abo und für Kinder von 6 – 16 Jahren CHF 10.50. GA und Junior-/Enkel-Karte sind gültig. Gruppen ab 10 Personen erhalten 10 % Ermässigung. Jeder 10. Gast reist kostenlos.

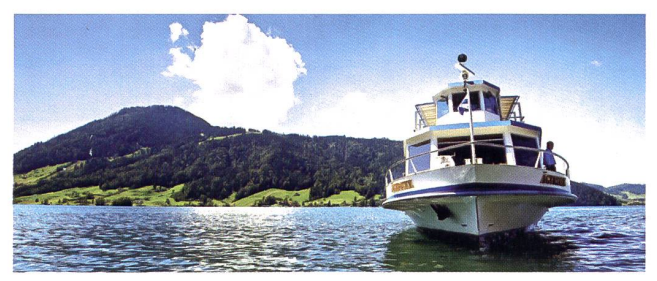

Detaillierte Informationen über Angebote, Preise und Fahrplan:

Ägerisee Schifffahrt AG An der Aa 6, 6304 Zug Tel. 041 728 58 50 Fax 041 728 58 66 info@aegerisee-schifffahrt.ch www.aegerisee-schifffahrt. ch

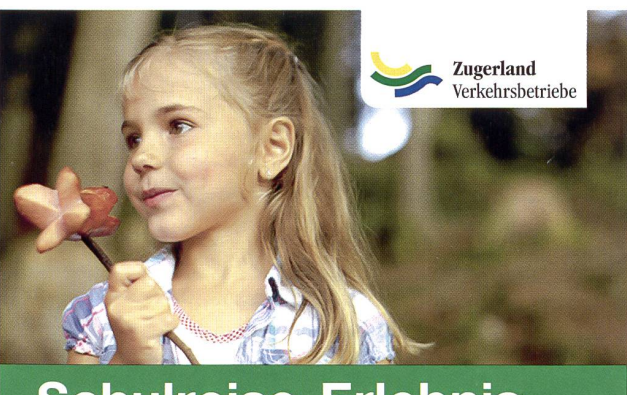

## Schulreise-Erlebnis im Seetal

Unser Tipp für eine unvergessliche Schulreise:

#### Führung bei der Polizeischule Hitzkirch mit anschliessendem Grillplausch.

Mit dem Busbetrieb Seetal-Freiamt fährt die ganze Schulklasse sicher, pünktlich, modern - Ihren Fahrplan finden Sie unter www.seetal-freiamt.ch

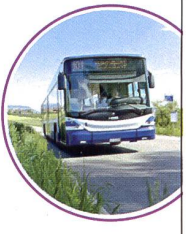

Zugerland Verkehrsbetriebe AG Telefon 041 910 39 73, info@seetal-freiamt.ch

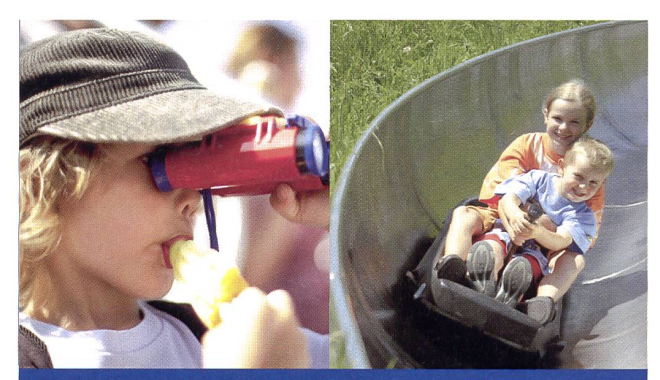

## **Schulreise-Hit** auf See und Berg

#### Ägerisee und Sattel-Hochstuckli

- Extrafahrt mit nostalgischem Motorschiff Ägeri
- Bus-Transfer nach Sattel Gondelbahn
- Berg- und Talfahrt mit Stuckli Rondo
- 3x Rodeln auf der Sommerrodelbahn
- Eintritt Hüpfburganlage

#### Pauschalpreis für Schulklassen

CHF 36.- pro Person (15-25 Personen) CHF 29.- pro Person (26 - 40 Personen)

www.aegerisee-schifffahrt.ch/angebote

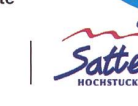

374m<br>Hängebrücken 374m

**Feeling** auf Sattel-**Hochstuckli** 

#### UNSERE INSERENTEN BERICHTEN

## Seetal: Entdecken, Staunen & Erleben

Ägerisee .<br>Shifffahr

#### Schulreise-Tipp: Führung Polizeischule Hitzkirch mit anschliessendem Grillplausch

Ab Hitzkrich, Bahnhof bringt Sie der Bus der Linie 106 nach Hitzkirch Dorf. Die Polizeischule von Hitzkrich erreichen Sie nach 5 Minuten Fussmarsch. Schauen Sie hinter die Kulissen! Unter Führung von erfahrenen Polizisten erhalten Sie einen direkten Einblick, Sie sehen das gesamte Trainingszentrum der Polizeischule. Nach einem spannenden Vormittag wandern Sie von Hitzkirch Dorf nach Müswangen (ca. 1h Fussmarsch) zu einem der schönsten Grillplätze der Region Seetal mit Spielplatz. Die Bus Linie 106 bringt Sie zurück zum Bahnhof Hitzkirch.

Zugerland Verkehrsbetriebe AC Telefon 041 910 39 73 info@seetal-freiamt.ch www.seetal-freiamt.ch

# Editorial/Inhalt

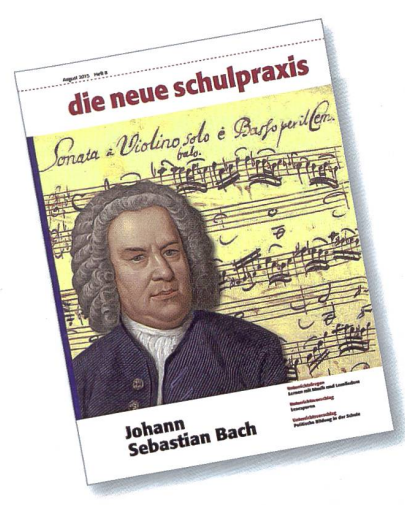

#### **Titelbild**

Die Musik von Johann Sebastian Bach konnte auf Youtube auch einen Grossteil unserer Klasse berühren. Auch die damaligen Lebensverhältnisse, etwa die hohe Kindersterblichkeit, führten zu einer interessanten Klassendiskussion. In Genf hat die Regierung verboten, dass Benjamin Brittens Kinderoper «Noahs Sintflut» von Kindern aufgeführt wurde, doch die Musikerfamilie Bach wird sicher noch zu unserem Kulturgut gehören.

#### Fragen zum Anfang des Schuljahres

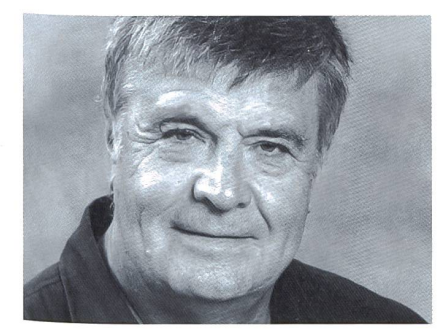

Ernst Lobsiger ernst.lobsiger@schulpraxis.ch

Hatte ich die Kinder am ersten Schultag mit einem Lächeln begrüsst? War mir bewusst, wie wichtig «der erste Eindruck» (gegenseitig) ist? (Darüber gibt es über 50 Bücher und Tausende Internetseiten.) Habe ich am Schluss des ersten Vormittags alle Namen der Kinder gewusst? Habe ich den Eltern die wichtigsten Informationen schriftlich abgegeben? (Stundenplan, Turnen, Schwimmen, Mitteilung bei Krankheit, Handyregeln im Schulhaus, Datum des ersten Elternabends usw.) Haben wir am ersten Schultag nicht nur die Hausordnung besprochen, sondern schon «richtig Schule gemacht»? (Schon am ersten Morgen Lese- und Schreibanlass mit einem «Steckbrief». Siehe «Schulpraxis spezial»-Buch «Schreibanlässe» S. 66/67.) Haben die Kinder auch schon richtige Hausaufgaben? Habe ich alle nummern und E-Mail-Adressen der Eltern? Wissen Kinder und Eltern auch, wie sie mich erreichen können? Habe ich «den Stoff» in den einzelnen Fächern

grob über das ganze Jahr verteilt? Ist mir bewusst, dass wir zwar knapp 39 Wochen Unterricht haben, aber dass es letztlich nur ca. 22 Unterrichtswochen pro Jahr sind? (Sonderwochen, Krankheit, Lehrerfortbildung, Feiertage, Sporttag, klassenübergreifende Programme usw.) Habe ich konkrete Pläne, wie ich die kenntnisse bei einem Ausländeranteil von 45% bewusst fördern will? (Alles Hochdeutsch, jeden Monat ein Bibliotheksbuch lesen mit Wörterturm als Buchbericht, jede Woche einen Wochentext schreiben, [Buch «Schreibanlässe S. 69-79], Rechtschreibung lustvoll fördern mit Wanderdiktat, Paralleldiktat, Rätseldiktat und acht weiteren Plauschdiktaten [S. 117 ff].) Werde ich bewusst immer wieder individualisieren, weiss ich mit Heterogenität umzugehen? (Buch S. 92-95) Freue ich mich wieder auf Lektionen im Frontalunterricht? (Gut rhythmisierter Frontalunterricht ist so wirkungsvoll wie Lernlandschaften oder Werkstätte.)

Bin ich mir bewusst, dass vor einer Klasse zu stehen so viel befriedigender sein kann, als auf einer Bank reiche Kunden zu bedienen? (Ich war vorher einmal bei der Bank Leu...) Blättern Sie an einem Regensonntag einmal die «Schulpraxis» der letzten zehn Jahre durch. 80% des Materials ist noch aktuell. Suchen Sie im Internet «neue schulpraxis»-Jahresinhaltsverzeichnisse nach Ihren wörtern. Wetten, dass Sie passende Unterlagen finden?

**Unterrichtsfragen** Lernen mit Musik und Lerniiedern Kinder begeistern Martin Imlig

#### 11 **O** Unterrichtsvorschlag Lesespuren

MS-Schülerinnen und -Schüler schreiben für US-Klassen Schulhaus Burgbach, Zug

#### 24 ©O Unterrichtsvorschlag

Tüftelwettbewerb 2015: Entwickle einen Hand-Generator Thomas Stuber, Urs Riesen

#### 28 0 Unterrichtsvorschlag

Michael Ende Seit 20 Jahren tot und doch lebendig Monica Mutter

Aktuell

Aktuell

34 ©O Unterrichtsvorschlag Johann Sebastian Bach: Komponist und Orgelvirtuose Runder Geburtstag vor 250 Jahren Monica Mutter

#### <sup>41</sup> O Unterrichtsvorschlag Politische Bildung in der Schule Eidgenössische Wahlen Eva Davanzo

49 ICT in der Schule Digitale Fingerpower Graziano Orsi

52 Nachgefragt Gehört die Schlacht am Morgarten in meinen Geschichtsunterricht? Autorenteam

58 OOO Schnipselseiten Happy Birthday! Thomas Hägler

- 23 Museen
- 56 Freie Unterkünfte
- 60 Lieferantenadressen
- 63 Impressum und Ausblick

#### Unterrichtsfragen

Kinder begeistern

## Lernen mit Musik und Lernliedern

«Nein, kein R und auch kein S, sondern A, E, I, O, U, und es heisst Vokale und nicht Volkane.» ich kam mich noch gut erinnern, als ich mit meinen Schülerinnen und Schülern vor zwei Jahren die Vokale gelernt habe. Einigen Kindern wollten diese Buchstaben einfach nicht in den Kopf gehen. Auch den Begriff «Vokale» hörte ich in allen möglichen Variationen. So griff ich einmal mehr zu einer Methode, welche ich gerne anwende, wenn ich mit meinen Schulkindern ein schwieriges theoretisches Thema einführen muss: Ich packe den Lerninhalt in ein Lied. Und tatsächlich, innerhalb von kurzer Zeit waren die Vokale gelernt. Nicht durch Büffeln, sondern durch begeistertes Singen. Zu dieser Thematik möchte ich auf den folgenden Seiten Stellung nehmen und Ihnen die daraus resultierende Liedersammlung Liederbox vorstellen.

#### Martin Imlig

In meiner Zeit als Primarlehrer habe ich immer wieder erfahren, dass das Singen und Musizieren in der Klasse das Lernen auf verschiedene Arten unterstützen kann. Dies auch ausserhalb des Musikunterrichts. Besonders auf der Unterstufe konnte ich damit viele Erfolge erzielen. So helfen Musik und Rhythmen, schwierige Inhalte besser zu memorieren, haben einen motivieren-Einfluss auf den gesamten Lernprozess und fördern die Kreativität. Der Unterricht kann mit Musik ideal rhythmisiert und die. Konzentration der Schulkinder gestärkt werden. Im Folgenden werden drei Beispiele beschrieben, in welchen Bereichen ich die Musik während des Schulalltages eingesetzt habe und welche Wirkung ich damit erreichen konnte.

#### Unterrichtsbeispiel 1: Mathematischen und sprachlichen Inhalt in Lernlieder verpacken

Als ich mit meinen l.-Klässlern den 10er-Übergang geübt habe, war es unumgänglich, dass die Kinder zuerst die sogenannten «Partnerzahlen» lernen und automatisieren mussten. Mit Partnerzahlen bezeichne ich die beiden Zahlen, welche zusammen 10 geben, also zum Beispiel 6 und 4. Anstatt nur gewöhnliche Arbeitsblätter zu lösen, habe ich jeden Morgen ein kleines Lied zum Üben

der Partnerzahlen gesungen. Dadurch haben die Kinder diese Zahlen innerhalb einer sehr kurzen Zeit verinnerlicht und konnten so die Rechnungen mit den lOer-Übergängen viel schneller und motivierter lösen. Diese Erfahrung hat mich dazu gebracht, vermehrt Lerninhalte in Lieder zu verpacken. So habe ich zum Beispiel auch beim Erlernen der Vokale, Personalpronomen und Zahlenreihen kleine Lieder geschrieben, welche die Kinder zum unbewussten Lernen animier-(Abb. 1).

#### Unterrichtsbeispiel 2: Musiktheorie motivierend vermitteln

In einer Mehrjahrgangsklasse (1. und 2. Klasse) habe ich die ersten Schritte ins Notenlesen eingeführt. Da die 2.-Klässler bereits erste Erfahrungen damit hatmusste ich einen motivierenden und differenzierenden Weg finden, damit alle angesprochen und gefordert werden. So habe ich mit den Kindern eine «Reise» in

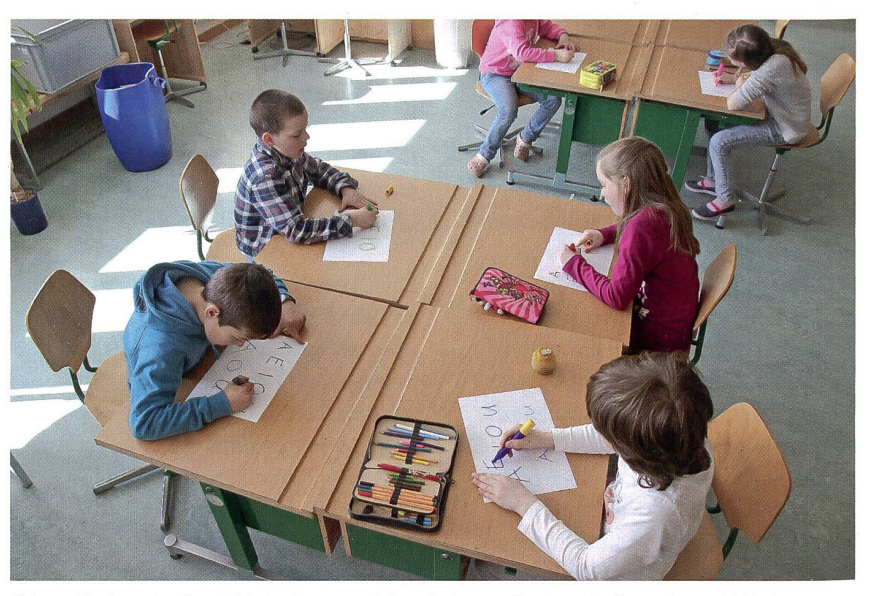

Abb. 1: Kinder schreiben Vokale: Lernen mit Lernliedern – Kinder schreiben singend Vokale auf ein Blatt.

den Dschungel gemacht. Dort angekomwurden wir als erstes von einer wilden Affenbande mit dem bekannten Lied «Wer hat die Kokosnuss geklaut» begrüsst. Dieses Lied spielte ich von einer CD ab und die Kinder versuchten gleich mitzusingen. Ausgehend von diesem Lied nutzte ich Kokosnüsse und Holzkisten als Symbole für Noten, Takte und Schläge. Mit diesen bolen konnten die Kinder nun Rhythmen legen und nachklatschen (Abb. 2). Daraufhin mussten die Kinder versuchen, diese gegemachten Erfahrungen zu umschreiben und die Begriffe wie Takt, Noten, Puls etc. zu benennen. Für die Kinder war es sehr vierend, ausgehend von einem lustigen Lied die Musiktheorie spielerisch zu erforschen. So habe ich vermehrt Unterrichtseinheiten entwickelt, bei denen vom Lied ausgehend verschiedene Kompetenzbereiche im Fach Musik wie Rhythmik, Musizieren, Singen und auch Musiktheorie spielerisch erlernt werden.

#### Unterrichtsbeispiel 3: Fächerübergreifend Lieder einsetzen

Wenn ich ein neues Mensch-und-Umwelt-Thema (M&U) mit den Kindern bearbeimöchte, ist es mir stets wichtig, dieses Thema nicht nur im Fach M&U zu tisieren, sondern fächerübergreifend auch in anderen Fächern wie Musik, Werken, Deutsch und Mathe einfliessen zu lassen. So habe ich bei der Einführung in das M&U-Thema «Tiere im Wald» das Lied «Im grüene Wald» von der Kinderlieder-CD Wulcheschaf (Texte: Anita Schorno, Musik: Martin Imlig) eingesetzt. Angelehnt an dieses Lied arbeitete ich daraufhin fächerübergreifend in den Fächern Musik, M&U und Deutsch und entwickelte fältige Lernmaterialien. Während drei Wochen drehte sich in unserem Schulzimmer alles um Tiere im Wald, und die Kinder konnten sich bestens auf dieses Thema und den Lerninhalt fokussieren (Abb. <sup>3</sup> und 4). Ein Teil der Planung und der Lernmaterialien rund um das Lied werden auf den Folgeseiten gedruckt.

#### Herausforderungen

Die Vorbereitung und Durchführung der oben genannten Unterrichtsbeispiele waren stets sehr zeitaufwändig. Mir fehlte ein übersichtliches Instrument bzw. mittel, welches mir Lieder und gleichzeitig Unterrichtsideen auf überschaubare Art und

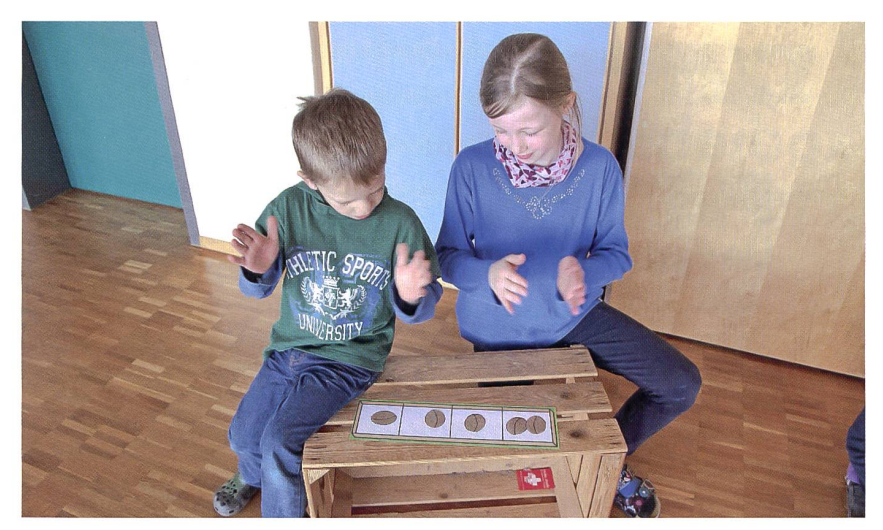

Abb. 2: Kinder mit Kokosnüssen: Kinder erforschen spielerisch die Musiktheorie.

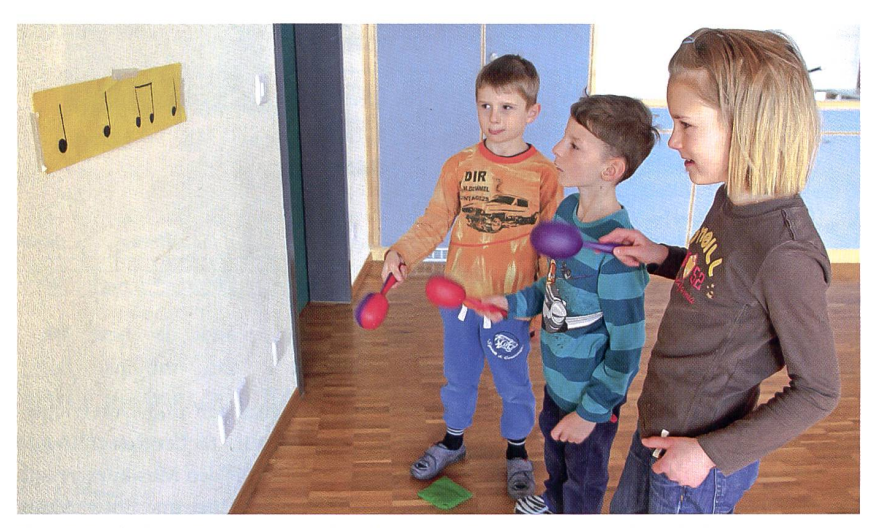

Abb. 3: Kinder beim Musizieren: Kinder üben einen Rhythmus und spielen sich diesen gegenseitig vor.

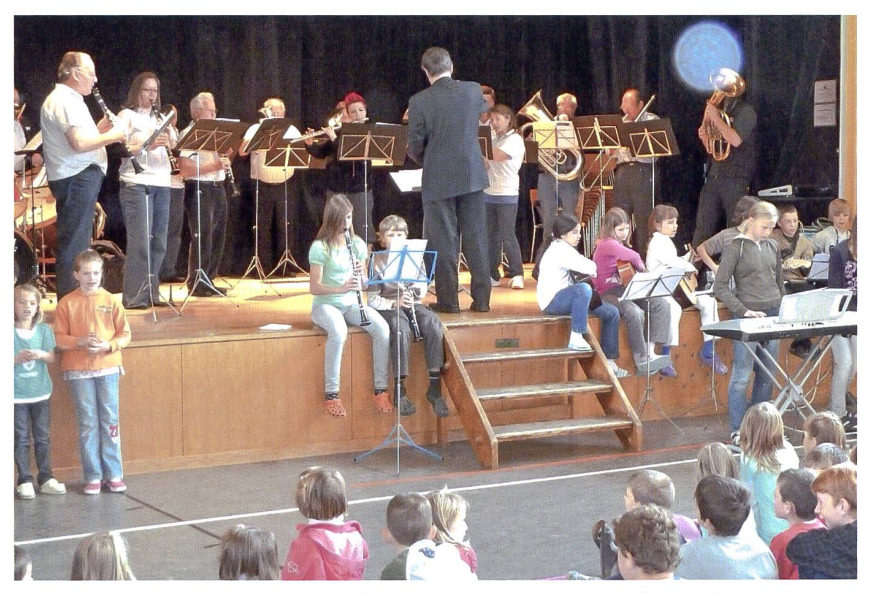

Abb. 4: Kinder musizieren mit dem Musikverein: Das Lied «Im grüene Wald» stand im Mittelpunkt von einem Projektmorgen an der Schule Steinerberg. Der Musikverein und einzelne Kinder spielten das Lied auf ihren Instrumenten, während alle übrigen Schulkinder und Lehrpersonen begeistert mitsangen.

| <b>START</b>         | <b>LIEDERSAMMLUNG</b>            | MUSIKDIDAKTIK<br><b>ANLEITUNG</b>                                                                                                    | <b>SHOP</b><br><b>KONTAKT</b>   |                                                                                     |
|----------------------|----------------------------------|----------------------------------------------------------------------------------------------------|---------------------------------|-------------------------------------------------------------------------------------|
|                      | Liederbox                        | <b>DIE ONLINE</b><br>小产业<br>KINDERLIEDER<br><b>SAMMLUNG</b>                                                                                                    |                                 |                                                                                     |
|                      | <b>TIERISCHES</b>                |                                                                                                    |                                 | <b>RUND UMS JAHR</b><br><b>FREUNDSCHAFT</b><br><b>GEFUHLE</b>                       |
| PLAY                 | Lied-Titel                       | Beschreibung                                                                                                    | Kompetenzbereiche               | <b>SCHULE</b><br><b>TIERISCHES</b><br><b>WITZIGES</b>                               |
| Cockie<br>policy     | Im grüene<br>Wald<br>> Zum Lied  | Ein witziges Lied über musizierende Tiere. Das Lied<br>eignet sich hervorragend für grössere musikalische<br>Projekte, wie zum Beispiel einen Musik-Morgen mit<br>vielen Kindern. Zum Lied gibt es ein Arrangement für<br>eine Blasmusik. | 1. Zyklus 2. Zyklus             | <b>VOLKSLIEDER</b><br><b>RHYTHMIK</b><br><b>ZEICHNUNGSLIEDER</b><br>MENSCH & UMWELT |
| 隈<br>doki:<br>policy | Schnäggelied<br>> Zum Lied       | Zwei Schnecken auf Wanderschaft. Zum Lied gibt es<br>eine Anleitung, wie der Text mit Hilfe von eigenen<br>Zeichnungen gelernt werden kann.                                                                                               | 1. Zyklus 2. Zyklus             | <b>LERNLIEDER</b>                                                                   |
| noticy               | Has und<br>Elefant<br>> Zum Lied | Das Lied zeigt die ungewöhnliche Freundschaft<br>zwischen einem Hasen und einem Elefanten. Obwohl<br>die beiden ziemlich verschieden sind, erleben sie<br>zusammen mit drei Fledermäusen einen<br>unvergesslichen Tag.                    | DEMNACHS<br>1. Zyklus 2. Zyklus |                                                                                     |

Abb. 5: Beispiel «Liederbox»

Weise bot. Oft musste ich viele Singbücher, CDs und Lehrmittel durchstöbern, bis ich ein passendes Lied oder die gewünschten Unterrichtsinhalte fand. Insbesondere für fächerübergreifende Themen war die Suche nach geeigneten Liedern schwierig. Zudem gab es oft nur Liednoten oder Liedtexte mit Akkordsymbolen. So konnte man weder das Lied probehören noch hatte man eine sende Begleitung oder Playback-Version für das Singen mit den Schulkindern.

Anderen Lehrpersonen ging es genauso. Deshalb haben sie mich oft gebeten, ihnen doch kurz ein Lied vorzuspielen, eine Liedbegleitung aufzunehmen oder gar ein passendes Lied zu komponieren.

All diese Aspekte und Erfahrungen zeigmir den Bedarf für eine strukturierte und einheitliche Liedersammlung. Eine übersichtliche Zusammenstellung mit Liedern, Liedbegleitungen und Unterrichtssowohl für fächerübergreifende Themen als auch für den Musikunterricht. Daraus entstand die Idee und Entwicklung der Onlineliedersammlung Liederbox.

#### Die Idee der Liederbox

Für mich war klar: Wenn es eine flexible und wachsende Sammlung werden soll, so muss diese webbasiert und von überall gänglich sein. Eine digitale Liedersammlung bietet den Vorteil, dass man direkt in die Lieder reinhören und auch Videobeispiele mit Anleitungen oder Tanzbeispielen betrachten kann (Abb. 5). Zudem erleichtert der ein-heitliche Aufbau der Liedersammlung und der Unterrichtsmaterialien die Orientierung. Zu jeder Unterrichtseinheit gibt es für die Lehrpersonen die Möglichkeit, Kommentare zu schreiben und ihre gemachten Erfahrungen mit anderen Leuten zu teilen. Ebenso war es für mich wichtig, dass die Lieder direkt auf ein Smartphone, Tablet oder iPod geladen und so über einen Lautsprecher oder eine Stereoanlage abgespielt werden können.

#### Ziel für die Zukunft: Die Umsetzung des neuen Lehrplans 21 im Fach Musik

In der Deutschschweiz werden die Lehrpersonen schon bald mit einem neu-Lehrplan konfrontiert. Dies führt zu neuen Herausforderungen, und Fragen zur Umsetzung im Unterricht müssen geklärt werden. Die Liederbox orientiert sich an diesem Lehrplan und den darin enthaltenen Kompetenzbereichen im Fach Musik. So ist bei jeder Unterrichtseinheit in Form von kleinen Symbolen zu erkennen, an chen Kompetenzbereichen und auf welcher Stufe damit gearbeitet werden kann. Neben einer Sammlung von Lernliedern soll die Liederbox deshalb eine Hilfestellung und ein praktisches Instrument für die Umsetzung des neuen Lehrplans im Fach Musik sein.

Die auf den folgenden Seiten gedruck-Inputs geben einen Einblick in die Unterrichtssequenz zum Lied «Im grüene Wald». Sämtliche ergänzenden Materialien zu diesem Lied (inklusive Noten und dateien) können unter folgendem Link heruntergeladen werden: www.liederbox.ch/ download-schulpraxis.

Martin Imlig ist am 12.06.1980 geboren und in Oberarth aufgewachsen. Nach der Matura an der Kantonsschule legium Schwyz hat er die Ausbildung zum Primarlehrer am Lehrerinnen- und Lehrerseminar in Rickenbach im Jahr 2002 abgeschlossen. Während seiner Zeit als Primarlehrer hat er vermehrt musikalische Projekte durchgeführt, bevor er sich entschied, ein Musikstudium am Winterthurer Institut für aktuelle Musik (WIAM) anzuhängen. Im Juni 2014 durfte er sein Musikdiplom entgegennehmen.

Das erste seiner Werke ist die CD «Träume deinen Traum», Entspannungsmusik für das Erzählen von Phantasiereisen mit Kindern. Seit dem Jahr 2010 hat er sich vermehrt auf das Produzieren von Kinderliedern fokussiert und im Jahre 2013 zusammen mit Anita Schorno die Kinderlieder-CD «Wulcheschaf» veröffentlicht. Nebst weiteren verschiedenen lieder-Kompositionen entwickelte er die Online-Plattform «Liederbox».

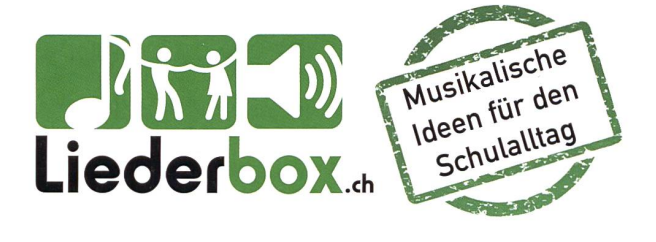

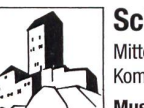

Schloss Sargans Mittelalterliche Burg als Erlebnis! Kombination mit dem Städtchen Sargans! Museum Sarganserland und Restaurant Schloss täglich vom 1. April bis 31. Oktober geöffnet! Infos und Anmeldung: Telefon 081 723 65 69

museumsargans@bluewin.ch, www.museumsargans.ch

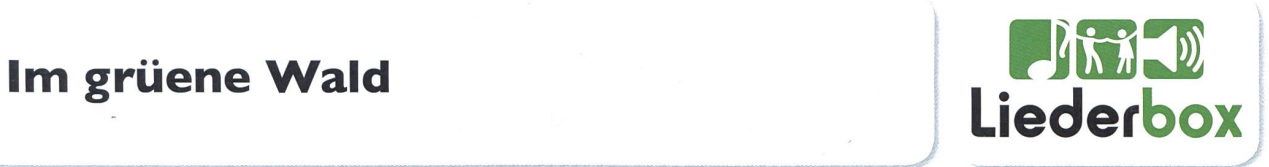

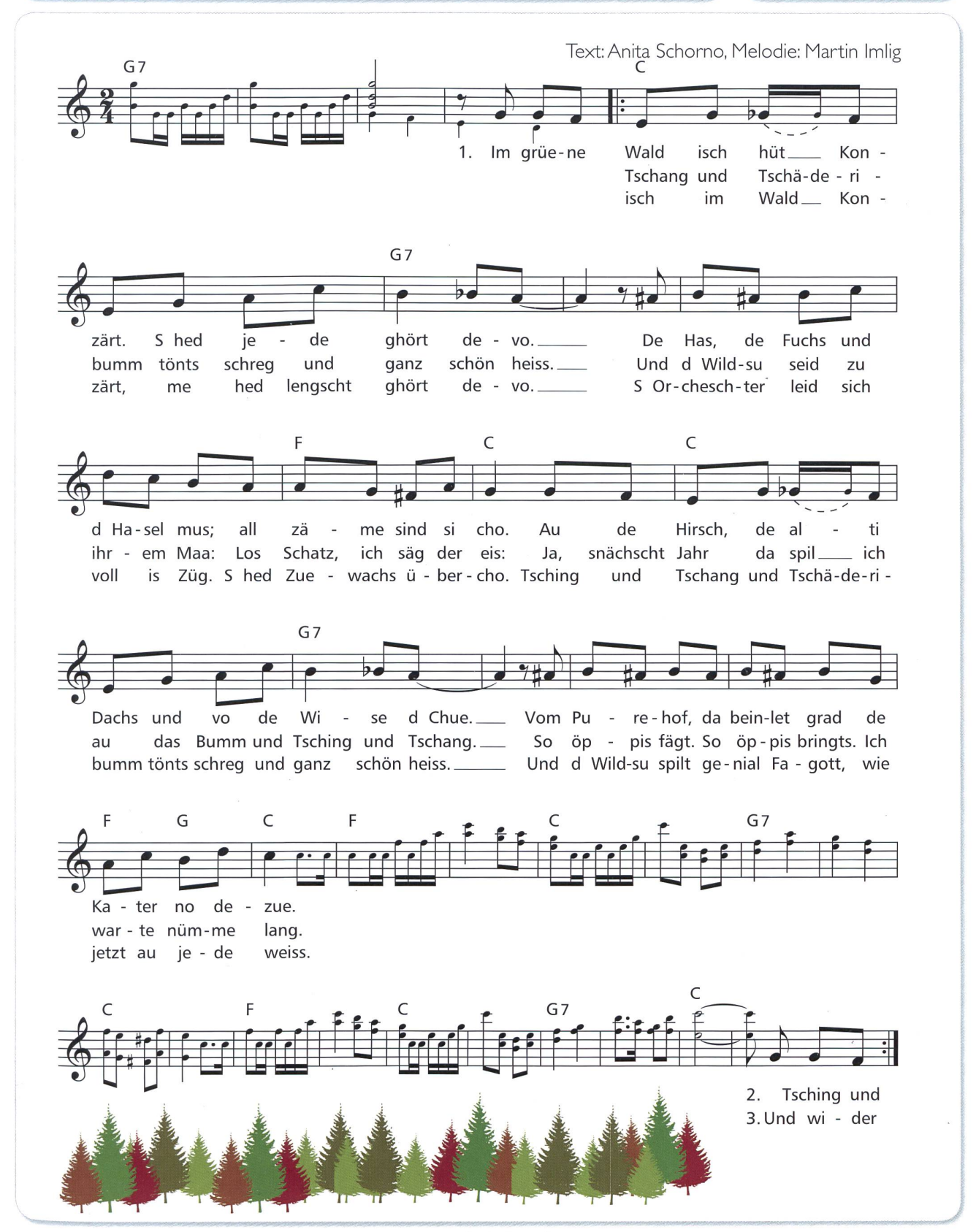

www.liederbox.ch

Didaktische Hinweise zum Lied:

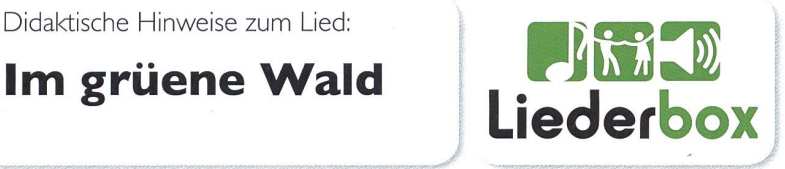

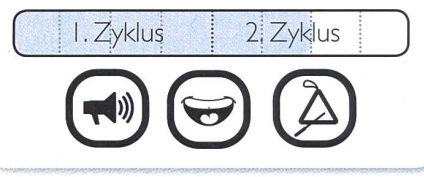

#### $\blacktriangledown$ Liedeinführung

Die Lehrperson erklärt den Kindern, dass der Radio magische Kräfte besitzt. Sobald dieser erklingt, verzaubert sich jedes Kind unverzüglich in das angekündigte Tier Sobald die Musik stoppt, bleiben alle wie versteinert stehen. Wichtig: Die Tiere machen nur die Bewegungen und keine Geräusche. Da es musikalische Tiere sind, versuchen sie sich daher passend zur Musik zu bewegen. Die Lehrperson kündigt also an, in welches Tier sich alle verwandeln und startet anschliessend die Musik. Nach einiger Zeit wird die Musik wieder gestoppt und das nächste Tier angekündigt. Als Musik wird die Playbackversion vom Lied "Im grüene Wald" verwendet. So haben die Kinder die Melodie schon einige Male gehört und verinnerlicht.

Die Tiere werden in der Reihenfolge gespielt, in der sie im Lied vorkommen, also: Hase, Fuchs, Haselmaus, Hirsch, Dachs, Kuh, Kater, Wildschwein.

Nach diesem Einstieg versuchen die Kinder die einzelnen Tiere in der richtigen Reihenfolge nochmals aufzuzählen. Nun erhalten sie den Lückentext "Im grüene Wald", lesen den Text durch und versuchen die Lücken mit den entsprechenden Tieren zu füllen. Kinder; die noch nicht lesen können, hören das Lied in der gesungenen Version an und versuchen anschliessend nachzuerzählen, was im grünen Wald passiert ist. Nach dieser Liedeinführung kann das Lied gemeinsam gesun-

gen werden. Es empfielt sich, das Lied zuerst mit der gesunge-Version zu üben und erst später mit der Playback-Version.

#### Musizieren wie die Tiere

Nun sollen nicht nur die Tiere im Wald, sondern auch die Kinder im Schulzimmer musizieren. Hierfür wird folgende einfache Begleitung vorgängig einstudiert:

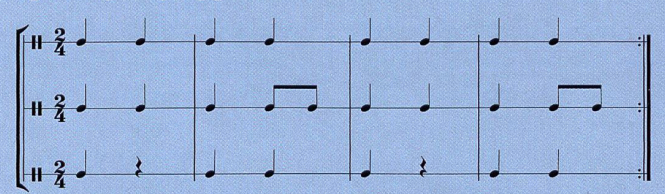

Diese drei Rhythmen werden im Schulzimmer an drei schiedenen Orten aufgehängt. Die Schüler gehen umher und üben die einzelnen Rhythmen. Auf ein Zeichen der Lehrperson versammeln sich die Kinder vor einem Rhythmus und schen diesen den andern Kindern vor. Wurden alle Rhythmen richtig geklatscht, wird rotiert und erneut vorgeklatscht. Am Schluss wird versucht, den Rhythmus gleichtzeitig zu klatschen oder ihn direkt mit den Instrumenten zu spielen. Hierfür wird die Klasse in eine Begleit- und eine Singgruppe aufgeteilt.

www.liederbox.ch

#### Audiodatei:

Im grüene Wald\_Playback.mp3

(Download aller Audiodateien und Arbeitsblätter unter: www.liederbox.ch/ download-schulpraxis)

#### Audiodateien:

Im grüene Wald.mp3 Im grüene Wald\_Playback.mp3

#### Arbeitsblätter:

Lückentext "Im grüene Wald" Lösung: Lückentext "Im grüene Wald" Dieser Lückentext eignet sich für Kinder aus dem 2. Zyklus (ab 3. Klasse).

Übrigens: Ein Blasmusik-Arrangement kann ebenfalls auf der Liederbox-Webseite bezogen werden.

#### Arbeitsblatt:

Begleitung mit Orff-Instrumenten

Audiodatei:

Begleitung\_Beispiel.mp3

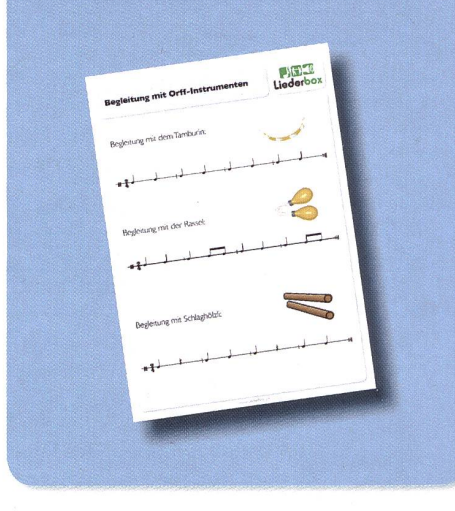

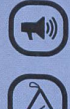

#### Das Lied als Theater spielen

Die Kinder versuchen, den Inhalt dieses Liedes in Form eines Musik-Theaters zu spielen. Dabei kann die Geschichte frei weiterentwickelt werden. Ebenso können die Kinder weitere Dialoge zwischen den einzelnen Tieren erfinden. Es entsteht ein fächerübergreifendes Projekt.

Es bietet sich an, dass im Theater viele Orff-Instrumente verwendet werden. So können die Kinder ein eigenes kleines Orchester auf die Beine stellen.

Mögliche Aufführungsvariante: Das Theater wird nicht nur den Klassenkameraden vorgeführt, sondern auch anderen Klassen. Dieses "Klassen-Besuch-Theater" kommt bei den Kindern stets sehr gut an. Als "Kulisse" dient ein von den Kindern bemaltes Leintuch, welches dann über die Wandtafel im entsprechenden Schulzimmer gehängt wird. Das einstudierte Theater kann so beliebig oft in anderen Klassenzimmern aufgeführt werden.

#### Versteinerte Tiere (Abschlussspiel)

Die Kinder bewegen sich zur Musik im Schulzimmer Sie spielen ein Tier aus dem Lied oder auch ein beliebiges Tier nach. Wenn das Lied stoppt, versteinern alle Tiere. Die Lehrperson geht umher und versucht zu erraten, welches Tier dargestellt wird. Sie stellt sich vor ein Kind und ruft den Namen eines Tieres. Hat sie richtig geraten, so ist das Tier erlöst. Nun geht auch dieses Kind von "Tier" zu "Tier" und versucht diese zu erlösen. Welches ist die letzte übriggebliebene Statue? Warum? (Den Kindern Tipps geben, wie die Tiere gespielt werden können.)

#### **M&U** Tiere im Wald & Baumarten

Das Lied eignet sich natürlich auch hervorragend für die Einführung in das M&U Thema "Wald" oder "Tiere im Wald". Hierfür werden dann dieTierspuren oder Bäume und Blätter thematisiert Die Arbeitsblätter mit den Memorys dienen zum Lernen derTierspuren oder Baumarten. Die Memorys wurden von www.mein-memo.net zurVerfügung gestellt.

Herstellen der Memorys: Entweder stellt man das Memory in gewohnter Art und Weise her, oder man gibt den Kindern nur die Hälfte der Karten und sie müssen die zweiten Karten ber herstellen. So würden die entsprechenden Bäume im Wald gesucht und fotografiert. Dies kann auch mit den Tierspuren gemacht werden. In diesem Falle würden die Tierspur-Karten verteilt und die Kinder suchen die entsprechenden Tiere selber in Heftchen/Internet und zeichnen/kleben sie auf die zweite Karte. So lernen die Kinder bereits bei der Herstellung des Memorys.

www.liederbox.ch

#### Materialien:

Instrumente für "Orchester", Kulisse für "Klassenbesuch-Theater", Kleider und Tiermasken.

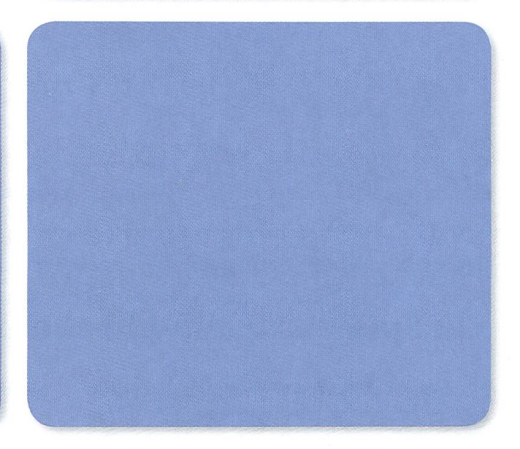

Materialien: Memory Tierspuren/Pflanzen

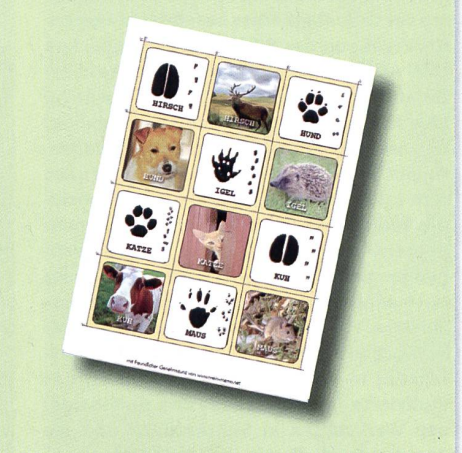

(Download unter: www.liederbox.ch/ download-schulpraxis)

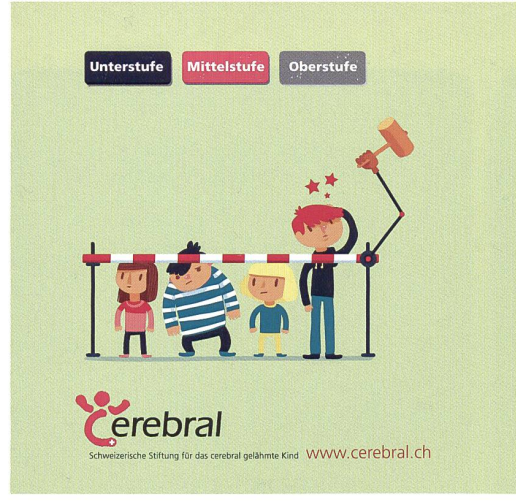

# PRINZIP VIFI FALT

#### Unterrichtsbausteine zum Thema Anderssein und Gleichsein

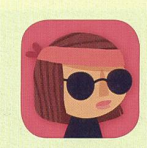

Das stufengerechte Lernangebot der Stiftung Cerebral fördert zielt die Auseinandersetzung mit Verschiedenheit. Das zeitgemässe Lehrmittel kann situativ in den Unterricht integriert werden. Das Lernangebot besteht aus dem Lehrmittel «Prinzip Vielfalt» und dem kostenlosen Game «The Unstoppables», welches einen packenden Einstieg ins Thema bietet.

Zu beziehen unter www.lehrmittelverlag.ch

App Store Coogle play

## Mit wenigen Klicks ans Ziel! www.groups.ch Gruppenunterkünfte

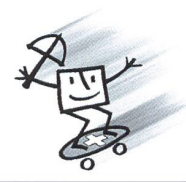

### CONTACT groups.ch

Hotels und Ferienhäuser für Gruppen Spitzackerstrasse 19, CH-4410 Liestal Tel 061 926 60 00 - Fax 061 911 88 88 www.seminarhaeuser.ch www.groups.ch

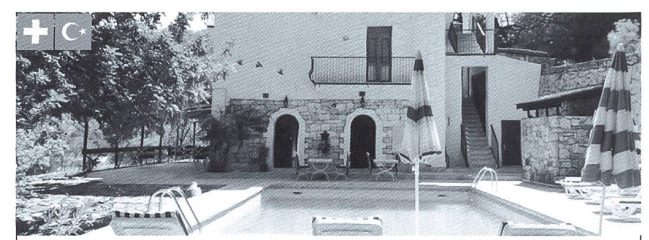

Im grauen und nasskalten Herbst an der Sonne und Wärme im wetterfesten Adrasan/Antalya Ferien nach Wahl oder mit unserem speziellen Angebot (-> Agenda) Wander- oder Inspirations-Wochen. Von Samstag bis Samstag ab 26. Sept. bis 14. Nov. 2015, sieben Wochen zur Auswahl. Sylvester/Neujahr an der Wärme Wandernd und mit viel Spass unterwegs

Swiss-Hotel Eviniz£3ES, Adrasan/Antalya www.ferien-antalya.com, 079 406 37 90, (Schweiz), s0nne7@ferien-antalya.com

#### UNSERE INSERENTEN BERICHTEN

## Ein Spielplatz zum Abheben!

Hüpfen auf dem Wolken-Trampolin, durchstarten im Düsen-Karussell und abheben auf der Gleitschirm-Schaukel: Die eigens für den menspielplatz entwickelten Spielgeräte auf der Zuschauerterrasse B des Flughafens Zürich machen das Spielen zum Flugabenteuer.

Jedes der Geräte ist eine Sonderanfertigung, auf der Grundlage eines besonderen Design-Konzepts von der Bürli Spiel- und Sportgeräte AG professionell umgesetzt. Bewährund Bekanntes vom Spielplatz wurde für eine thematische Gesamtanlage umgebaut und weiterentwickelt. Statt Wipp-Federtiere gibt es Pilotensitze, der Heli-Rotor wird zum interaktiven Dreh-Spass und balancieren kann man auf dem Flügel eines Doppeldeckers. Das Umsetzen von Einzelanfertigungen nach Kundenwunsch ist eine grosse Herausforderung an die Planung und truktion. Hier hat die Bürli AG entscheidende Wettbewerbsvorteile: die langjährige Erfahrung in der Spielgeräteherstellung, das motivierte Fachpersonal in den firmeneige-Werkstätten in St.Erhard/LU und die Zusammenarbeit mit regionalen Partnern, die ihr Handwerk verstehen.

Die Sicherheit hat neben der Spiel-Attraktion oberste Priorität auf jedem Spielplatz. In zähligen Materialtests und Berechnungen haben die Fachleute von Bürli Belastung und Verschleiss der Spielunikate simuliert und geprüft. So wurde das Konzept laufend technisch angepasst und verfeinert. Das Resultat ist ein Spielplatz in leuchtendem Blau-Weiss, der optisch .<br>die Lust am Spiel neu weckt, die Umgebung Flughafen perfekt einbindet und von der wolke bis zum Fallschutz höchste Ansprüche

erfüllt - aus Sicht der Kinder und der Eltern. Regelmässiges Reinigen und Warten sorgen dafür, dass das auch so bleibt!

Bürli Spiel- und Sportgeräte AG 6212 St. Erhard/LU Länger Spass haben dank Qualität! www.buerliag.com

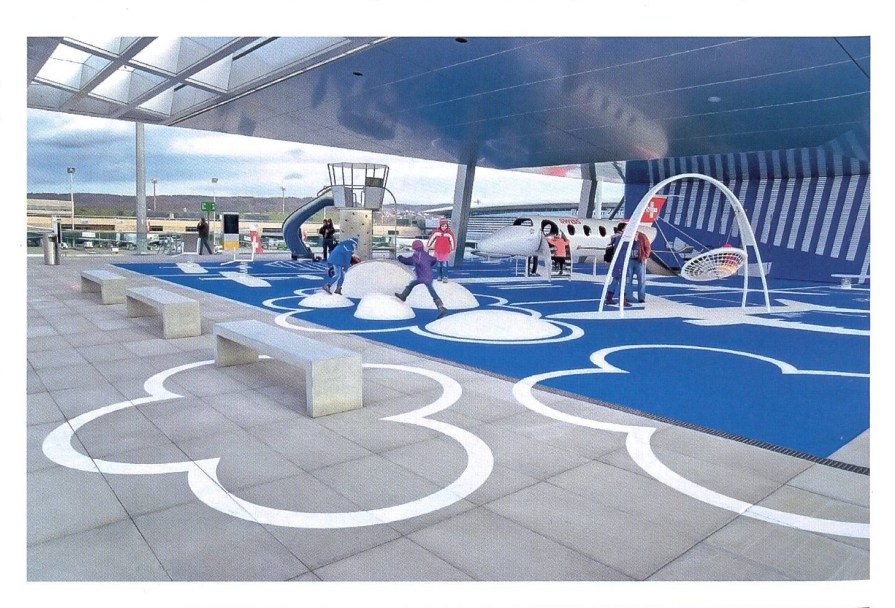

#### © Unterrichtsvorschlag

MS-Schülerinnen und -Schüler schreiben für US-Klassen

## Lesespuren

In der Januarausgabe veröffentlichten wir zwei Lesespuren, die von MS-Schülerinnen und Schülern für US-Klassen geschrieben wurden. Damit verbunden luden wir unsere Abonnenten ein, mit ihren Klassen analoge Texte zu verfassen und zu zeich-Jede veröffentlichte Geschichte würde mit 50 CHF für die Klassenkasse honoriert. Bereits nach wenigen Tagen meldeten sich fast zehn Klassen. Ein weiterer Schub mit bereits fertigen Texten erreichte mich um Ostern. Insgesamt meldeten sich 21 Klassen querbeet aus der ganzen Schweiz!! Eine wahre Textflut erfreute mich, zwang mich aber auch zur Qual der Wahl, denn eigentlich hätten alle Arbeiten eine Veröffentlichung verdient. Es ist wirklich grandios, was da geleistet wurde, und kann nicht genug Anerkennung finden! In regelmässigen Abständen werden wir im nächsten Halbjahr besonders gelungene Texte abdrucken, (min)

Der Start erfolgt mit Texten der 5. Klasse von Daniela Schlegel aus dem Schulhaus Burgbach in Zug.

Zwei weitere Texte finden Sie auf www.schulpraxis.ch/boerse (Die Schülerinnen und Schüler spenden übrigens das halbe Honorar für einen guten Zweck! Chapeau)

Hinweise für die Lehrperson: 1) Lesen Sie die Lesespur zuerst selber. So erkennen Sie, welche Wörter und Passagen für gewisse Schüler Erklärungen zum Voraus benötigen. 2) Die Planskizzen müssen allenfalls vergrössert werden. 3) Lösungen auf dem Text VOR dem Kopieren abdecken! Weitere solche Lesespuren finden Sie in nsp 8 und 11/2001; nsp 1/2015; 8/2016

#### Zur Arbeit in den Klassen im Schulhaus Burgbach in Zug.

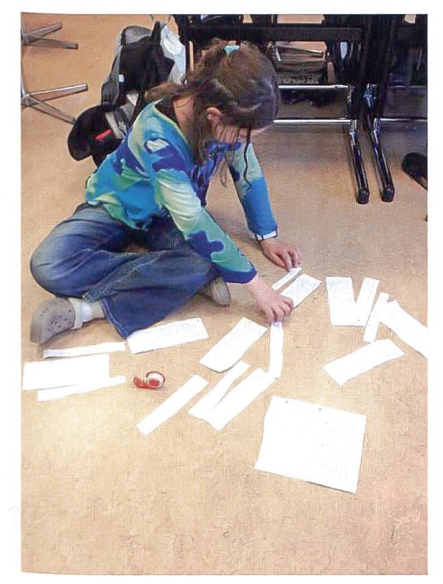

AnneMarie schnipselt die Teile ihrer Geschichte zu einem gut durchmischten Ablauf mit den Fehlspuren.

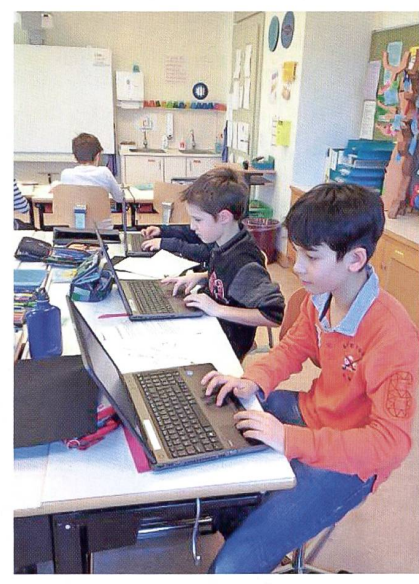

Wie in einer Redaktionsstube: Die Entwürfe werden hier von Marius und Vanness auf den Computer übertragen.

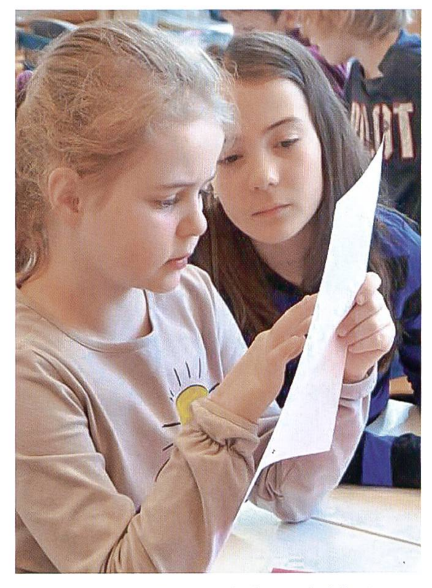

Die beste Kontrolle, ob Inhalte und Ablauf einer Geschichte «verhebbed», sind Kontrollleser. So entstand im Schulhaus eine Partnermit der 2. Klasse. – Nora prüft, ob Lara den Text versteht.

#### Wo ist der Wolf?  $\qquad \qquad \qquad \wedge 1$

Autorin: Alisha Gisler (Schulhaus Burgbach, Zug)

#### Lösung: 1, 2, 6, 9, 11, 19, 17, 4, 21, 13, 23

- 1. Hallo, ich heisse Lena und wohne im Winterdorf neben dem Winterwald. Heute ist unser Dorf in Aufruhr, weil unsere weise alte Frau krank ist vor Trauer. Sie besitzt ein besonderes Haustier, einen Wolf. Doch dieser ist verschwunden! Seit Tagen haben wir den Wolf nicht mehr gesehen. Darum gab mein Opa mir die Aufgabe, den Wolf zu finden und die alte Frau zu heilen. Hast du Lust, mit mir die Aufgabe zu lösen? Schön, dann geht's los! Findest du mich? Ich stehe in meinem Dorf, in einem dunklen Kleid. Lies bei dieser Nummer weiter.
- 2. Super, du hast mich gefunden! Dann können wir uns nun auf den Weg machen. Wir müssen in Richtung Sommerdorf. Bei einer Kreuzung liegt eine Sonnenbrille am Boden. Lies bei dieser Nummer weiter.
- 3. Oje! Das ist das Haus meines Opas und nicht das Haus der weisen alte Frau.
- 4. Toll, du hast den Wunschbaum gefunden. Lena schaut durch das Erdloch und kann durch das Loch den Wolf im fernen Wald sehen. Doch plötzlich geht das Erdloch auf und sie fallen in die Tiefe! Suche das Erdloch, das neben dem Wunschbaum ist.
- 5. Leider falsch, nicht das Haus beim geraden Bach. Ihr Haus steht neben dem gebogenen Bach.
- 6. Richtig, wir laufen zusammen durch das Tor ins Sommerdorf. Im grössten Haus ist ein Laden. Dort kaufen wir frische Fische zur kung und eine Notfallbox. Gehe dorthin.
- 7. Oh, wir sind falsch abgebogen. Lies die Nummer nochmals durch.
- 8. Falsch, wir müssen ins Sommerdorf und nicht ins Frühlingsdorf. Lies nochmals genau.
- 9. Gut, jetzt laufen wir zu unserem nächsten Ziel, das Frühlingsdorf. Wir möchten noch ein Brot kaufen. Der Laden ist im kleinsten Haus. Findest du es?
- 10. Nein, das ist die kleinste Medizin, versuch es nochmal.
- 11. Ja, das ist das kleinste Haus! Nun suchen wir das Herbstdorf. Findest du es?
- 12. Nein, das ist nicht der grosse, goldene Wunschbaum. Lies die Nummer nochmals durch.
- 13. Gut! Kaum sind wir durch das Tor getreten, begrüssen uns die Winter-Bewohner. Aber wir haben leider keine Zeit zum Plaudern, denn wir müssen so schnell wie möglich zu der weisen alten Frau, die auf uns wartet. Laufe zum Haus neben dem gebogenen Bach, dort lebt die weise alte Frau.
- 14. Nein, das ist der Weg zum Winterdorf und nicht der Weg zum Herbstdorf.
- 15. Das ist aber keine Sonnenbrille. Lies Nr. 2 noch einmal gut durch.
- 16. Nein, nicht das Haus neben dem Tor, lies die Nummer nochmals durch.
- 17. Super, das ist die grösste Medizin. Wir bezahlen und laufen schnell aus dem Herbstdorf, weil es schon Nachmittag geworden ist und die Aufgabe bis am Abend erledigt sein sollte. Betrete nun das Feld links vom Herbstdorf-Tor und suche dort den goldenen Wunschbaum.
- 18. Nein, nicht das Bären-Tor, lies die Nummer nochmals durch.
- 19. Super, hier können wir endlich Medizin kaufen. Die Herbstdorf-Bewohner sind dafür bekannt, dass sie gute Medizin herstellen. Die Medizin hat einen komischen Namen: tenschleim». Sie lindert den Schmerz, wenn das Haustier verschwunden ist. Findest du die Medizin? Tipp: Die Medizin ist im grössten Gefäss und liegt neben der Apotheke.
- 20. Oje! Das ist ein ganz normales Wohnhaus und nicht der kleine Laden. Schau genauer hin.
- 21. Ihr rutscht hindurch und steht direkt im Wald! Ihr seht den Wolf vor euch. Der Wolf sieht euch freundlich an. Lena fragt ihn: «Was

machst du hier im Wald?» «Ich hab' mich verlaufen», antwortet der Wolf. «Dann lass uns gemeinsam zum Winterdorf zurückkehren. Die weise alte Frau ist krank vor Sorgen um dich.» Gehe durch das Tor zum Winterdorf.

- 22. Lies die Nummer nochmals durch, ich bin mir sicher, dass du dich verlesen hast.
- 23. Super, du hast das Haus gefunden. Wir betreten es und sehen die Frau im Bett liegen. Als sie ihren Wolf sieht, geht es ihr schon wieder besser. Wir geben ihr die Medizin. Kurz darauf fühlt sie sich wieder gesund und nimmt ihren Wolf in die Arme. Sie ist überglücklich. Danke, dass du uns geholfen hast! Tschüss, und bis zum nächsten Abenteuer.

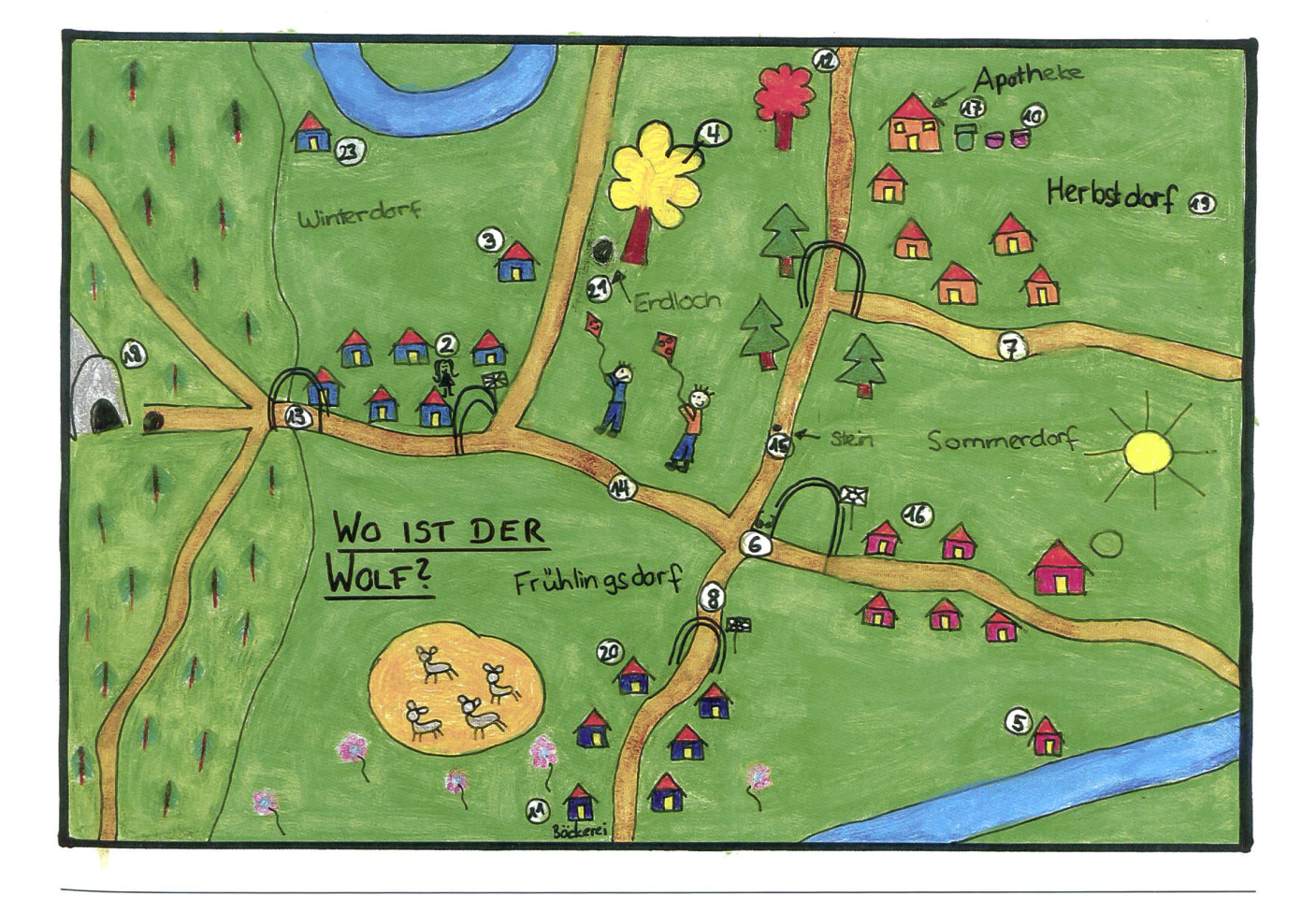

#### Die verlorene Lesespur A2

Autor: Oliver Ulrich (Schulhaus Burgbach, Zug)

Lösung: 1, 11, 6, 16, 2, 9, 5, 8, 14, 17, 22, 20, 21

Hey!! Mein Name ist Peter und ich bin so ein didat, der immer alles verliert. Und jetzt brauche ich dringend deine Unterstützung, denn ich habe meine Lesespur verloren und muss sie morgen in der Schule abgeben! Hilfst du mir, sie wieder zu finden? Dann lies die Nummer 1.

- 1. Vielen Dank, dass du mir helfen willst! Gut, zuerst schauen wir in meinem Haus nach. Geh zum Eingang, er ist links unten!
- 2. Ja, das ist meine Schule. Gehen wir in mein Klassenzimmer (Tipp: Es ist das unterste senzimmer).
- 3. Dieser Glace-Händler sagt, dass er nichts weiss über die Karte. Lies Nummer <sup>8</sup> genauer.
- 4. Als du zu diesem Fisch rennst, siehst du gleich, dass etwas nicht stimmt. Lies Nummer 14 nochmal.
- 5. Ja, das ist mein Pult, aber wir haben beim Pult schon wieder nix gefunden. Fragen wir doch mal den alten Mann auf der Bank, ob er meine Lesespur gesehen hat? Die Bänke sind neben den vier Wegen, die sich kreuzen.
- 6. Gut, das ist mein Zimmer. Mhhh, wo in meinem Zimmer könnte sie sein? Schauen wir mal genau in meinem Regal nach!
- 7. Das ist nicht mein Haus. Lies Nummer 1 nochmal gründlich durch.
- 8. Ja, das ist der alte Mann. «Guten Tag, ich wollte fragen, ob Sie meine Lesespur gesehen haben?» - «Nein», antwortet der alte Mann. «Aber ich kenne eine Karte, mit der man les Verlorene wiederfinden kann.» – «Und wo findet man die?», fragst du. – «Da musst du mal den grössten Glace-Händler fragen», antwortet der alte Mann. Sofort rennst du

zum Glace-Stand und sprichst den grössten Händler an.

- 9. Ja, das ist mein Klassenzimmer. Jetzt gehe zum hintersten Pult, denn das gehört mir.
- 10. Sieht dieser Mensch wirklich alt aus? Lies nochmal genau die Nummer 5!
- 11. Super, du hast mein Haus gefunden. Suchen wir mal in meinen Zimmer. Es ist das oberste im Haus.
- 12. Das ist mein Bett. Lies Nummer 6 nochmals genau durch.
- 13. Das ist nicht mein Klassenzimmer. Lies die Nummer 2.
- 14. «Guten Tag», sagst du. «Wissen Sie, wo die Karte ist, mit der man alles Verlorene wiederfinden kann?» - «Nein, aber ich weiss, wer es weiss. Geh runter zum Teich und frag den roten Fisch. Der sollte es wissen!» - «Danke!!», rufst du und rennst runter zum Teich und fragst den roten Fisch nach dieser Karte.
- 15. Das ist nicht mein Pult. Lies Nummer 9 nochmal.
- 16. Mist! Hier im Regal ist die Lesespur auch nicht! Wir sollten also in der Schule nachschauen gehen. Findest du den Eingang?
- 17. Du gehst zum Teich und siehst den roten Fisch. Du fragst ihn: «Lieber Fisch, der Glace-Händler hat gesagt, du weisst, wo die Karte ist, mit der man alles finden kann. Weisst du's?» - «Klar weiss ich das - blubb-blubb. Geh zum gefährlichen Wald - blubb-blubb. Dort am Waldrand liegt etwas am Boden und genau DAS ist die Karte – blubb-blubb. Aber geh NICHT in den Wald, blubb-blubb, denn

das könnte gefährlich werden – blubb-blubb.» - «Vielen Dank, lieber Fisch!», sagst du und rennst Richtung Wald zur Karte.

- 18. Als du rennst, merkst du, dass du falsch bist. Du bist ja schon IM gefährlichen Wald!! Lies Nummer <sup>17</sup> nochmals genau durch.
- 19. Als du hinrennst, denkst du: «Mhhh, das ist eine Halskette und nicht meine Lesespur. Da habe ich mich wahrscheinlich bei der Karte verguckt. Lies Nummer 22 erneut.
- 20. «JJJAAAAHHUUUUUU!!!!!», schreist du lauthals. Endlich hab ich meine Lesespur wieder gefunden! Vielen Dank, dass du mir geholfen hast! Endlich kann ich meine Lesespuren lösen!! Noch eine Frage hätte ich an dich. Wenn sie dich interessiert, dann lies noch Nummer 21
- 21. Willst du mit mir noch andere Lesespuren lösen? Wenn ja, dann gehe zu den anderen Lesespuren. Viel Spass beim Lösen!!
- 22. Als du bei der Karte ankommst und sie in die Hand nimmst, erkennst du sofort den richtigen Weg zu deiner Lesespur. Du siehst auf der Karte, dass sie im Gebüsch nahe der Schule ist. Du rennst runter und siehst deine Lesespur sofort!
- 23. Ist das wirklich das richtige Zimmer? Lies nochmal Nummer <sup>11</sup> genau.

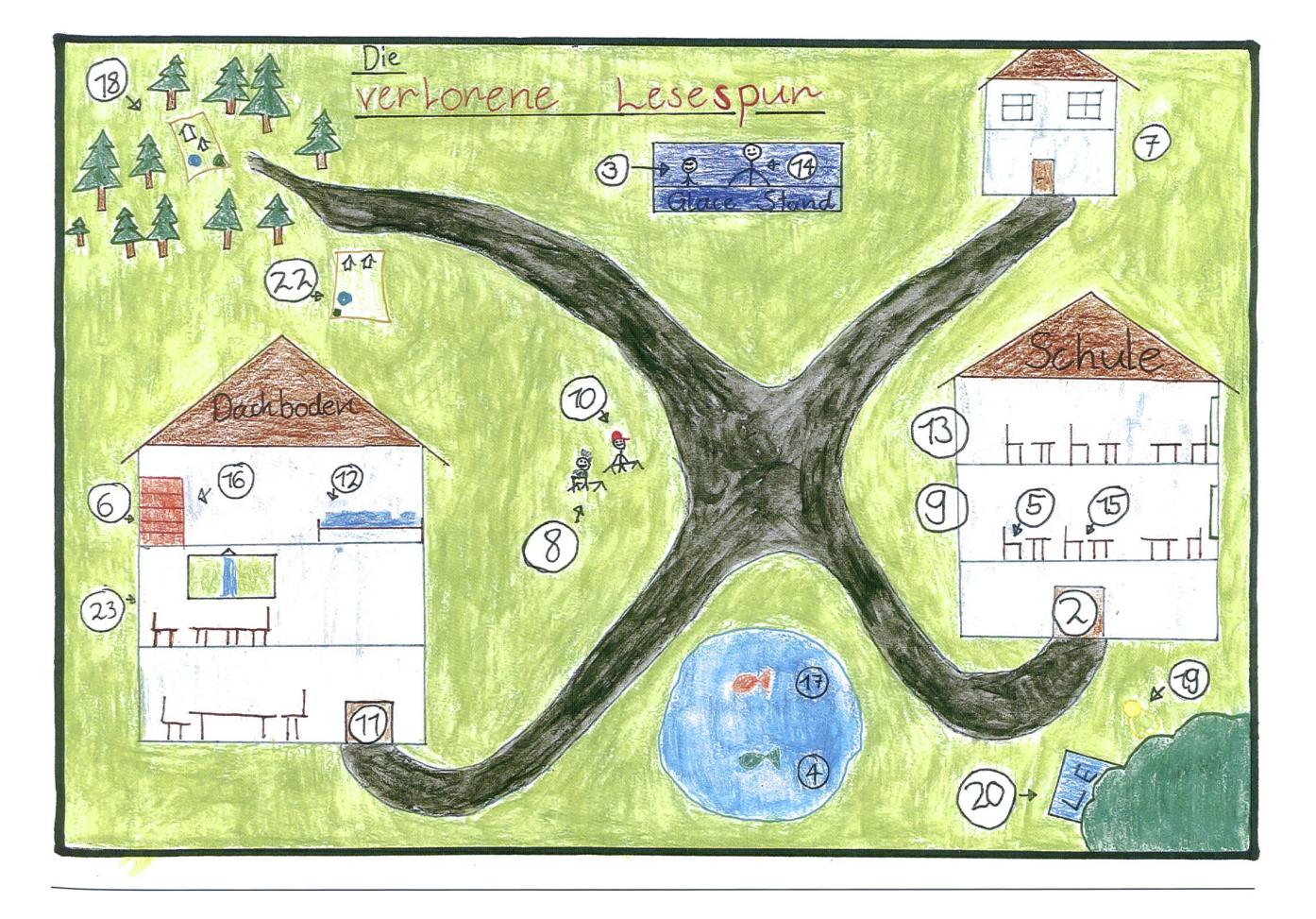

#### Die verschwundene Katze

Autorin: Nuria Steinemann (Schulhaus Burgbach, Zug)

#### Lösung: 13, 11, 10, 2, 7, 6, 3, 8, 15

Hallo! Ich bin Mara. Eigentlich wollte ich gerade im Tierheim meine Lieblingskatze JOY besuchen. Doch die Besitzerin erzählte mir, dass sie verschwunden ist! Und da dachte ich, dass du mir ja helfen kannst. Ist das o.k.? Dann beginn die Suche beim Zirkus, vielleicht macht sie im Zirkus Loli Pop mit? Lies bei dieser Nummer weiter.

- 1. Falsch, das ist das grösste Loch. Lies Nummer 2 noch einmal genau durch.
- 2. Genau, aber Frau Müller weiss nur, dass die Katze auf die Strasse lief und zum geheimen Loch tapste. Du und ich müssen sofort dorthin, weil es sehr gefährlich für JOY ist. Gehe zum kleinsten geheimen Loch.
- 3. Super, du hast das Sportstadion gefunden. Ein Knabe spielt Hockey und winkt uns zu sich hinüber. Als wir bei ihm auf dem Eis sind, weiss er leider nur, dass die Katze zur Bank lief. Geh zu dem dunkelblauen Haus.

Alle Leute wissen, dass wir eine Katze suchen, ohne dass wir es ihnen sagen. Findest du das nicht auch komisch?

- 4. Das ist leider nicht Frau Müllers Haus, sondern Herr Micos Haus. Lies Nummer 10 noch einmal durch.
- 5. Das ist nicht das richtige Loch, das ist das mittlere Loch. Lies Nummer 2 noch einmal durch.
- 6. Super, du hast ihn gefunden. Der Tierarzt sagt: «Ich wollte die Katze gerade untersuchen, weil sie viele Wunden hat. Doch dabei ist sie mir entwischt. Sie ist in Richtung Sportstadion gepirscht, dieses hat einen speziellen Namen. Was denkst du, ist sie dort oder nicht? Schauwir mal nach! Renn schnell zur Bossard-Arena.
- 7. Super, du hast das richtige Loch gefunden. Doch hier ist sie leider auch nicht. Oh, ein Mann kommt auf uns zu und will uns etwas sagen: «Ihr sucht sicher eine Katze? Ich habe sie zum Tierarzt gebracht.» Danke vielmals für den Hinweis. Gehen wir zum richtigen Tierarzt.
- 8. Aber auch in der Bank ist sie nicht! «Ich glaube, JOY ist einfach abgehauen und kommt nie mehr zurück, weil sie ihr Zuhause nicht mehr toll findet», überlege ich. Gehen wir zurück zum Tierheim und berichten der Besitzerin von unserer Vermutung? Suche das Tierheim.
- 9. Das ist leider der Doktor für Hunde. Lies Num-4 nochmal gut durch.
- 10. Jawohl, du hast ihn gefunden. Aber der Fischer weiss nur, dass die Katze in die Richtung von Frau Müllers Haus gerannt ist. Also renn zu Frau Müllers Haus. Es ist blau.
- 11. Super, du hast ihn gefunden. Aber hier ist die Katze auch nicht. Schau, dort ist ein Fischer. Vielleicht hat er die Katze gesehen? Geh zu dem Fischer, der einen Fisch am Haken hat.
- 12. Falsch! Das ist nicht Frau Müllers Haus. Lies Nummer 10 noch einmal durch.
- 13. Genau. Wir suchen sie, aber leider ist sie nicht dort. Der Zirkus-Direktor erzählt uns, dass er sie gesehen hat: «Sie ist in Richtung Mars-See gelaufen.» So gehen wir zum Mars-See.
- 14. Nein! Das ist der falsche Fischer, der hat keinen Fisch am Haken. Lies Nummer 12 nochmal durch.

15. Ich habe es der Besitzerin ausgerichtet, dass wir die Katze JOY nicht gefunden haben. Doch - wer kommt denn da die Treppe runter? JJOOYY, die Katze! OHH! Ich bin so froh, dass du da bist! Moment mal - war JOY die ganze Zeit hier? Die Besitzerin erklärt uns, dass sie nur wissen wollte, ob ich mich für eine Katze richtig einsetze. «Also war das alles nur ein Test?», frage ich. «Ja», antwortet die

Frau. «Oho... und deshalb wussten alle Leute, die ich gefragt habe, dass wir eine Katze suchen?» - «Ja, wir haben es mit den Leuten in der Stadt vorbesprochen», sagt die Frau. «Und jetzt haben wir ein Geschenk für dich! Nämlich... JOYYYÜ» «Wirklich? Darf ich sie zu mir nach Hause nehmen? Danke vielmals!!» Und so werden JOY und ich schöne Abenteuer zusammen erleben.

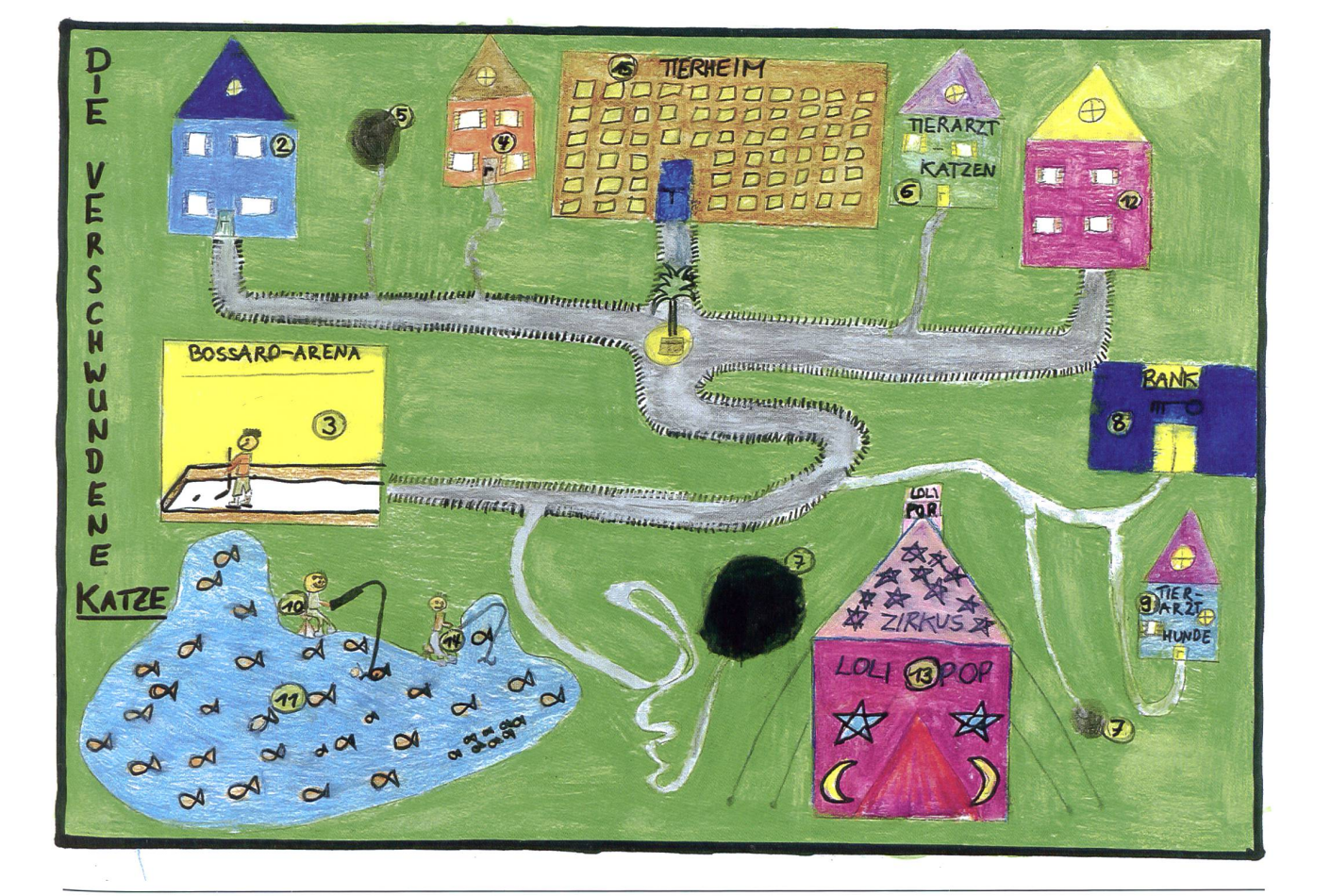

die neue schulpraxis 8 | 10. AUGUST 2015 17

#### **Das Training (Fussball Teil 1)** A4

Autor: Jan Kulja (Schulhaus Burgbach, Zug)

#### Lösung: 1, 4, 8, 6, 7, 2

- 1. Hallo! Suche Nummer <sup>1</sup> auf der Zeichnung! Das ist Felix aus der Vogelperspektive – also von oben betrachtet, wie ein Vogel es sieht. Felix trainiert heute das erste Mal in seiner Stadt. Magst du ihn begleiten? Felix muss zuerst sein Team suchen. Suche das Team mit 10 Kindern.
- 2. Gut, du hast den richtigen Trainingsplatz gefunden. Alle Spieler trainieren sehr hart, weil sie am Sonntag schon einen Match haben. Der Trainer ruft Felix nach dem Training zu sich und lobt ihn. Er darf am Sonntag auch mitspielen! Felix antwortet: «Super, ich komme gerne!» - Ende. Fortsetzung folgt bei der nächsten Lesespur: Fussball 2. Teil – der Match.
- 3. Ja, das ist ein Dieb, aber leider der falsche. Lies Nummer 8 nochmals durch.
- 4. Super, Felix hat sein Team gefunden aber sein Trainer ist noch nicht da. Findest du ihn? Tipp: Er steht rechts neben seinem Auto.
- 5. Das ist der falsche Platz. Lies Nummer 7 noch einmal genau durch.
- 6. Super, du hast den Dieb gefunden. Und nun begib dich mit ihm zur Polizei.
- 7. Genau, hier ist die Polizei. Sie verhaftet den Dieb. Nun schnell zurück zum mittleren ningsplatz. Das Training hat schon begonnen.
- 8. Super, du hast seinen Trainer gefunden. Er kommt nun zur Mannschaft und schickt alle in die Kabine zum Umziehen. Da merkt Felix, dass jemand seine Wasserflasche gestohlen hat. Siehst du den Dieb mit der Wasserflasche?
- 9. Bist du sicher, dass das Felix' Team ist? Zähl nochmal genau.
- 10. Leider steht dieser Mensch an der linken Seite seines Autos! Lies Nummer 4 besser durch.
- 11. Dieser Herr steht hinter seinem Auto. Lies Nummer 4 genauer durch.
- 12. Das ist der falsche Platz. Lies Nummer 7 noch einmal genau durch.

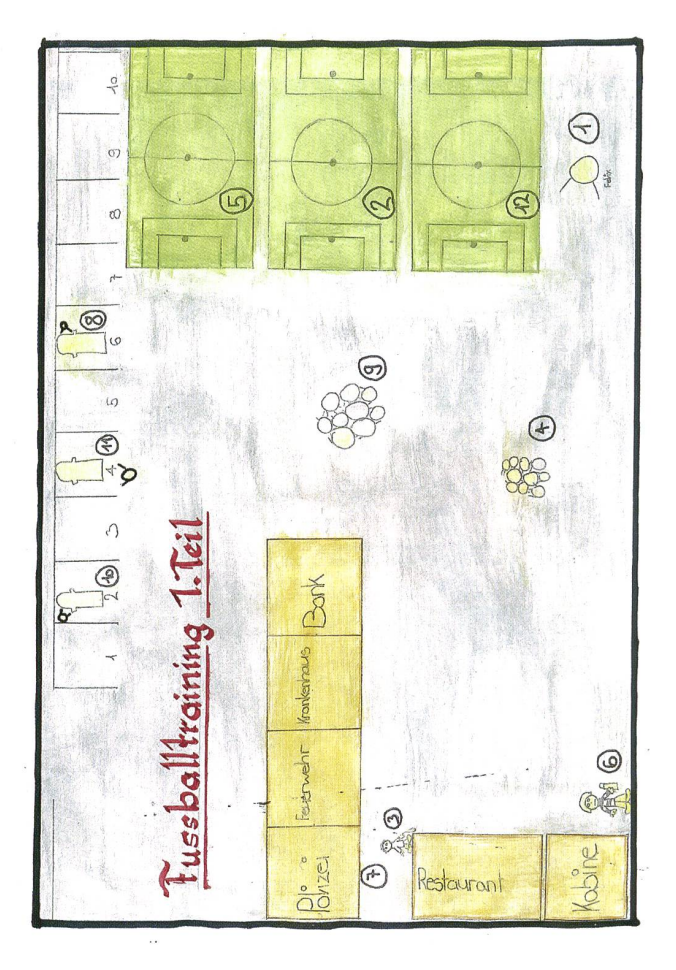

#### Der Match (Fussball Teil 2) A5

Autor: Gregory Koller (Schulhaus Burgbach, Zug)

#### Lösung: 1, 8, 11, 4, 7, 9, 12, 2

- 1. Hurra! Endlich ist Sonntag. Felix freut sich auf den Match. Rechtzeitig erscheint er beim Sportzentrum. Er muss die Besammlung sei-Mannschaft finden. Suche die Gruppe mit 12 Menschen.
- 2. Super! Ihr habt das richtige Zimmer gefunden. Felix gratuliert seiner Mannschaft zum Sieg. Zum Glück hat er sein Bein nur einfach gebrochen und darf schon bald wieder auf das Fussballfeld und mit seiner Mannschaft mitspielen. – Ende.
- 3. Das ist die falsche Leichtathletikbahn! Lies Nr. 8 genauer.
- 4. Goal, du hast das Fussballfeld gefunden. Jetzt will sich deine Gruppe für den Match aufwärmen. Doch, wo ist der Ball? Felix sieht einen und holt ihn, rechts vom Fussballfeld. Lies bei dieser Nummer weiter.
- 5. Nein, das ist zwar ein Sanitäter, aber er ist im Zelt.
- 6. Nein, das ist die falsche Besammlung. Lies Nr. <sup>1</sup> genauer.
- 7. Gut! Sie beginnen zu spielen. Doch, nein! Felix wurde hart gefoult und liegt nun verletzt am Boden. Suche den Sanitäter, der vor dem Zelt steht.
- 8. Super, du hast die Besammlung gefunden. Suche nun die Leichtathletikbahn unterhalb des Fussballfeldes.
- 9. Genau. Da du nun den Sanitäter gefunden hast und ihm von Felix' Unfall erzählt hast, ruft der Sanitäter den Krankenwagen. Glücklicherweise ist gerade einer vor Ort. Suche den Krankenwagen, der oberhalb des Parkplatzes ist.
- 10. Das ist zwar ein Spitalzimmer, aber nicht das von Felix, denn es ist rot.
- 11. Du hast die Leichtathletikbahn gefunden. Da du jetzt weisst, wo sie ist, kannst du dir auch denken, wo das Fussballfeld ist?
- 12. Danke, du hast den Krankenwagen gefunden. Felix wird ins Spital gefahren. Später besucht die ganze Mannschaft ihn im Spital. Nun müsst ihr das Zimmer von Felix finden. Es ist grün angemalt.
- 13. Dieses Zimmer ist blau. Lies Nummer 12 genauer!
- 14. Das ist der falsche Wagen. Lies Nr. 9 noch einmal.
- 15. Ist dieser Ball wirklich rechts vom Fussballfeld? Lies Nr. 4 noch einmal genau durch.

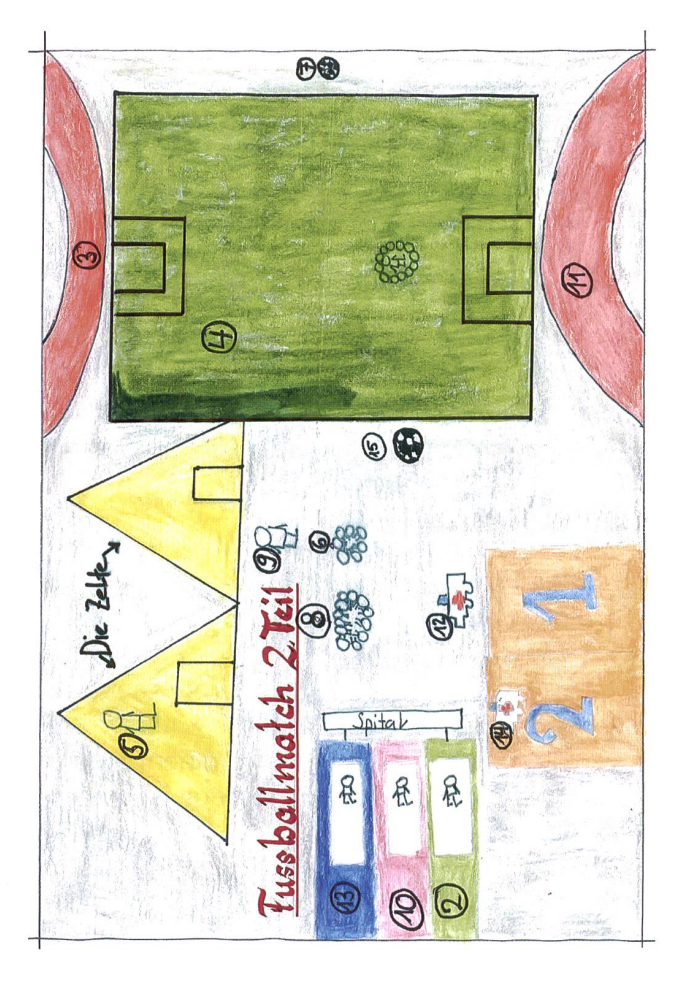

#### Wo ist mein Flugzeug? And the state of the state of the state of the state of the state of the state of the state of the state of the state of the state of the state of the state of the state of the state of the state of t

Autor: Vaness Buschor (Schulhaus Burghalde, Zug)

#### Lösung: 1, 12, 4, 16, 5, 14, 3, 10, 8

Hallo! Ich bin Vanness. Heute fliege ich mit einer A340-300 der Swiss International Airlines in die Ferien, vom Flughafen Zürich (ZRH) nach Schanghai in China (PVG). Es hat sehr viele Leute, die nach China fliegen, weil dort momentan eine ausstellung stattfindet. Aber leider finde ich mein Flugzeug nicht. Willst du mir helfen, es zu finden?

#### Falls du etwas nicht verstehst, kannst du ganz unten bei der Wörtererklärung nachschauen.

1. Ich betrete den Flughafen und sehe sehr viele Flugzeuge. Darum frage ich die Person, die rechts am Informationstisch sitzt, wo das Flugzeug, das nach Schanghai fliegt, ist.

Suche diese Nummer und lies dort weiter.

- 2. Dieses Flugzeug ist rot, aber hat vier Turbinen. Gehe zurück und lies Nr. 5 nochmals.
- 3. Dieser Pilot sagt, dass dieses Flugzeug nach Russland fliegt. Ich suche weiter und weiter, aber keines der Flugzeuge ist das richtige. Vielleicht ist das Flugzeug doch im anderen Terminal? Darum gehe zur Bushaltestelle rechts vom Terminal. Wenn es 4 Flugzeuge gibt, die nach Schanghai fliegen, dann steige in den blauen Bus, wenn 5, dann in den roten, wenn 6, dann in den orangen.
- 4. Gut, dort warten ein roter und ein oranger Bus. Wenn  $8+3 = 11$  gibt, dann steige in den roten Bus ein, sonst in den orangen Bus.
- 5. Gut, du bist jetzt im Terminal und schaust dich um. Du läufst den Terminal entlang. Beim roten Flugzeug mit zwei Turbinen fragst du einen Piloten, wo das Flugzeug ist, welches nach Schanghai fliegt.
- 6. Das ist der falsche Bus. Lies Nr. 3 nochmals durch.
- 7. Lies Nr. 10 genauer.
- 8. Endlich haben wir das richtige Flugzeug gefunden! Vor dem Start sagt der Pilot: «Liebe Passagiere, das Wetter in Schanghai ist sehr gut! Der Flug dauert 13 Stunden. Ich wünsche allen einen angenehmen Flug.»

Ich bin so froh, dass ich das Flugzeug gefunden habe! Danke, dass du mir bei der Suche geholfen hast. Das hast du gut gemacht!

- 9. Das ist nicht der richtige Bus. Gehe zurück und lies Nr. <sup>3</sup> genauer.
- 10. Bravo, du hast es geschafft. Dieser Bus bringt dich zum Terminal im Süden. Dort fragst du einen Mann, welche Flugzeuge nach Schanghai fliegen. Er sagt, dass er nur weiss, dass das braune nach Schanghai fliegt. Du abschiedest dich, gehst zu diesem Flugzeug und zeigst einem Flight Attendant das Ticket. Aber es ist auch nicht das Richtige. Als du weiter suchst, hörst du aus den Lautsprechern: «Letzter Aufruf für Flug LX188 nach Schanghai. Vanness bitte zum grauen Flugzeug.» Du rennst dorthin.
- 11. Leider ist das die falsche Person. Gehe zurück und lies Nr. <sup>1</sup> nochmals.
- 12. Genau. Sie antwortet, dass es beim Terminal 6 Flugzeuge gibt, die heute nach Schanghai fliegen. Suchen wir also die Bushaltestelle, um dorthin zu kommen.
- 13. Das ist der falsche Bus. Steige schnell um und lies Nr. 4 gut durch.
- 14. Richtig, der Pilot antwortet: «Dieses Flugzeug fliegt zwar nach Schanghai, aber alle Fluggäste sind schon an Bord, es kann also nicht dein Flugzeug sein.» Du suchst weiter. Beim blauen

Flugzeug fragst du einen Piloten, wohin sein Flugzeug fliegt.

- 15. Das ist kein Bus, sondern ein Auto. Lies Nr. 12 genauer.
- 16. Bravo! Du bist im richtigen Bus. Dieser Bus fährt zum Terminal im Norden. Beim EXIT steigst du aus.
- 17. Das ist das falsche Flugzeug. Lies es nochmals durch.

#### Wörtererklärung:

N/Norden W/Westen Terminal EXIT Bus Flight Attendant Swiss International Airlines A340-300

- $=$  oben  $S/Süden$  = unten links O/Osten rechts
- Flughafengebäude
- $=$  Hier aussteigen
- $=$  Bushaltestelle
- $=$  Flugbegleiter/in
- = Schweizer Fluggesellschaft
- Airbus: Das ist ein Langstrecken-Passagierflugzeug des europäischen Flugzeugherstellers Airbus

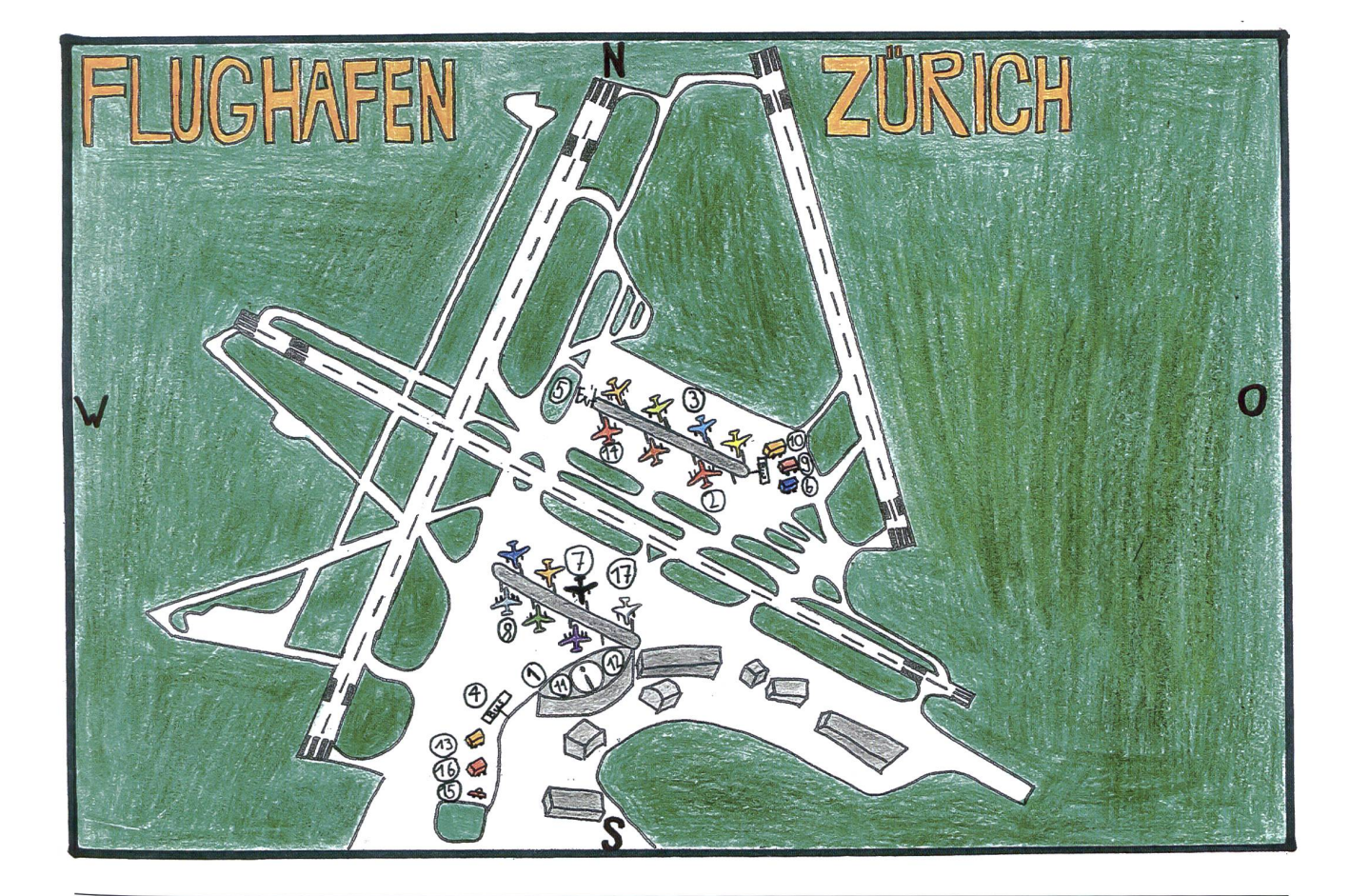

#### Die verlorenen Schulsachen A7

Autorin: Margarita Lagou (Schulhaus Burghalde, Zug)

#### Lösung: 1, 6, 11, 14, 5, 2, 7, 4, 9

- 1. Hallo, ich bin Lili. Kannst du mir helfen, meine Schulsachen zu finden? Dann komm mit. Zuerst musst du mich aber finden. Ich habe dunkle, lange Haare, die bis zu den Knien reichen. Siehst du mich? Lies weiter bei dieser Nummer.
- 2. Gut gemacht, du hast sie gefunden, jetzt such noch meine Turnschuhe. Wahrscheinlich sind sie im Garten?
- 3. Dieses Buch ist nicht gelb. Ich glaube, es ist das falsche Buch. Lesen wir die Nummer <sup>11</sup> nochmal.
- 4. Ja! Schau mal, dort ist es. Nun müssen wir nur noch eine Sache finden - mein Lesespurheft. Es ist rot. Suchen wir mal hinter dem Sofa.
- 5. Ja! Da ist es. Heute haben wir Turnen und ich brauche meine Sachen. Wo sind meine Turnkleider? Vielleicht vor dem Eingang?
- 6. Ja genau! Hier bin ich. Jetzt müssen wir das grüne Etui finden, es liegt auf dem Sofa.
- 7. Danke, da sind sie. Du kannst gut Sachen finden! Jetzt werden wir mein Hausaufgabenheft suchen, es ist pink. Vielleicht ist es auf dem Trockner?
- 8. Die Blumen sind schön, aber ich kann sie nicht anziehen.
- 9. Danke, dass du mir geholfen hast! Jetzt kann ich endlich in die Schule gehen. Tschüss.
- 10. Das bin ich nicht. Ich habe lange Haare.
- 11. Ja, hier ist es. Aber wo ist eigentlich mein Deutschbuch? Sehen wir mal in meinem Zimmer nach. Suche nach einem gelben Buch.
- 12. Sieht das aus wie meine rote Lesespur? Lies die Nummer 4 nochmals.
- 13. Das ist ein rotes Etui. Lies die Nummer 6 nochmal durch.
- 14. Ju-hu! Du hast es gefunden. Jetzt müssen wir nur noch zwei Sachen finden. Zuerst ein Blatt, wo Hausaufgaben draufsteht. Es liegt neben meinem Hund.

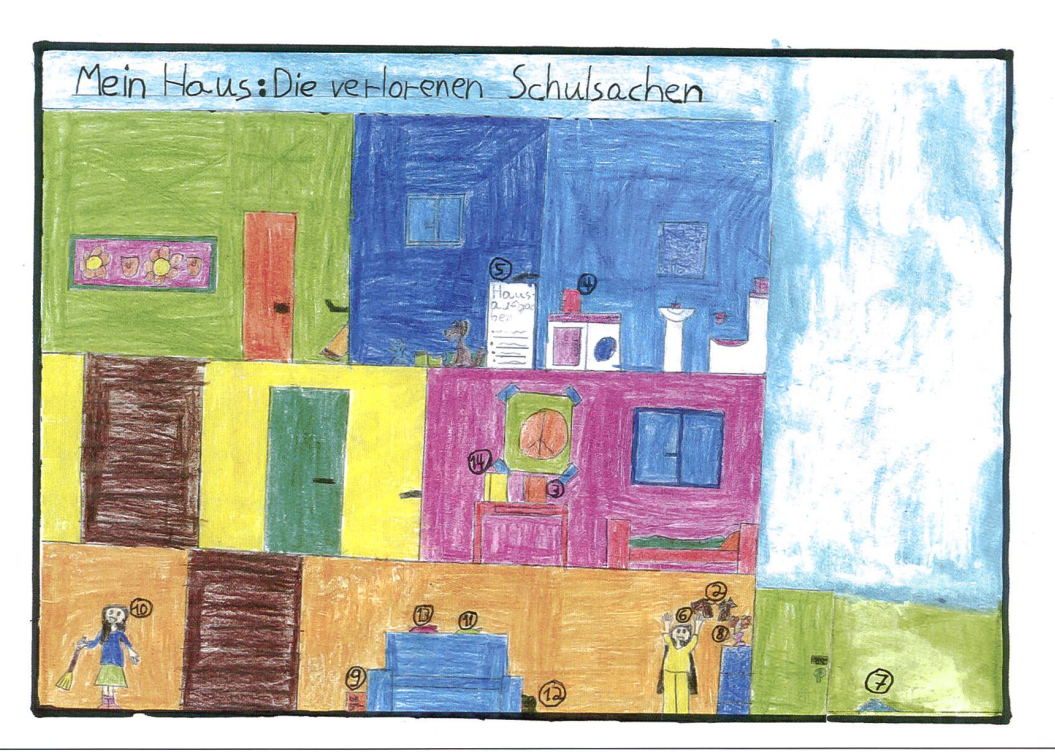

## In welches Museum gehen wir?

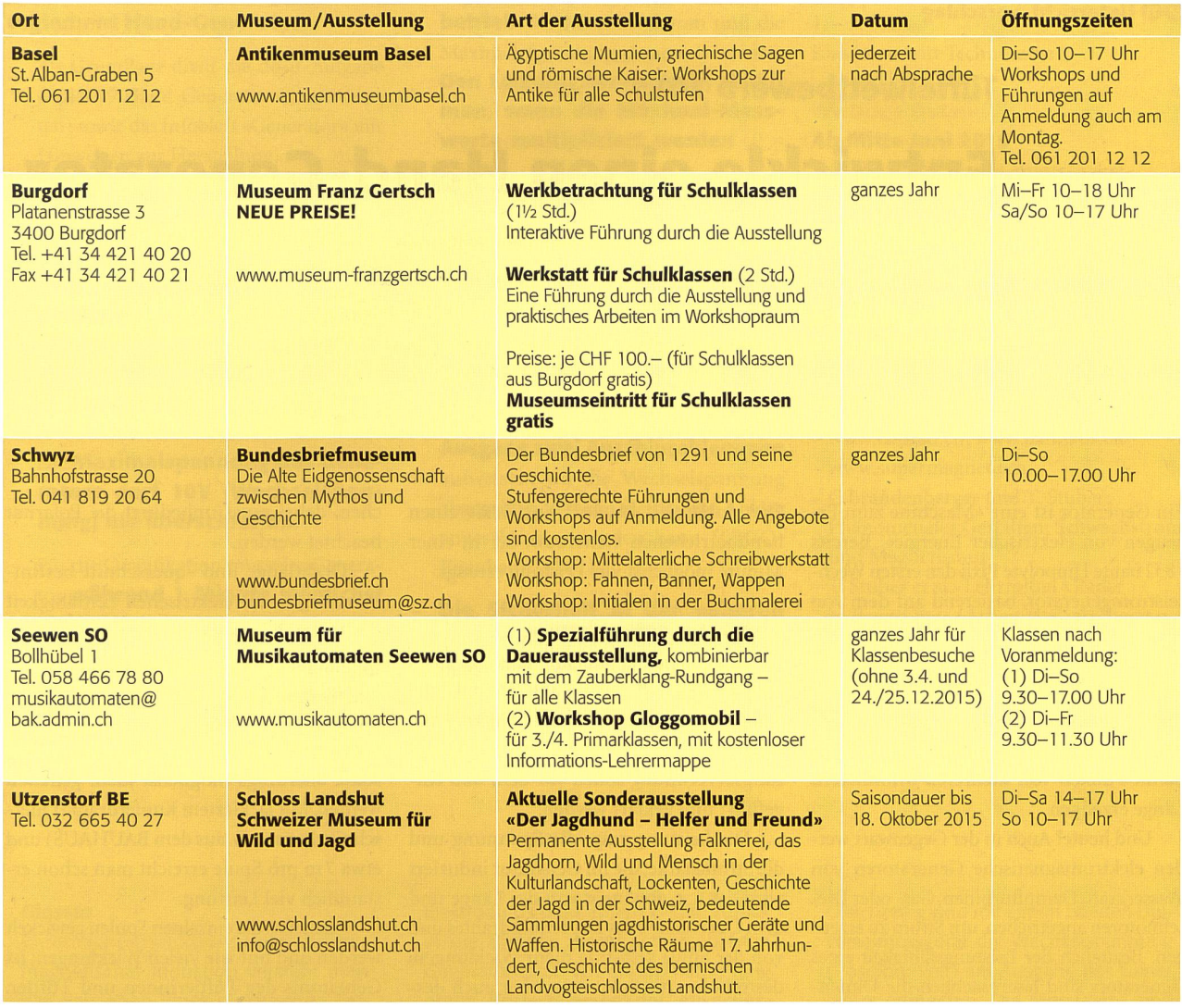

# Leseratten gesucht!

#### Die Zentrale für Klassenlektüre ZKL sucht Lehrpersonen einer 3., 6. und 9. Klasse, die mit ihren Schülerinnen und Schülern von November 2015 bis Januar 2016 bei der Auswahl neuer Bücher mithelfen wollen.

Aufgrund des positiven Echos auf das vor drei Jahren erstmals durchgeführte Kinder- und Jugendlektorat hat die ZKL beschlossen, dass Schülerinnen und Schüler auch 2015 ein Mitspracherecht bei der Auswahl neuer Bücher für die Zentrale für Klassenlektüre erhalten sollen. Gesucht sind drei Lehrpersonen, die mit ihren Klassen (eine 3., 6. und 9. Klasse) von Ende Oktober 2015 bis Ende Januar 2016 je drei von der ZKL gelieferte Titel lesen und diskutieren. Die Schülerinnen und Schüler bestimmen anschliessend ihren Favoriten und schreiben gemeinsam eine kurze Besprechung resp. Bewertung aus ihrer Sicht. Sobald die Meldung bei der ZKL eingetroffen ist, werden von den drei Lieblingsbüchern je 300 Exemplare als Grundbestand für die Zentrale für Klassenlektüre erworben. Die von den Schülerinnen und Schülern verfassten Besprechungen werden im Online-Verzeichnis (http://www.bibliomedia.ch/zkl/) aufgeschaltet. Anmeldeschluss ist der 31. August 2015. Das ZKL-Team freut sich auf eine rege Beteiligung!

Weitere Information: Ruth Fassbind, Bibliomedia Schweiz (032 <sup>624</sup> <sup>90</sup> <sup>22</sup> / ruth.fassbind@bibliomedia.ch)

Tüftelwettbewerb 2015

## Entwickle einen Hand-Generator

فالماليا الماليا الماليا فالماليا فالماليا فالماليا فالماليات فالماليات فالماليا لماليا الداليا فالماليا

DO-IT-WERKSTATT lanciert den Tüftelwettbewerb zum 13. Mal. Schülerinnen und Schilsr aus der ganzen Schweiz messen sich in einem Wettkampf, bei welchem wie immer das Tüfteln im Zentrum steht: Ein handbetriebener Generator soll möglichst viel Leistung erzeugen. Thomas Stuber und Urs Riesen

Ein Generator ist eine «Maschine zum zeugen von elektrischer Energie». Bereits 1832 baute Hippolyte Pixii den ersten selstromgenerator, basierend auf dem von Faraday entdeckten Prinzip der magnetischen Induktion. Pixiis Gerät enthielt einen von einer Handkurbel angetriebenen renden Magneten, der sich an einer Spule mit Eisenkern vorbeibewegte. Er konnte damit Funken von mehreren Millimetern Länge erzeugen.

Und heute? Auch in der Gegenwart werden elektromagnetische Generatoren von Wasserkraft, Dampfturbinen, Gas- oder selmotoren angetrieben, um Strom zu erzeugen. Bezüglich der Leistungsfähigkeit eines Generators sind hauptsächlich die Dimensionen des gesamten Systems entscheidend.

#### Der diesjährige Tüftelwettbewerb

Im Modell und in der Wirklichkeit scheiden die Grösse der Spulen, die Anzahl Wicklungen, der Drahtquerschnitt, die Magnetstärke und die Geschwindigkeit des Antriebs darüber, wie gross die Leistung des Generators ist. Sobald ein Verbraucher angeschlossen wird, spielt sowohl die Spannung als auch der Strom, welcher durch den Verbraucher fliesst, eine Rolle. Welche Leistung erhalten wir mit einer Spule aus Kupferdraht, wenn ein starker Magnet nah und schnell an ihr vorbeibewegt wird? Was passiert, wenn mehrere und/oder grössere Spulen miteinander verbunden werden? Wenn stärkere Magnete eingesetzt werden? Eine optimale Mechanik mit drehenden Magneten (oder Spulen) sorgt dafür, dass die hohe Drehzahl der Scheibe eine genügend grosse elektrische Energie induziert. Eine Lagerung mit Kugellagern optimiert den Antrieb. Reibung reduziert den kungsgrad.

Die Aufgabe lautet: Entwickle einen handbetriebenen Generator, der in einer Minute möglichst viel Leistung erzeugt.

#### Generator selber bauen

Idealerweise ist im Fach Natur, Mensch und Gesellschaft (Natur und Technik) die Energieerzeugung ein Thema. Begriffe wie Induktion, Ohm'sches Gesetz und tungsberechnung sollen vor dem Bau eingeführt und geklärt werden.

Die Leistung resp. die Spannung und die Stromstärke, die im Generator induziert wird, ist u.a. abhängig von der Länge und dem Querschnitt des Kupferlackdrahtes und von der Spule selbst: Je mehr Wicklungen, desto höher die Spannung, aber auch desgrösser der innere Widerstand. Dickerer Draht minimiert den Widerstand. Zusätzliche Spulen und Magnete führen zu mehr Leistung, ebenso die Drehgeschwindigkeit und ein kleinerer Abstand der Magnete zu den Spulen. Konstruktion und Lagerung des Drehtellers bestimmen ebenso den kungsgrad.

#### Technische Hinweise

Generatoren arbeiten meistens mit stehenden Magneten und rotierenden Spu-(Velodynamo). Für den Selbstbau eignen sich eher fest montierte Spulen und drehende Magnete, weil damit der Strom direkt und nicht über Abnehmer oder Schleifer übertragen werden muss. Um mehr Leistung zu erhalten, braucht es mehrere Luftspulen  $(=$  elektromagnetische Spule ohne Eisenkern). Diese lassen sich mit Hilfe einer Wickelhilfe selber herstellen. Die Form (rund oder eckig) und die Genauigkeit, wie die Spulen gewickelt werden, beeinflussen den Wirkungsgrad. Eine hohe Spannung lässt sich mit seriell verbundenen Spulen errei-

chen, dabei muss unbedingt die Polarität beachtet werden.

Drahtlänge und -querschnitt bestimwegen der elektrischen Leitfähigkeit des Materials den Gesamtinnenwiderstand des Systems, was den maximal möglichen Stromfluss begrenzt: Je mehr Wicklungen, desto höher der Ohm'sche Widerstand der Spule! Der Gesamtwiderstand aller Spulen sollte allerdings möglichst klein gehalten werden. Mit lackiertem Kupferdraht schnitt 1 mm, z.B. aus dem BAUHAUS) und etwa <sup>7</sup> m pro Spule erreicht man schon staunlich viel Leistung.

Wie gross die einzelnen Spulen gewickelt werden und mit wie vielen Wicklungen, ist Geheimnis der Tüftlerinnen und Tüftler. Die Polarität sowohl bei den Permanentmagneten wie auch bei den Spulen muss berücksichtigt werden und es ist wichtig, dass sie «in Phase» sind, dass also alle Magnete genau im selben Moment exakt an den Spulen vorbeiziehen!

Die Spulen dürfen nicht gegenpolig bunden sein, weil sich sonst die induzierte Leistung reduziert. Fachleute sprechen dann von einem schlechten Wirkungsgrad des Systems.

#### Sicherheit

Die erlaubte maximale tierspannung im schulischen Kontext beträgt 40V. Je nach Bauart des Generators oder beim Einsatz von Transformatoren am Ausgang kann dieser Wert überschritten werden. Deshalb muss die Ausgangsspannung stets mit einem Universalmessgerät überwacht werden. Kräftige NEODYM-Magnete sind unumgänglich. Achtung: Die Sicherheitsbestimmungen des Lieferanten beachten!

#### Provisorisches Wettkampfreglement Hand-Generator

- Als Grundlage dient die do-it-Aufgabe «Spiel 09 Hand-Generator» (siehe hinten) sowie das Infoblatt «Generator» mit Hinweisen zur Herstellung.
- Für den Bau des Generators dürfen alle Werkstoffe eingesetzt werden.
- Der Generator darf immer nur von einer Person und mit den Händen angetrieben werden. Hingegen dürfen sich mehrere Schülerinnen und Schüler abwechseln. Weitere Hilfen aller Art dürfen nicht verwendet werden.
- Die Maximalspannung des Generators darf 10V (Wechselspannung) nie überschreiten.
- Für die Qualifikation muss der Generator während <sup>1</sup> Minute möglichst viel Leistung (Watt) erzeugen können.
- Für die **Qualifikations-Messung** muss ein 10-Ohm-Hochlastwiderstand (z.B. Conrad Best.-Nr. 421669-62 / CHF 8.75) an den Generator

#### Glossar

Elektrische Induktion: Unter elektromagnetischer Induktion versteht man das Entstehen eines elektrischen des durch Änderung der magnetischen Flussdichte. Durch das Hin-und-her-Bewegen eines Magneten an einer Drahtspule wird eine elektrische selspannung induziert, welche an den Drahtenden gemessen werden kann.

Wechsel- und Gleichstrom: Wechselstrom bezeichnet elektrischen Strom, der seine Richtung (Polung) in mässiger Wiederholung ändert (z.B. Dynamo, Steckdose, Musiksignal). Gleichändert seine Polarität nicht (z.B. Batterie, Solarzelle, gleichgerichtete Wechselspannung).

Rekuperation: Im Fahrzeugbau werden rekuperative Bremsen verwendet (z.B. Eisenbahnlokomotive). Diese winnung der elektrischen Energie erzeugt eine Bremswirkung im System. Beim Bremsen erfolgt die Rückspeisung der Energie aus dem Antriebsmotor weder zurück in das Stromnetz oder bei

### angeschlossen werden und bei Voll-

**betrieb** der Maximal-Strom und die Maximal-Spannung gemessen werden. Den Leistungswert (Watt) erhält man, wenn die Maximal-Messwerte multipliziert werden  $(P =$ U • I).

- Die Rekord-Werte gelten nur, wenn sie unter den beschriebenen Bedingungen erzielt und von einer Lehrkraft mit terschrift beglaubigt sind.
- Kondensatoren oder andere Energiespeicher sind nicht erlaubt.
- Am Finaltag muss der Generator am Ausgang zwei Anschlussklemmen aufweisen, wo die Wechselspannung abgegriffen, d.h. die Wettkampf-Anlage angeschlossen werden kann (LEGO-Eisenbahn, Abb. 12).
- Die Sicherheit in der näheren Umgebung des Generators muss jederzeit gewährleistet sein.

#### Preise

1.-3. Preis Klasseneintritt Technorama

#### Wichtige Daten

Ab Mitte Juni 2015 Definitives Reglement aufgeschaltet auf do-it-werkstatt.ch 1. November 2015 Letzter Termin zum Einsenden der Resultate. 8. November 2015

Finale in Burgdorf/BE.

#### Quellen

- www.conrad.ch,www.bauhaus.ch - www.supermagnete.ch
- C.Brandenberger und T. Stuber: Phänomenales Gestalten: Schwachstrom und Magnetismus
- T. Stuber et al., Lehrmittel «Räder in Bewegung» (Arbeitstitel, erscheint 2015/16)

#### Infomail Tüftelwettbewerb

urs.riesen@base4kids.ch

Elektroautos oder einem E-Bike zurück in die Batterie. Beim selbstgebauten Generator lässt sich die Bremswirkung durch Kurzschliessen der Ausgangsanschlüsse selber erfahren.

Ohm'sches Gesetz: Es beschreibt die Zusammenhänge von Spannung, Strom und Widerstand. Wird in einem einfachen Stromkreis die angelegte Span-<sup>U</sup> erhöht, so erhöht sich auch der in der Schaltung fliessende Strom. Die Stromstärke <sup>I</sup> ist also proportional zur angelegten Spannung. Erhöht man bei konstanter Spannung den Widerstand R, so verringert sich die in der Schaltung fliessende Stromstärke I. Die Stromstärke I ist also umgekehrt proportional zum Widerstand. Es besteht folgender Zusammenhang: Spannung  $U = Wider$ stand R · Stromstärke I.

Die Messschaltung: Ein Hochlastwiderstand von 10 $\Omega$  wird am Ausgang des Generators angeschlossen. In die Schaltung wird seriell ein Universalmessgerät in der Stellung Wechselstrommessung (Ampère) geschaltet (Position: 10A). Gleichzeitig wird mit einem zweiten versalmessgerät die Wechselspannung (Position: Volt) am Ausgang des Generators gemessen. Die Messwerte sind in der Grundeinheit zu multiplizieren (vgl. Abb. 8).

Berechnung der Leistung: Die elektrische Leistung P ist die Energie, die für die Umwandlung in andere Leistungen verfügbar ist und wird in Watt angegeben. Die Leistung P ist das Produkt von Spannung <sup>U</sup> und Strom <sup>I</sup> und berechnet sich mit der Formel:  $P = U \cdot I$ .

Diese Grösse ist massgebend für die Teilnahme am Finaltag des Tüftelwettbewerbs und wird mit einer konstanten Last von 10 Ohm gemessen und berechnet. (Hochlastwiderstand Conrad Best.-Nr.: 421669 - 62) Beispiel: Der nerator liefert mit dem angeschlossenen Lastwiderstand von 10 $\Omega$  bei maximaler Drehzahl eine Wechselspannung von 5,1V. Der Wechselstrom kann mit 0,35A gemessen werden.

Das Resultat:  $5.1 \cdot 0.35 = 1.785$  Watt.

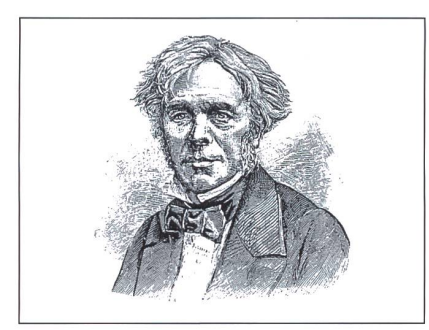

Abb. 1: Michael Faraday entdeckte 1831 die elektromagnetische Induktion.

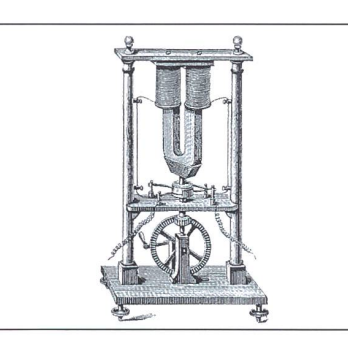

Abb. 2: Bereits 1832 baute Hippolyte Pixii den ersten Wechselstromgenerator, basierend auf dem von Faraday entdeckten Prinzip der magnetischen Induktion.

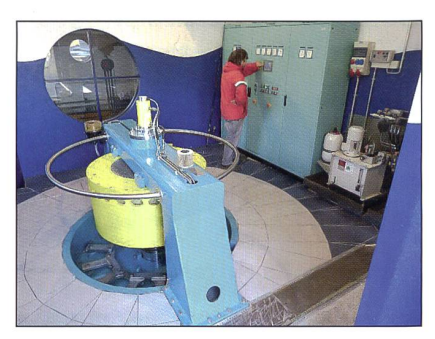

Abb. 3: Generator eines Kleinwasserkraftwerks.

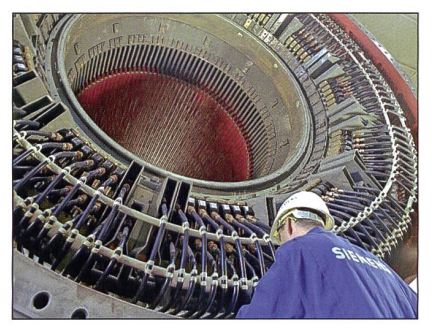

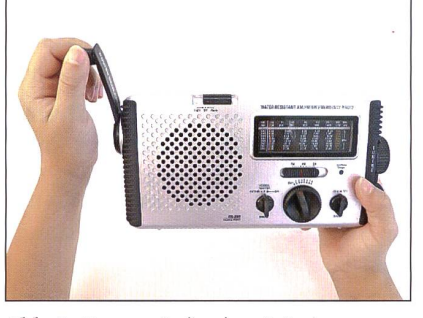

Abb. 4: Generator der Firma Siemens. Abb. 5: Dynamo-Radio ohne Batterie: Abb. 6: Handbetriebener und selbstent-Der eingebaute Generator erzeugt die notwen- wickelter Generator, dige Energie.

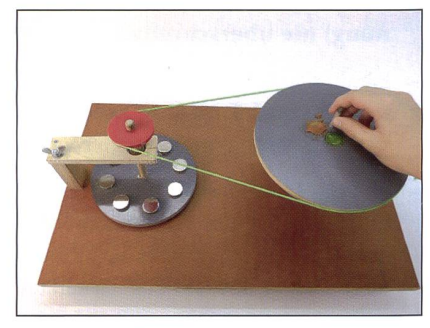

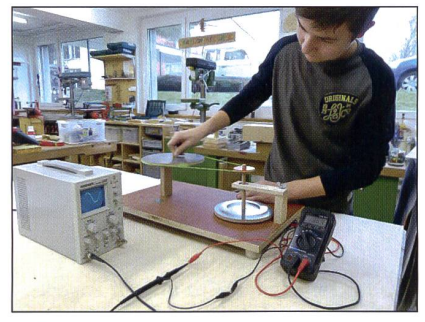

Abb. 7: Der handbetriebene Generator **Abb. 8:** Aufbau der Messschaltung. erzeugt eine Wechselspannung (Sinuskurve auf dem Bildschirm des Oszilloskops).

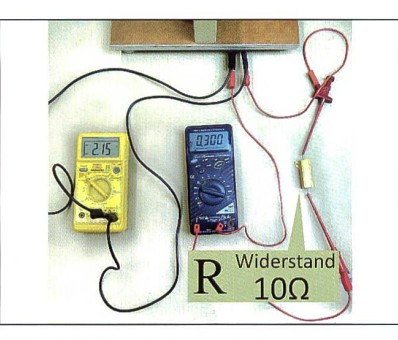

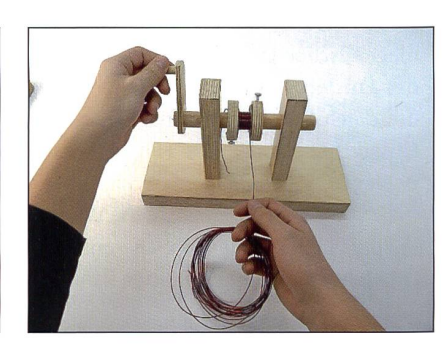

Abb. 9: Selbst konstruierte Wickeleinrichtung für die Spule.

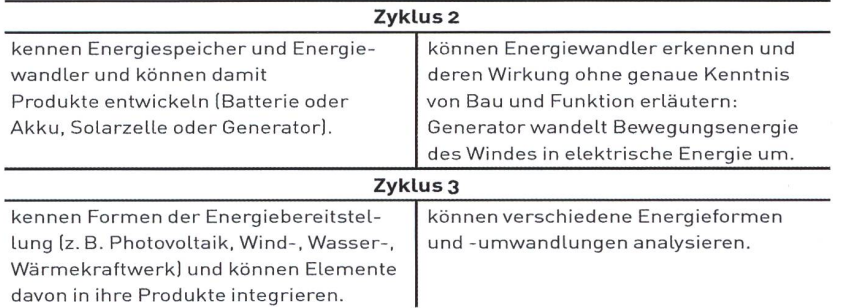

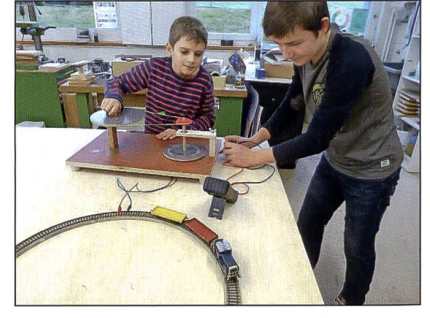

Abb. 11: Am Finaltag wird die Wettkampf-Anlage an die LEGO-Eisenbahn angeschlossen.

Abb. 10: Kompetenzstufen des LP 21 im Bereich Energie im Technischen Gestalten (links) und im NMG.

#### **DO-IT-WERKSTATT.CH** All and the set of the set of the set of the set of the set of the set of the set of the set of the set of the set of the set of the set of the set of the set of the set of the set of the set of the se

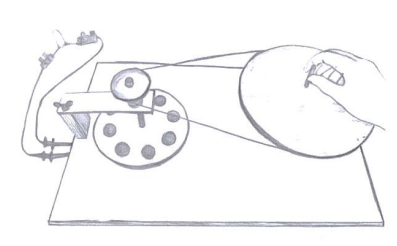

**Ziele** 

#### Hand-Generator Spiel 09 Aufgabenstellung

Tüftelidee \*»»\*\*

Wenn ein Magnet an einer Spule vorbeigezogen wird, liegt an den Kabelenden dieser Spule eine Wechselspannung an (Induktion). Entwickle nun einen handbetriebenen Generator, der Muskelkraft in elektrische Energie umwandelt. Konstruiere eine Maschine mit Spulen und Magneten, um damit eine möglichst grosse elektrische Leistung zu erzeugen. Betreibe mit der erzeugten Leistung einen Verbraucher. Nicht festsitzende Teile (z.B. Magnete) müssen vor dem Wegschleudern gesichert werden. Finde die richtige Übersetzung, damit sich der «Magnetkreisel» möglichst schnell dreht. Mehrere Spulen müssen entsprechend positioniert und verbunden werden.

#### Material

- <sup>+</sup> starke Scheibenmagnete, z.B. 20x10mm
- <sup>+</sup> lackierter Kupferdraht für die Spulen
- + Schaltdraht
- + verschiedene Werkstoffe wie Sperrholzplatten, Dübelstäbe, Kugellager
- + Kleinmaterial je nach Projekt
- + Einen Generator konstruieren können.
- <sup>+</sup> Mit dem Generator möglichst viel Leistung erzeugen und damit Verbraucher wie LED, Velolampe oder Motor betreiben können.

#### + Schliesse während des Drehens die Spulen kurz und spüre die Wirkung.

- <sup>+</sup> Optimiere nun den Generator, so dass er möglichst viel Leistung erzeugt. Überprüfe zuerst mit einem Verbraucher, dann mit dem Messgerät und berechne dann die erzeugte Leistung ( $P = U \cdot I$ ).
- <sup>+</sup> Erstelle evtl. eine Graetzgleichrichter um eine Gleichspannung zu erhalten. Nun kannst du sogar einen Elektromotor antreiben.

#### **Hand-Generator Spiel 09 Hinweise**

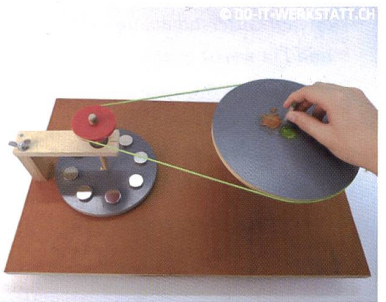

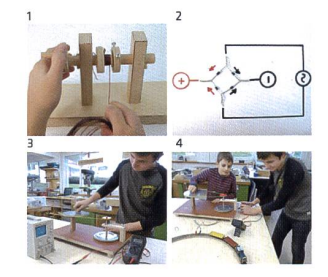

 Wickelhilfe für Luftspule Schema des Graetz-Gleichrichters Der Hand-Generator erzeugt eine Wechselspannung Der Hand-Generator treibt eine

Modelleisenbahn an

- <sup>+</sup> Einstieg: Prinzip der Induktion, Ohm'sches Gesetz und Leistungsberechnung z.B. im Fach Natur, Mensch und Gesellschaft (Natur und Technik) thematisieren.
- <sup>+</sup> Form, Drahtlänge und -querschnitt der Spulen (aufgewickelter Kupferlackdraht) haben einen Einfluss auf die Spannung und den Strom, welcher induziert wird. Dabei gilt: Je mehr Wicklungen, desto höher die Spannung aber auch desto grösser der innere Widerstand. Dickerer Draht minimiert den Widerstand.
- <sup>+</sup> Zusätzliche Spulen und Magnete führen zu mehr Leistung, ebenso die Drehgeschwindigkeit und ein kleinerer Abstand zu den Magneten.
- <sup>+</sup> Eine hohe Spannung lässt sich mit seriell verbundenen Spulen erreichen (Polarität beachten). Konstruktion und Lagerung bestimmen den Wirkungsgrad. Zum Vorgehen:
- <sup>+</sup> Eine Wickelhilfe zum Herstellen der Spulen bauen und diese identisch wickeln.
- <sup>+</sup> Bei kleinem inneren Widerstand (dicker Lackdraht) die Spulen in Serie schalten
- <sup>+</sup> Ein Holzbrett zur Befestigung der Spulen und Kugellager für den Kreisel sind Möglichkeiten. Für den Antrieb eignen sich verschiedene Systeme.

#### Hinweise zur Tüftelidee

- <sup>+</sup> Mehr Leistung erreicht man z.B. durch optimierte Spulen und stärkere Magnete.
- <sup>+</sup> Mit dem Generator die Leistung messen oder verschiedende «Verbraucher» betreiben. Elektromotoren erfordern Gleichspannung.
- + Vier Dioden zu einem Graetz-Gleichrichter zusammenlöten und so eine Gleichspannung (sh. Infoblatt) erzeugen.

#### © Unterrichtsvorschlag

#### Seite 20 Jahren tot und doch lebendig

## Michael Ende

Dieses Jahr am 28. August jährt sich der Todestag des genialen Autors zum zwanzigs-Mal. Er gilt als einer der erfolgreichsten Schriftsteller der Nachkriegszeit. Seine Bücher wurden von über 20 Millionen Kindern und Erwachsenen in 40 Sprachen gelesen und begleiten noch heute viele in ihrer Kinder- und Jugendzeit. Die Geschieh ten haben nicht an Bedeutung verloren, so hätte Momo heute sicher alle Hände voll zu tun, um den Leuten ihre verlorene Zeit wiederzubringen. Monica Mutter

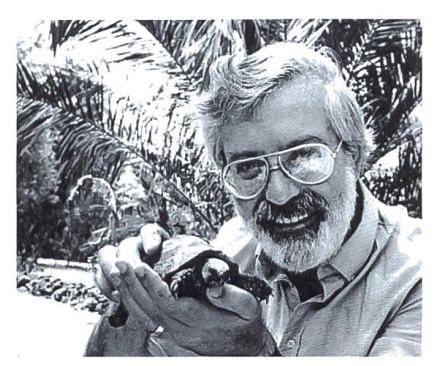

#### Möglicher Ablauf:

- 1. Arbeitsblatt A1 gemeinsam oder in Einzelarbeit lesen
- 2. Rechercheaufträge zu verschiedenen Themen (Gruppenarbeiten, dann ander vorstellen)
- 3. Eine Zungenbrechergeschichte (A2): Vorlesen üben und eine eigene genbrechergeschichte schreiben

#### Lösung:

Kuppeltreppenlappensuppenhappen

- 4. Buchvorträge: Die Kinder (oder evtl. nur starke Leser) entscheiden sich für ein Buch von Michael Ende, welches sie nerhalb eines Monats lesen. Diejenigen, welche das gleiche Buch gelesen haben, bereiten in Gruppen eine Buchvorstellung (Vortrag, Plakat, Theater etc.) vor.
- **5. Zitate:** Die einzelnen Zitate auf Zetteln im Zimmer verteilen. Die Kinder rotiein Gruppen und diskutieren jeweils eines der Zitate. Anschliessend wählt jedes für sich ein Zitat aus und schreibt einen kurzen Text dazu.

#### 6. Michael Ende und die Schildkröten.

Die Namen der Schildkröten in Michael Endes Büchern herausfinden.

Thema1: Recherchiert zum Leben und Werk von Michael Endes Vater, Informationen auf www.edgarende.de

Thema 2: Die Lebensumstände berühmter Künstler zu Beginn des zweiten Weltkriegs: Wer hatte auch unter den Verboten der Reichskulturkammer zu leiden?

Thema 3: Lest nach, wie Michael Ende seine Schulzeit empfand, und beschreibt, was eine Waldorfschule ist.

Informationen dazu findet ihr auf www.michaelende.de/autor/biographie/ die-schulzeit und auf www.waldorfschule.de

Thema 4: Michael Ende schrieb auch Gedichte. Lest gemeinsam das Gedicht «Der Traum vom Fliegen» und bereitet das dicht so vor, dass ihr es der Klasse vortragen könnt. Die Art des Vortragens bestimmt ihr.

Thema 5: Sucht in der Schulbibliothek Bücher von Michael Ende. Bringt diese mit ins Schulzimmer und stellt jedes Buch kurz vor. Informationen zum Inhalt der Bücher findet ihr jeweils hinten auf dem Umschlag im so genannten Klappentext.

#### Lösung:

Uschaurischuum (Jim Knopf), Kassiopeia (Momo), Morla (Die unendliche Geschichte), Tranquilla Trampeltreu (im gleichnamigen Buch)

#### Der Traum vom Fliegen - Ein Gedicht von Michael Ende

Der Traum vom Fliegen

und wenn Du es wieder mal müde bist, wie eng und begrenzt Dein Leben ist, und die ganze Erde erscheint Dir fest umsponnen von einem grauen Netz, in dem Du hilflos verfangen bist, ein Netz aus Gewohnheit, Gewalt und Gesetz, ein Netz aus Grenzen von Staat zu Staat, Grenzen aus Dummheit und Stacheldraht, Grenzen des Geldes, begrenzte Zeit und die Grenzen der eigenen Fähigkeit...

... und wenn Du Dich wiedermal wundgestossen an den Gitterstäben, den kleinen und grossen, und Du weisst genau: Du kommst nie mehr vom Flecke, Du bleibst gefangen im engen Raum, dann hockst Du Dich nieder in Deiner Ecke und träumst den alten Traum:

Du breitest weit Deine Arme aus, und ein tiefer Atemzug! Du schwingst Dich empor über Strasse und Haus im traumhaften Vogeflug. Du fliegst und Du fliegst und Du brauchst kein Ziel, das Dasein selbst ist Glück! Keine Grenze dort unten bekümmert Dich viel, und Du möchtest nie zurück.

Es ist alles so einfach. Du wunderst Dich kaum. Und Du weisst in dem Traum: Es ist kein Traum!

Und Du fragst Dich, warum man es vergisst, warum man nicht glaubt daran, dass man immer so frei wie ein Vogel ist, und in Wahrheit fliegen kann.

#### Michael Ende

## Michael Endes Umfeld in Kindheit und Jugend<br>
A2

Michael Ende (12.11.1929 - 28.08.1995) wächst in einem künstlerischen Umfeld auf. Sein Vater verdient sein Geld mit dem Malen fantastischer Bilder. So umgibt den kleinen Jungen schon von frühester Kindheit an eine Welt voller Fantasie. In den ersten Jahren lebt Michael Ende in München, wo sein Vater grossen folg mit dem Verkauf seiner Bilder hat. Leider hält der Erfolg nicht lange an. Zu Beginn des Zweiten Weltkriegs werden seine Bilder von der Reichskulturkammer<sup>1</sup> als «entartete Kunst» betitelt und verboten. Er malt heimlich weiter, darf aber keine Ausstellungen mehr veranstalten, und so verdient die als klein und ramentvoll beschriebene Mutter, Luise Ende-Bartholomä, den grössten Teil des Geldes mit Heilgymnastik und Massagen dazu. Der Nachbar der Familie Ende ist ebenfalls Maler und hat die Begabung, die tollsten Fantasiegeschichten erfinden zu können. Alle Kinder der Nachbarschaft hängen an seinen Lippen, wenn er zu erzählen beginnt und seine Geschichten parallel dazu auf jedem herumliegenden Papierschnipsel illustriert. Im gleichen Haus wohnt eine Zirkusfamilie, welche den Kindern der Nachbarschaft Kunststücke

und Tricks beibringt. Die Wohnung der Familie Enbesteht aus zwei Zimmern, einem Atelier für den Vater und einem Wohn- und Schlafraum mit einem Glasdach, durch welches man nachts die Sterne hen kann. Die Freunde der Eltern sind Maler, Dichter und Musiker, dieses Umfeld prägt den jungen Michael Ende. Als er selber zu schreiben beginnt, unterstützen ihn seine Eltern sehr und reichen seine Geschichten bei Freunden herum.

Nach dem Gymnasium absolviert er eine Ausbildung zum Schauspieler und spielt an kleinen Bühnen in Norddeutschland. Einige Jahre später arbeitet er als Filmkritiker, daneben schreibt er Theaterstücke. In einer künstlerischen Krise schreibt er im Alter von 27 Jahren «Jim Knopf». Sein Manuskript wird zuerst von zehn lagen abgelehnt. Als das Buch 1960 beim Thienemann Verlag erscheint, erhält er kurz darauf den Deutschen Jugendbuchpreis. Weitere seiner Bücher wurden ebenfalls ausgezeichnet, unter anderen «Die unendliche Geschichte», «Momo» und «Der Wunschpunsch».

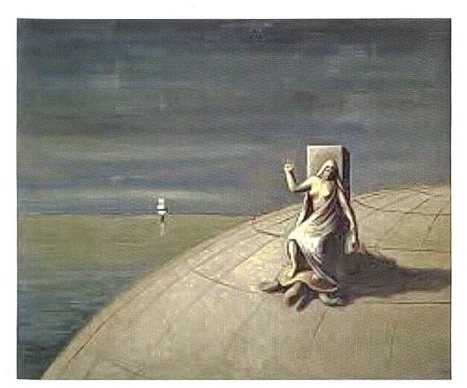

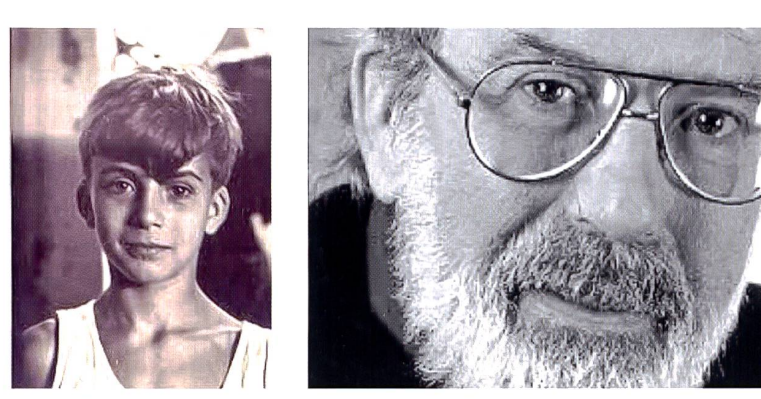

Die Frau auf der Schildkröte (E. Ende). Michael Ende als Junge und einige Jahre vor seinem Tod.

<sup>1</sup> Im Nationalsozialismus entschied die Reichskulturkammer darüber, welche Kunst geduldet wurde und welche als «nicht deutsch» galt.

#### Kannst du die folgende Geschichte fehlerfrei vorlesen?

Ein alter Lappe sass jeden Tag auf einer Treppe, die zu einer Kuppel hinaufführte. Deshalb hiess er der Kuppeltreppenlappe.

Der kleine Seppel, der ein gutes Herz hatte, brachte ihm ab und zu einen Teller Suppe und sagte:

«Hier bringe ich dir deine Kuppeltreppenlappensuppe.» «Fein», antwortete der Lappe, «dann bist du also der Kuppeltreppenlappensuppenseppel. Und zum Dank für deine Freundlichkeit schenke ich dir hier meine bunte Kappe.»

Da hatte der kleine Seppel nun also eine Kuppeltreppenlappensuppenseppelkappe. Er setzte sie stolz auf seinen blonden Schüppel, man könnte auch sagen, auf seinen Kuppeltreppenlappensuppenseppelkappenschüppel.

Als die Zeit herankam, dass der kleine Seppel sich wieder einmal beim Frisör die Haare schneiden sen musste, da fielen die ganzen Schnippel auf den Boden, alles lag voll mit den Kuppeltreppenlappensuppenseppelkappenschüppelschnippeln. Der Frisör kehrte sie sorgfältig zusammen, aber er warf sie nicht weg, denn er wusste wohl, dass es sich da um etwas Besonderes handelte. Darum tat er die Schnippel in eine besonders dafür hergestellte Mappe, man könnte auch sagen, in eine Kuppeltreppenlappensuppenseppelkappenschüppelschnippelmappe. Diese Mappe verwahrte er in seinem Schuppen, das war nun also sein Kuppeltreppenlappensuppenseppelkappenschüppelschnippelmappenschuppen.

Bis hierher ist die Geschichte noch verhältnismässig einfach, aber jetzt wird's kompliziert.

Eines Tages kam nämlich ein Trapper, der hatte das Kinn voller Bartstoppeln. Er war eben ein richtiger Stoppeltrapper, denn er kam nicht oft dazu, sich zu rasieren, weil er in der Steppe lebte. Darum hiess er der Steppenstoppeltrapper. Obwohl er sonst ein star-Mann war, fühlte er sich diesmal ganz elend und schwach. Man könnte auch sagen, er war ein schlapper Steppenstoppeltrapper. Er hatte nämlich die Grippe, die so genannte Schlappersteppenstoppeltrappergrippe. Und weil er Fieber hatte und nicht weiter konnte,

legte er sich einfach in den bewussten Schuppen des Frisörs, also in den Schlappersteppenstoppeltrappergrippenkuppeltreppenlappensuppenseppelkappenschüppelschnippelmappenschuppen.

Als der Frisör das bemerkte, beklagte er sich bitter, weil die ganze Sache nun sogar für ihn unsäglich schwierig wurde. Bei dem Versuch, den Namen seines Schupauszusprechen, bekam er einen Rappel. Aber das machte alles nur noch schlimmer, denn das war ja nun, mit einem Wort gesagt, ein Schlappersteppenstoppeltrappergrippenkuppeltreppenlappensuppenseppelkappenschüppelschnippelmappenschuppenrappel.

In seiner Verzweiflung rief er zwei stadtbekannte Rüpel zu Hilfe, die sollten den Trapper wegjagen. Diese Rüpel waren aber Zwillinge und hiessen deshalb die Doppelrüpel. Diese zwei bildeten auf der Stelle eine Spezialtruppe für ihre überaus schwierige Aufgabe und nannten sich die Schlappersteppenstoppeltrappergrippenkuppeltreppenlappensuppenseppelkappenschüppelschnippelmappenschuppenrappeldoppelrüpeltruppe.

Sie marschierten zu dem Schuppen, umstellten ihn und forderten den schlappen Trapper auf, sich züglich zu ergeben. Aber der war inzwischen wieder einigermassen bei Kräften und griff sich einen Knüppel, man könnte auch sagen einen Schlappersteppenstoppeltrappergrippenkuppeltreppenlappensuppenseppelkappenschüppelschnippelmappenschuppenrappeldoppelrüpeltruppenknüppel, und damit verhaute er die Zwillinge so, dass sie klein beigeben mussten und die Flucht ergriffen. Sie hinkten und hoppelten in einer malerischen Gruppe von dannen, sozusagen in einer Hoppelgruppe, und alle Leute, die es sahen, lachten und nannten sie die Schlappersteppenstoppeltrappergrippenkuppeltreppenlappensuppenseppelkappenschüppelschnippelmappenschuppenrappeldoppelrüpeltruppenknüppelhoppelgruppe.

Das war den Doppelrüpeln natürlich sehr peinlich und sie sannen auf Abhilfe.

In derselben Stadt gab es einen Erfinder, der sehr lebensechte Puppen bauen konnte. Bei ihm bestellten sie eine Zappelpuppe mit Lippen, die richtig plappern konnte. Natürlich kostete sie ein Vermögen, aber als die Puppe fertig war, da war sie tatsächlich eine Schlappersteppenstoppeltrappergrippenkuppeltreppenlappensuppenseppelkappenschüppelschnippelmappen-

### Eine Zungenbrechergeschichte von Michael Ende A2.1

schuppenrappeldoppelrüpeltruppenknüppelhoppelgruppenlippenplapperzappelpuppe, also ein wahres Wunderwerk.

Diese Puppe schickten sie, weil sie inzwischen selber zu schüchtern waren, zu dem alten Lappen, der noch immer auf der Treppe zur Kuppel sass, und sie teilte ihm mit: «Du bist eigentlich an allem schuld, denn mit dir hat das Unheil angefangen. Hättest du nicht die Suppe vom Seppel gegessen...»

Da sagte der Lappe: «Halt deine Klappe!»

Er hatte einfach keine Lust, sich das alles noch einmal anzuhören. Er hätte natürlich richtiger sagen müssen: Halt deine Schlappersteppenstoppeltrappergrippenkuppeltreppenlappensuppenseppelkappenschüppelschnippelmappenschuppenrappeldoppelrüpeltruppenknüppelhoppelgruppenlippenplapperzappelpuppenklappe, um ganz genau zu sein, aber er wollte sich nicht so sehr anstrengen, darum fügte er nur noch hinzu: «Was du da sagst, ist mir völlig schnuppe. Es ist mir sogar mehr als schnuppe, es ist mir ehrlich gesagt schlappersteppenstoppeltrappergrippenkuppeltreppenlappensuppenseppelkappenschüppelschnippelmappenschuppenrappeldoppelrüpeltruppenknüppelhoppelgruppenlippenplapperzappelpuppenklappenschnuppe!»

Und damit ass er einen Happen von seiner Suppe. Aber fragt mich jetzt bitte nicht, was das für ein Happen war.

Was war das für ein Happen? Schreibe das Wort auf.

Auf www.youtube.com, Suchbegriff «Eine Zungenbrechergeschichte von Michael Ende» kannst du dir die Geschichte anhören. Eine ähnliche Geschichte findest du auf www.youtube.com, Suchbegriff «Rhabarberbarbara». Diese stammt allerdings nicht von Michael Ende.

Schreibe nun selber eine solche Zungenbrechergeschichte.

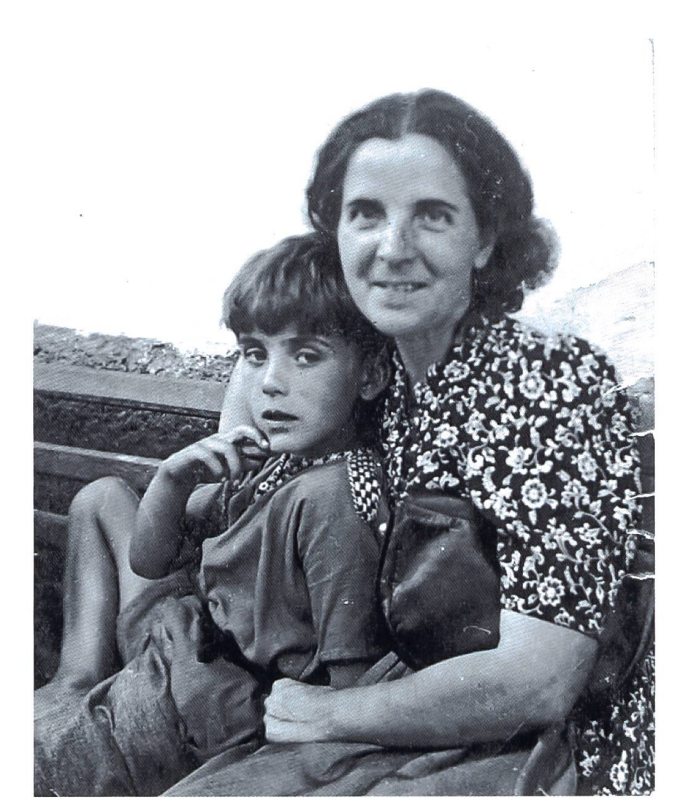

Michael Ende als Junge, zusammen mit seiner Mutter.

#### Zitate von Michael Ende A3

Wähle eines der Zitate und schreibe dazu, was es für dich bedeutet.

Alle Zeit, die nicht mit dem Herzen wahrgenommen wird, ist so verloren wie die Farben des Regenbogens für einen Blinden oder das Lied eines Vogels für einen Tauben, (aus Momo)

Aber Zeit ist Leben selbst. Und das Leben wohnt im menschlichen Herzen, (aus Momo)

Aber das ist doch nichts Besonderes... Zuhören kann jeder. Aber das ist ein Irrtum, (aus Momo)

Schreiben ist für mich ein Abenteuer, bei dem man nie weiss, wohin es einen führen wird.

Was tun die Personen in einem Buch, wenn es gerade niemand liest?

Man kann davon überzeugt sein, sich etwas zu wünschen - vielleicht jahrelang - solang man weiss, dass der Wunsch unerfüllbar ist. Steht man plötzlich vor der Möglichkeit, dass der Wunschtraum Wirklichkeit wird, dann wünscht man sich nur eins: Man hätte es sich nie gewünscht, (aus «Die unendliche Geschichte»)

Es gibt Reichtümer, an denen man zugrunde geht, wenn man sie nicht mit anderen teilen kann, (aus Momo)

Die ganze Welt ist eine grosse Geschichte, und wir spielen darin mit. (aus Momo)

Auf einem Dampfer, der in die falsche Richtung fährt, kann man nicht sehr viele Schritte in die richtige Richtung gehen.

Wer die Zeit der Menschen besitzt, hat unbegrenzte Macht, (aus Momo)

Einen Erwachsenen nennt man jenes Krüppelwesen, das in einer entzauberten Welt sogenannter Tatsachen existiert.

Es gibt manchmal im Lauf der Welt besondere Augenblicke (...), wo es sich ergibt, dass alle Dinge und Wesen, bis zu den fernsten Sternen hinauf, in ganz einmaliger Weise zusammenwirken, sodass etwas geschehen kann, was weder vorher noch nachher je möglich wäre. Leider verstehen die Menschen sich im allgemeinen nicht darauf, sie zu nützen, und so gehen die Sternstunden oft unbemerkt vorüber. Aber wenn es jemanden gibt, der sie erkennt, dann geschehen grosse Dinge.

Wenn wir ganz und gar aufgehört haben, Kinder zu sein, dann sind wir schon tot.

#### Michael Ende und die Schildkröten A4

In fast jedem Buch von Michael Ende kommt eine Schildkröte vor. Michael Ende meint dazu, dass er das nicht geplant und auch nicht bemerkt habe, bevor ihn jemand darauf ansprach. Die jeweilige Schildkröte habe sich jeweils «von selbst» in sein Buch geschlichen.

In der Weltmythologie wimmelt es von Schildkröten. So rettet sich zum Beispiel der «Noah der nordamerikanischen Indianer» nicht auf einem Schiff vor der Flut, sondern auf dem Rücken einer riesigen Wasserschildkröte. In Indien gibt es Geschichten, die erzählen, dass die Welt auf dem Panzer einer riesigen Schildkröte steht.

#### Michael Ende mochte Schildkröten sehr. Warum? Das erklärt er so:

«An Schildkröten mag ich ihre Nutzlosigkeit. Sie haben weder Freunde noch Feinde in der Natur (ausser dem Menschen versteht sich). Sie nützen niemand und sie schaden niemand. Sie sind einfach da. Diese Tatsache finde ich bemerkenswert und tröstlich. Schildkröten haben keine grossen Bedürfnisse, mit ein paar Blättern pro Tag kommen sie über Wochen und Monate aus.

Ihr Alter. Ich meine damit nicht nur, dass sie im einzelnen sehr alt werden können, sondern das Alter ihrer Spezies. Es hat sie schon gegeben, als der Mensch noch in Abrahams Wurstkessel schwamm, und es wird sie vermutlich noch geben, wenn wir längst wieder abgetreten sind.

Ihr Gesicht. Haben Sie einer Schildkröte schon mal direkt ins Gesicht gesehen? Sie lächelt. Sie scheint etwas zu wissen, was wir nicht wissen.»

Was meint Michael Ende wohl mit «als der Mensch noch in Abrahams Wurstkessel schwamm»?

Was gefällt dir an Schildkröten?

Was weisst du über Schildkröten?

Kennst du die Namen der Schildkröten in Michael Endes Büchern?

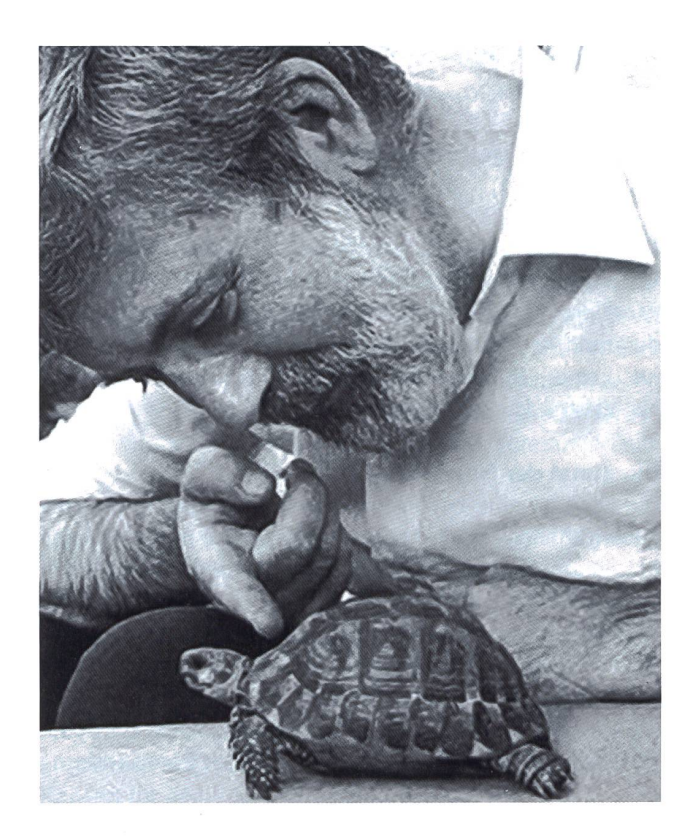

#### ©O Unterrichtsvorschlag

#### Runder Geburtstag war 250 Jahren

## Johann Sebastian Bach: Komponist und Orgelvirtuose

250 Jahre ist es im August her, dass Johann Sebastian Bach geboren wurde. Er war ein deutscher Komponist und ein Virtuose auf Orgel und Klavier. Seine Kompositionen gelten als äusserst komplex und anspruchsvoll. Viele davon kennt man heute. Kurz nach seinem Tod gerieten sie aber in Vergessenheit und wurden erst um die fünfzig Jahre später neu entdeckt. Seine Schaffenskraft war riesig: Mehr als 1000 Werke sind von ihm bekannt.

Monica Mutter

#### Vorschläge für die Umsetzung im Unterricht

#### «Air» aus der Suite in D-Dur

Zu den berühmtesten Werken Johann Sebastian Bachs zählt das Stück «Air» aus der Suite in D-Dur. Auf Youtube gibt es viele Versionen davon. Interessant ist der Vergleich einer neueren und einer traditionelleren Interpretation. Welche Unterschiede hören die Kinder heraus? Welche Instrumente hat David Garrett hinzugefügt?

Traditionelle Version, Suchbegriff: Johann Sebastian Bach - Air on G String

Moderne Version, Suchbegriff: David Garrett – AIR (Johann Sebastian Bach)

Lösung: David Garrett hat für seine Version von Air eine Band ins klassische Orchester integriert. Im Stück Air treten vor allem das Schlagzeug und der Synthesizer in den dergrund. In der traditionellen Version fällt das Cembalo auf, welches die Streicher begleitet, die Instrumente (zum Teil historische) klingen tiefer und etwas dumpfer.

#### Die Kunst der Fuge

Die Fuge ist eine besondere Komposition und mutet am Anfang ähnlich wie ein Kanon an. Dabei beginnt eine Stimme mit einem Thema, die nächste Stimme setzt einige Takte später mit dem gleichen Thema ein, allerdings – im terschied zum Kanon - um ein paar Töne nach oben oder unten versetzt (normalerweise um eine Quint). Die dritte Stimme nimmt das Thema wiederum auf, wieder versetzt um ein paar Töne und so weiter. So vereinigen die einzelnen Stimmen sich zu einer einzigen kunstvollen Komposition.

Johann Sebastian Bach war ein Meister der Fuge. In vielen seiner Werke hat er diese Kompositionsart verwendet.

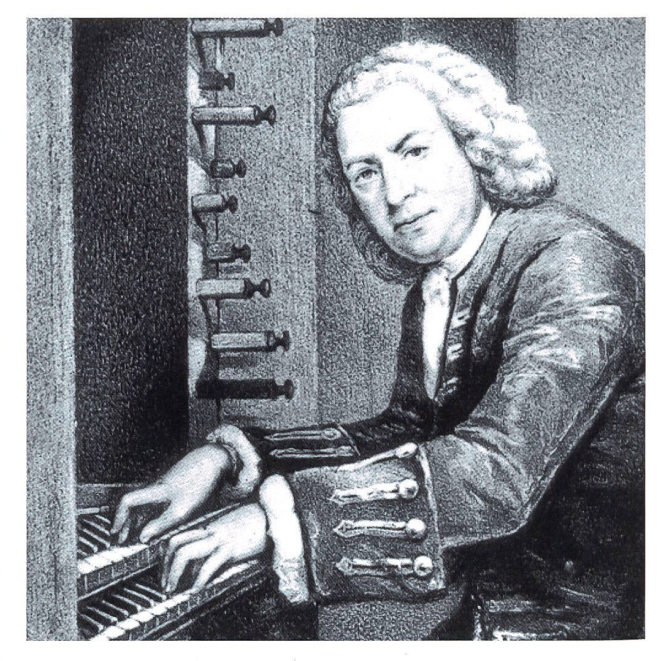

Auftrag: In den Noten (AI) einzeichnen, wo jeweils eine neue Stimme mit dem gleichen Thema einsetzt. Mögliche Arbeitsweise:

- Kinder, welche Noten lesen können und ein Instrument spielen, können dieses mitbringen und die ersten Takte einer Linie vorspielen, damit sich alle das Thema der Fuge einprägen können.
- Die ersten vier Takte singen üben.
- Auftrag für besonders musikalische Kinder: Die erste Seite als Quartett mit verschiedenen Instrumenten (müssen auf <sup>C</sup> gestimmt sein) einstudieren lassen. Musiklehrer helfen bestimmt dabei.
- Es können z.B. auch vier Kinder mit je einer Hand am Klavier spielen.
- Notenwerte besprechen, welche Noten dauern wie lange, beim Zuhören Schläge zählen. Anschliessend das Stück auf Youtube anhören (Suchbegriff «Glenn Gould – J. S. Bach - The Art of Fugue») und den Anfang in den Noten mitverfolgen. Die Kinder auffordern, aufzustehen, wenn sie einen neuen Einsatz des Themas hören.

#### Die Brandenburgischen Konzerte

Mit zu Bachs berühmtesten Werken gehören die burgischen Konzerte. Sie werden im Text über Bachs Leben (A2) erwähnt. Auf Youtube findet man eine gute Version unter dem Suchbegriff «Bach - Richter, Conciertos de Brandenburgo <sup>1</sup> - 6, BWV <sup>1046</sup> - 1051».

Höraufträge:

- In welchem Takt ist das erste Stück geschrieben? Wie giert der Dirigent diesen Takt? Bewegung nachvollziehen. Lösung: (2/4 oder 4/4)
- Welche Blechblasinstrumente sind im ersten Stück prominent vertreten? (Evtl. anhören ohne Bild) Lösung: Waldhörner
- Im zweiten Stück (ab 4:28) brillieren Holzbläser. Wie heissen diese Instrumente? Lösung: Oboen
- Im dritten Teil (ab 8:15) ändert die Taktart. Anfangs schlägt der Dirigent einen zweiteiligen Takt. Bei ca. 8:39 wechselt er in eine andere Schlagfigur. Wie viele Schläge zeigt er? Lösung: 6 Schläge, er dirigiert einen 6/8-Takt.

Einen Kurzfilm zu Bachs Leben (9 min) findet man auf vimeo. com/71241996.

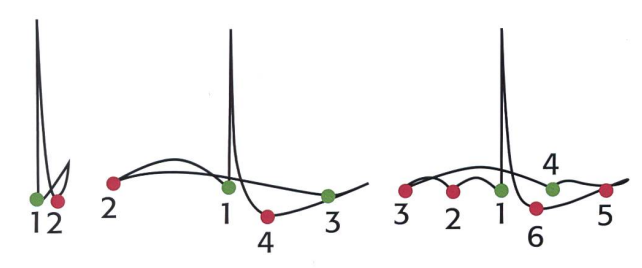

Dirigierschema:

1. Zweiteiliger Takt, 2. Vierteiliger Takt, 3. Sechsteiliger Takt.

#### B-A-C-H

Setzt man die Buchstaben BACH in Noten um, ergibt sich die folgende Melodie:

Einige Komponisten haben diese Melodie als Grundlage für Stücke verwendet, um sie Johann Sebastian Bach zu

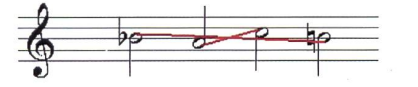

widmen. Ein Beispiel von Julius Röntgen findet man auf Youtube (Suchbegriff «Julius Rontgen, Symphony 19 - I. Allegro). Achtung, gleich zu Beginn erscheint dieses Motiv. Lassen sich Namen der Kinder (oder Teile davon) auch in Musik umsetzen? Weitere Notenrätsel auf Arbeitsblatt A3 Lösung: DACH, AFFE, CHEF, HEFE, GEHEGE, EHE, ACH, DA, GAG, FEE, CAFE, FACH

Der Kanon «C-a-f-f-e-e» (A4) wurde auch nach diesem Prinzip komponiert.

Hintergrund des Stücks: Die Legende besagt, dass die Wiener während der Befreiung von der Zweiten Türkenbelagerung im Jahre 1683 einige Säcke mit seltsamen Bohnen fanden, die sie zunächst für Kamelfutter hielten und brennen wollten. König Jan III Sobieski soll diese seinem Offizier und Dolmetscher namens Georg Franz Kolschitzky übergeben haben. Dieser hätte die Säcke an sich genommen und das erste Kaffeehaus gegründet. Diese Geschichte ist jedoch erfunden; der Piarist Gottfried Uhlich setzte sie 1783 in seiner Chronik «Geschichte der zweyten türkischen gerung Wiens, bey der hundertjährigen Gedächtnissfeyer» in die Welt. (Wikipedia)

Anmerkung: Aus Rücksicht auf muslimische Kinder in der Klasse können die Wörter «Muselmann» und «Türkentrank» durch «Türkenmann» und «schwarzer Trank» ersetzt werden.

#### Das wohltemperierte Klavier

Ein Stück dieses berühmten Klavierwerks wurde von Charles Gounod für sein berühmtes «Ave Maria» verwendet.

#### Vergleich der beiden Versionen (Youtube):

Ohne Gesang: Suchbegriff «Bach – the well tempered clavier book <sup>1</sup> - Samuel Feinberg».

Mit Gesang: Suchbegriff «Diana Damrau - Ave Maria (Bach/ Gounod)».

#### 33 Werke in 333 Sekunden

Auf vimeo.com/70340405 wurden 33 Bach-Werke mengeschnitten, eigentlich ein musikalischer Frevel. Es ist aber sehr lustig, sich diesen Zusammenschnitt mit den dern anzuhören und sie zu bitten, dann aufzustehen, wenn ihnen ein Werk bekannt vorkommt. Erstaunlich, wie viele kannte Musikstücke Johann Sebastian Bach komponiert hat.

#### Toccata in d-Moll

Das berühmteste Orgelstück der Welt: Die Toccata in d-Moll. Auf Arbeitsblatt A5 wird die Orgel erklärt.

Eine tolle Version der Toccata kann man sich auf vimeo. com/86734500 anhören.

Frag bei der Kirche im Dorf nach. Evtl. beherrschen die Organisten sogar die Toccata in d-Moll und geben ein Live-Konzert für deine Schulklasse?

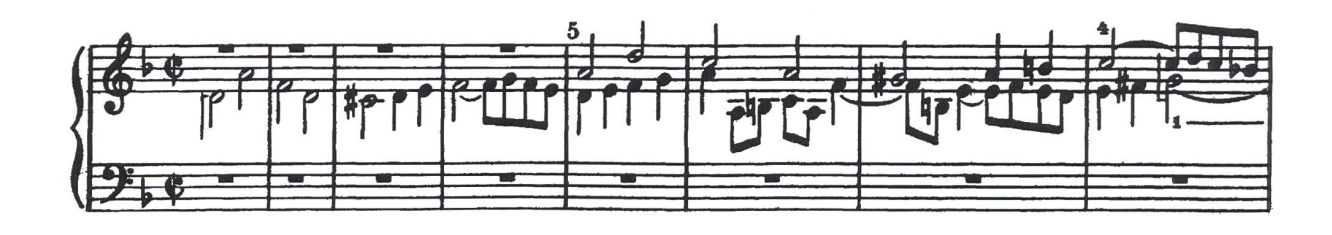

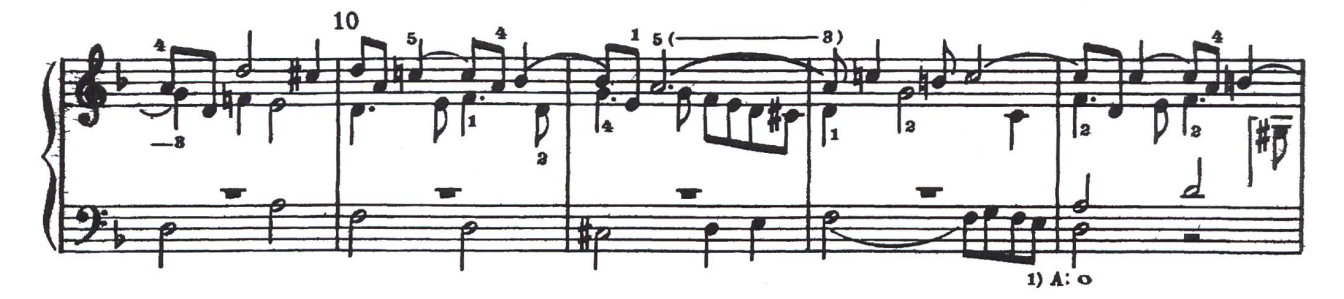

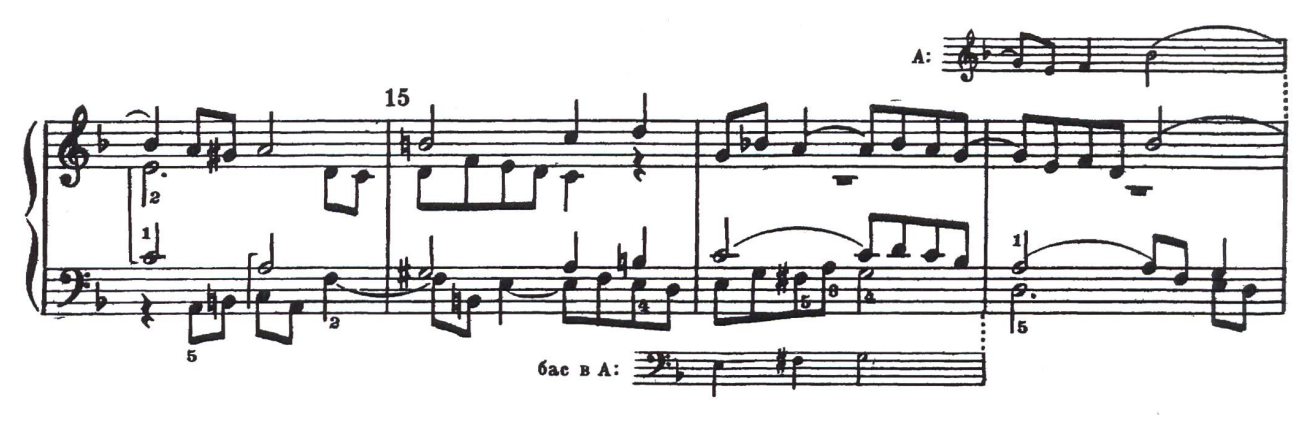

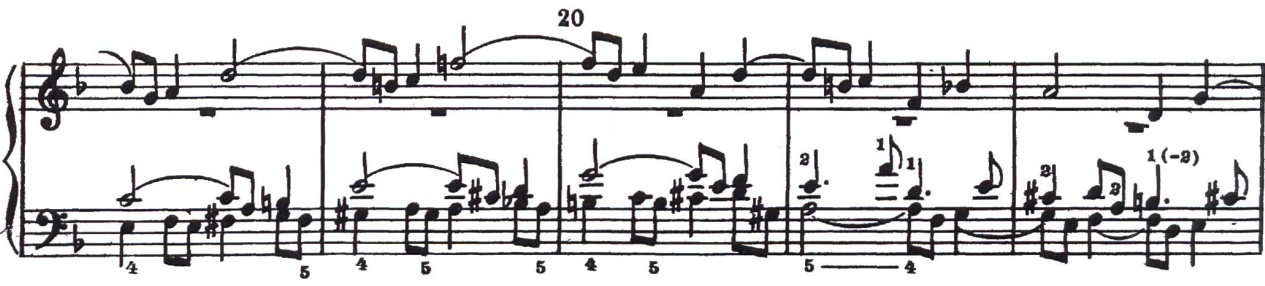

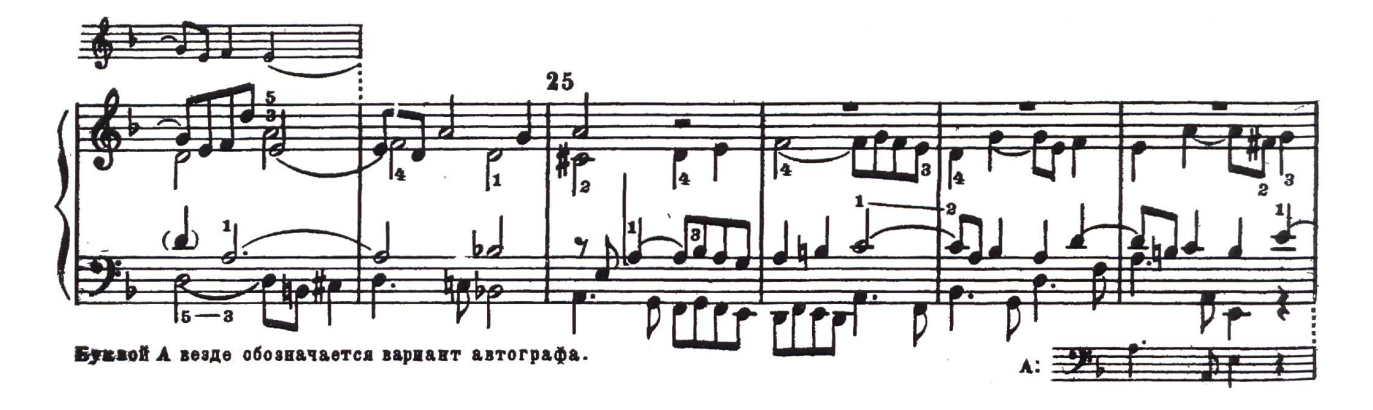

#### **Johann Sebastian Bach – sein Leben A2000 A2000 A2000 A2000 A2000 A2000 A2000 A2000 A2000 A2000 A2000 A2000 A2000 A2000 A2000 A2000 A2000 A2000 A2000 A2000 A2000 A2000 A2000 A2000 A2000 A2000 A2000 A2000 A2000 A2000 A2000**

Johann Sebastian Bach wurde 1685 als achtes Kind von Johann Ambrosius Bach und seiner Frau Elisabeth in Eisenach in Thüringen geboren. Die Bachs waren eine Familie angesehener städtischer Spielleute und Flofmusiker.

1695, mit fast zehn Jahren, war Bach Vollwaise. Erst starb seine Mutter. Ein halbes Jahr später heiratete der Vater wieder, aber schon zwei Monate nach der Flochzeit starb auch er. Da die Witwe die Kinder nicht ernähren konnte, wurden sie auf die Verwandtschaft verteilt. Johann Sebastian kam zu seinem 13 Jahre älteren Bruder Johann Christoph, der schon verheiratet und in Ohrdruf bei Erfurt als Organist der Michaeliskirche tätig war. Dort besuchte Bach die Lateinschule und erhielt eine solide Ausbildung in alten Sprachen, Logik, Mathematik, Rhetorik, Theologie und Musik<sup>1)</sup>.

Als Bach nach der Schule erfuhr, dass der Mettenchor der Michaelisschule in Lüneburg Knaben suchte, die eine gute Stimme haben, machte er sich zusammen mit seinem Freund zu Fuss in das 300 Kilometer fernte Lüneburg auf und wurde Sänger im Knabenchor. Dort hörte er einige der bekanntesten Organisten sei-Zeit spielen. Als er 1702 in den Stimmbruch kam, endete seine Karriere als Chorsänger. Er erhielt die Chance, in Arnstadt Organist und Chorleiter zu werden. Seine Darbietungen waren für die Zuhörer aber zu anspruchsvoll, das Leiten des Chores machte ihm keinen Spass. Einmal kam es sogar zu einer Prügelei zwischen ihm und einem Schüler. Als er 1705 einen vierwöchigen Urlaub einfach auf drei Monate verlängerte, wurde er entlassen.

In Mühlhausen bekam er eine neue Stelle als Organist. Flier verdiente er gut genug, um 1707 seine Cousine Maria Barbara heiraten zu können. Als aber kurze Zeit später die Organistenstelle am Hof des Herzogs von Sachsen Weimar frei wurde, wechselte er dorthin. In Weimar entstanden in den kommenden Jahren einige seiner schönsten Fugen und Kantaten, und er wurde Konzertmeister der Weimarer Hofkapelle, was damals ein sehr angesehener Posten war. Als sich der Herzog einige Jahre später weigerte, Bach weiter zu befördern, wechselte er als Kapellmeister zum Fürst von Köthen. Dort komponierte er die berühmten Brandenburgischen Konzerte. Überschattet wurde die glückliche und einträgliche Zeit von dem plötzlichen Tod Maria Barbaras im Juni 1720.

Ein Jahr später, im Dezember 1721, heiratete Bach die zwanzigjährige Anna Magdalena Wilcken. Sie war für Bach ein Glücksgriff. Nur sieben Jahre älter als Bachs ältestes Kind aus erster Ehe, führte sie Bach nicht nur den Haushalt, sie war weiterhin als Sängerin tätig, versorgte seine Kinder aus erster Ehe und brachte selbst in den folgenden Jahren 13 Kinder zur Welt, von denen jedoch sechs früh starben. In die Zeit seiner zweiten Ehe fiel auch sein grösster beruflicher Erfolg: Im Jahr 1723 wurde er Thomaskantor (also «Chef der Kirchenmusik») in Leipzig.

In Leipzig entstanden seine grossen religiösen Werke: die Johannes- und die Matthäuspassion, das Weihnachts- und das Osteroratorium, die majestätische h-Moll-Messe sowie fast 300 Kantaten.

In den letzten zehn Jahren seines Lebens verschlechterte sich Bachs Augenlicht.

Bach starb am 28. Juli 1750 an einem Schlaganfall. Seine Musik geriet danach sehr bald in Vergessenheit. Einige wenige Komponisten, wie Wolfgang Amadeus Mozart oder Ludwig van Beethoven, verehrten ihn. Aber erst dem jungen Kapellmeister des Leipziger Gewandhausorchesters Felix Mendelssohn Bartholdy gelang es mit seinen Bachkonzerten in der ersten Hälfte des 19. Jahrhunderts, das Interesse an Bach erneut zu wecken.

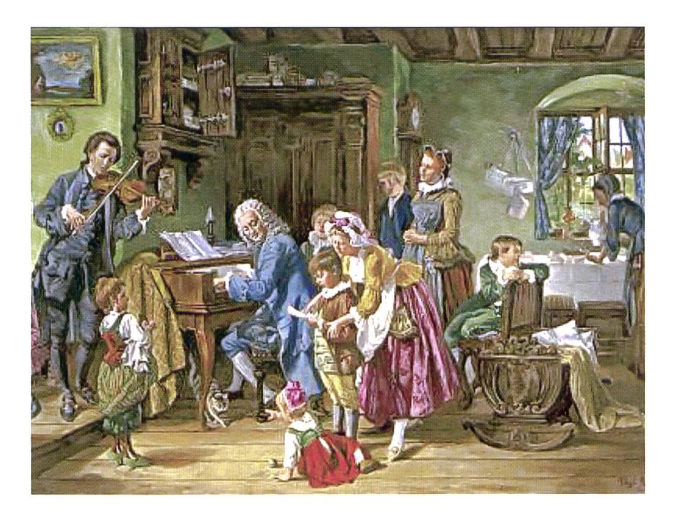

Schreibe zu jedem Abschnitt einen Kurztitel, der zusammenfasst, was im jeweiligen schnitt beschrieben wird.

Zeichne einen Zeitstrahl und ergänze die reszahl mit deinem entsprechenden Kurztitel.

<sup>1)</sup> Was lernt man wohl in diesen Fächern.

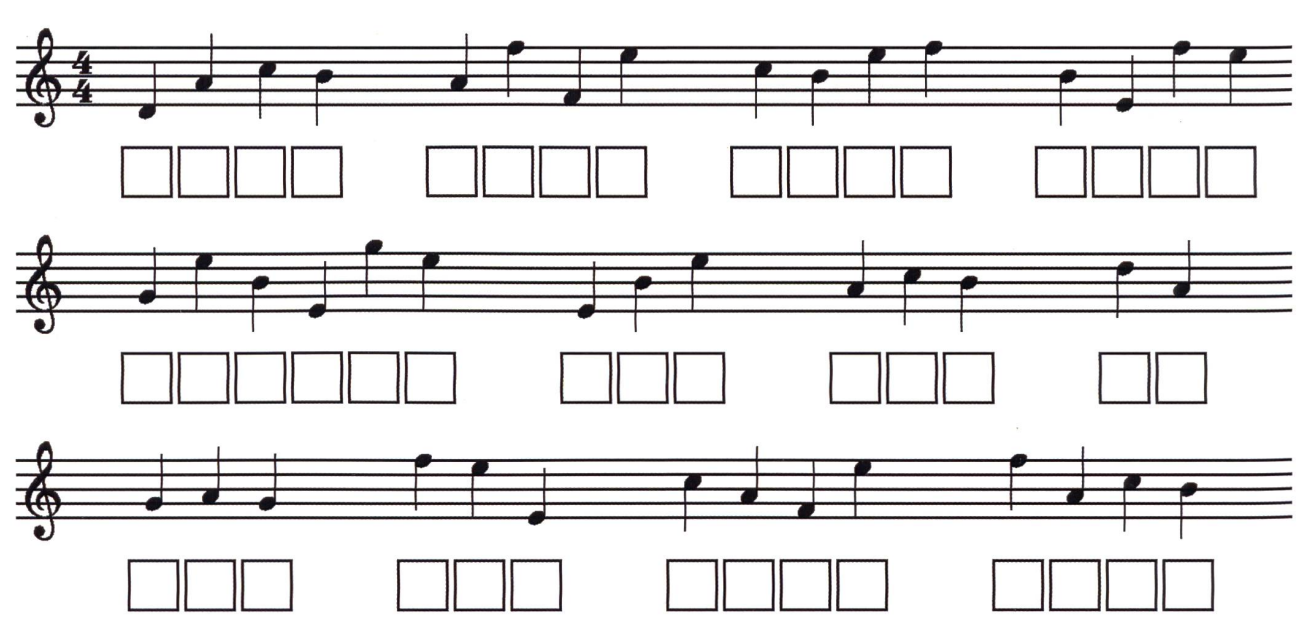

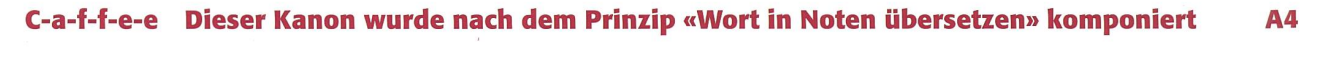

 $\bar{\chi}$ 

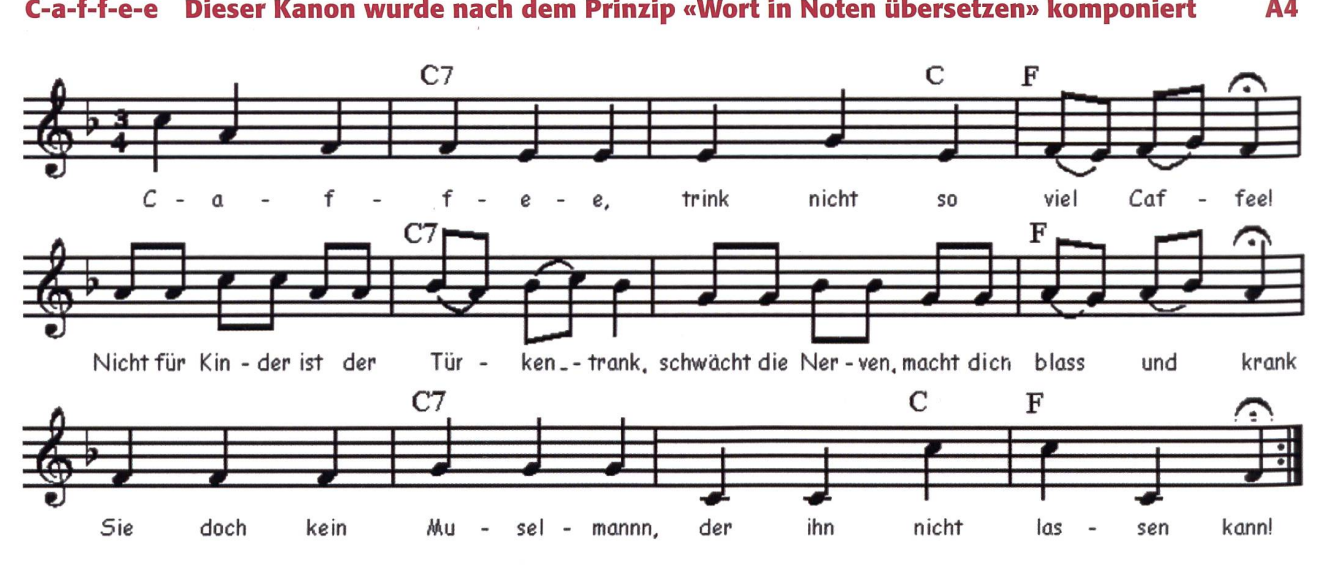

#### Findest du die gesuchten Wörter? Beweise deine Notenkenntnisse. Viel Spass! A3

#### Bach war ein begnadeter Organist.

Die Orgel gilt als Königin aller Instrumente. Doch wie funktioniert eine Orgel?

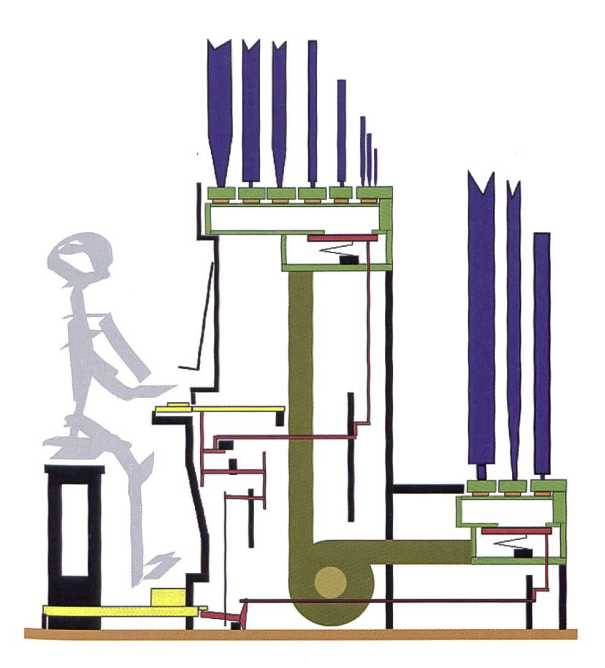

Drückt der Organist eine Taste auf dem Manual (gelb) mit den Fingern oder mit den Füssen, so wird Luft in die entsprechende Orgelpfeife (blau) geblasen, damit diese erklingt. Die Tasten sind durch die so genannte Traktur (rot) mit den Windladen (grün) verbunden. Durch das Windwerk (oliv) gelangt die Luft in die Windladen.

Dies geschieht heute elektronisch. Früher wurde die Luft durch grosse Blasebälge, welche von bis zu zwölf Balgtretern mit den Füssen getreten wurden, in die Orgel gepumpt.

Die Orgelpfeifen bestehen entweder aus Holz oder aus Metall. Je nach Material, Durchmesser, Länge oder Art der Tonerzeugung klingt jede Pfeife anders.

Links und rechts neben dem Spieltisch der Orgel befinden sich kleine Knäufe oder Schalter, die Register. Betätigt der Organist ein bestimmtes Register, so wird die Luft in die dazugehörige Pfeife umgeleitet. So klingt die Orgel immer wieder anders.

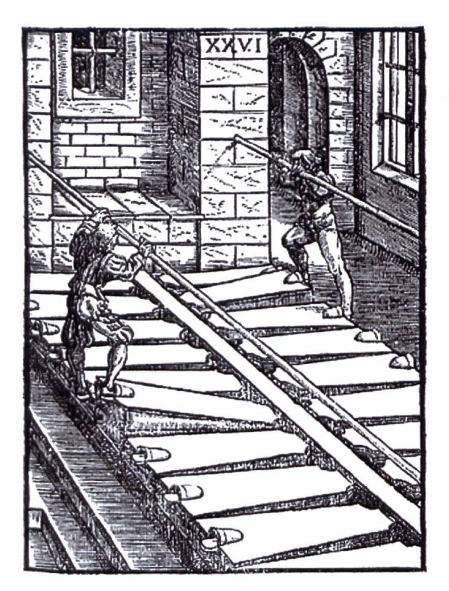

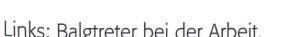

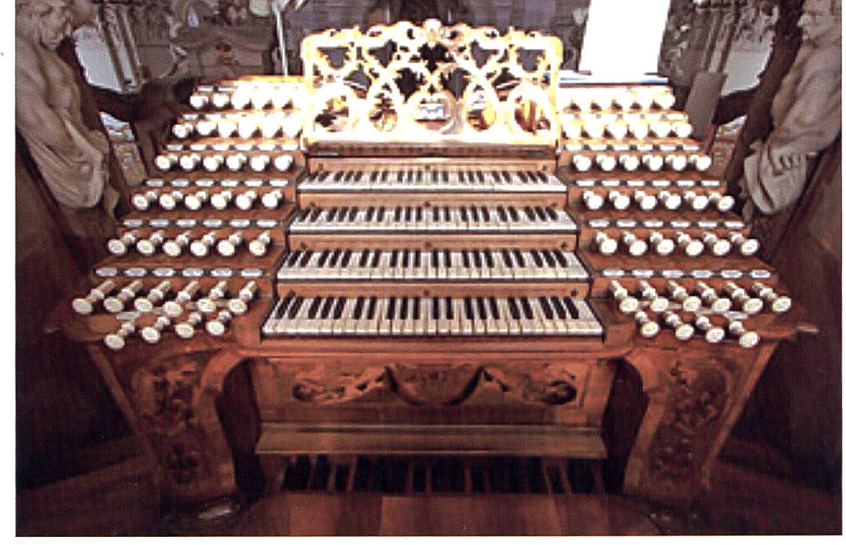

Links: Balgtreter bei der Arbeit. Kunnen erster Rechts: Spieltisch mit Registern.

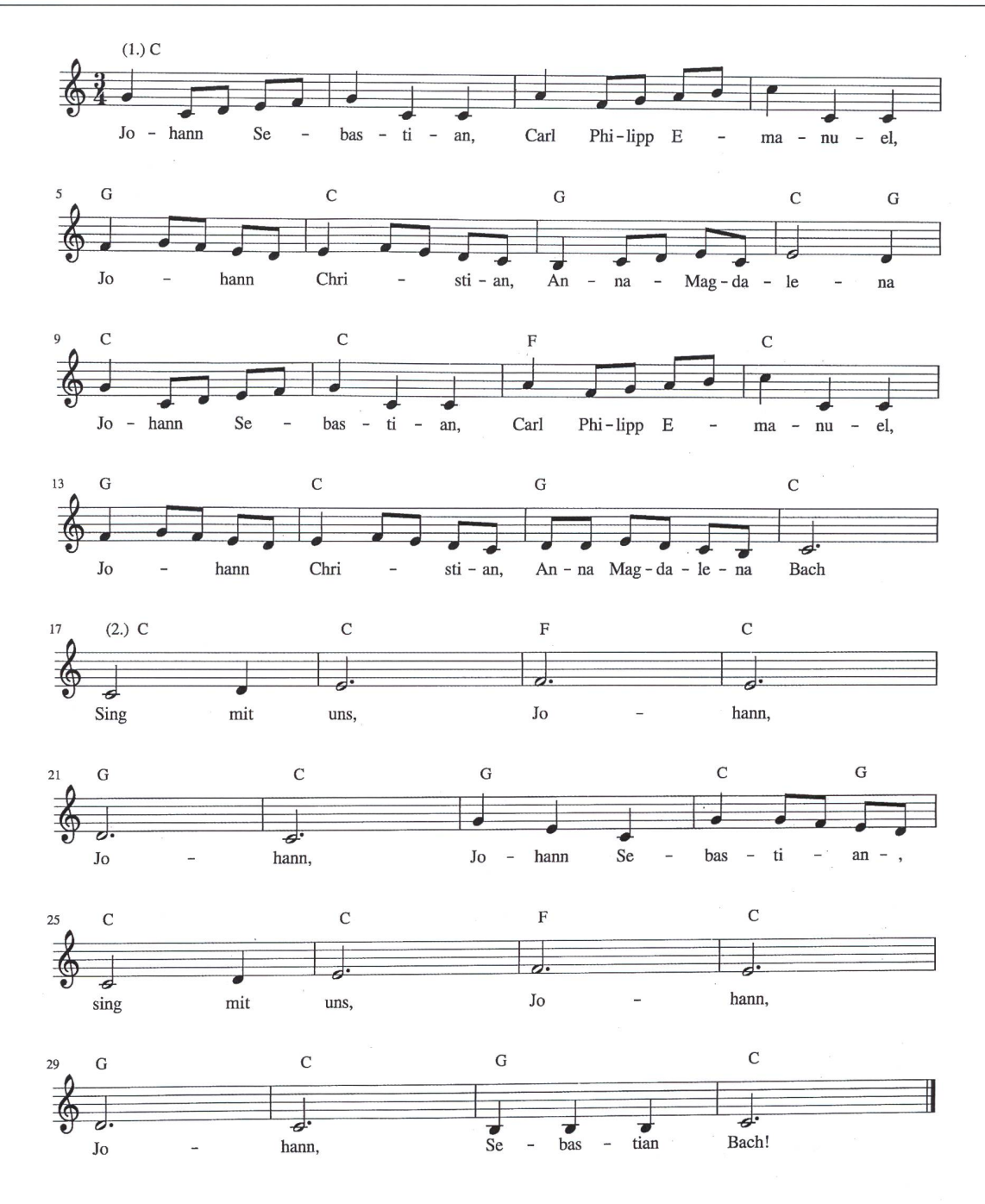

#### Menuett Umsetzungsvorschläge:

- einstimmig einüben mit einfacher Klavierbegleitung (Akkorde <sup>+</sup> Grundton]
- zweistimmig als Kanon ohne Begleitung
- zweistimmig als Kanon mit einfacher Klavierbegleitung
- Begleitung auf Klangstäben
- Dreierrhythmus dazu klatschen, z.B. «stampf-klatsch-klatsch, stampf-klatsch-klatsch»
- Anhören auf Youtube mit kleiner Pianistin, Suchbegriff «Minuet <sup>3</sup> from (Notebook for Anna Magdalena Bach>, Piano by Jennifer Liu» (auch zum Schmunzeln)
- Eine Gruppe singt, eine tanzt dazu ein Menuett, Schrittfolge auf Youtube, Suchbegriff «Menuett Grundschritt»

Suche im Internet drei andere Musiker der Familie Bach, die im Menuett vorkommen. Erfahre etwas über ihr Leben und höre dir auf Youtube eine Melodie von ihnen an.

#### O Unterrichtsvorschlag

Eidgenössische Wahlen

## Politische Bildung in der Schule

Politische Bildung in der Schule hat zum Ziel, Zusammenhänge im politischen Geschehen zu erkennen. Die Jugendlichen sollen das demokratische System kennen lernen und Kompetenzen erwerben im demokratischen Handeln. Eva Davanzo

#### Erste Begegnung mit den eidgenössischen Wahlen

Oftmals schrecken Wahlen, Abstimmungen die jungen Bürger/innen ab, sich politisch zu engagieren. Um die Bürgerpflicht als Wähler/Wählerin wahrnehmen zu können, braucht es «Wissen». Wie ist die Schweiz organisiert? Wie tickt die Schweiz? Diese Fragen können bereits in den letzten beiden Schuljahren der Sek I thematisiert werden.

Die Arbeitsblätter versuchen, den Jugendlichen auf einfache Art unser System näherzubringen und sie auf ihr späteres Mitspracherecht im System Schweiz aufmerksam zu machen.

#### Training von Wissen mit politbox (www.politbox.ch)

Politbox ist eine App zu den Nationa-Wahlen 2015 in der Schweiz. Politbox ist ein Spiel, in dem Lernende ihr Wissen testen können.

Der Download für die Quiz-App zu den Schweizer Wahlen ist im App Store zu finden oder für Android-Geräte auf Google play.

壶

#### Die Arbeitsblätter A8 bis All finden Sie auf www.schulpraxis.ch/boerse

#### Lösungen zu den Arbeitsblättern

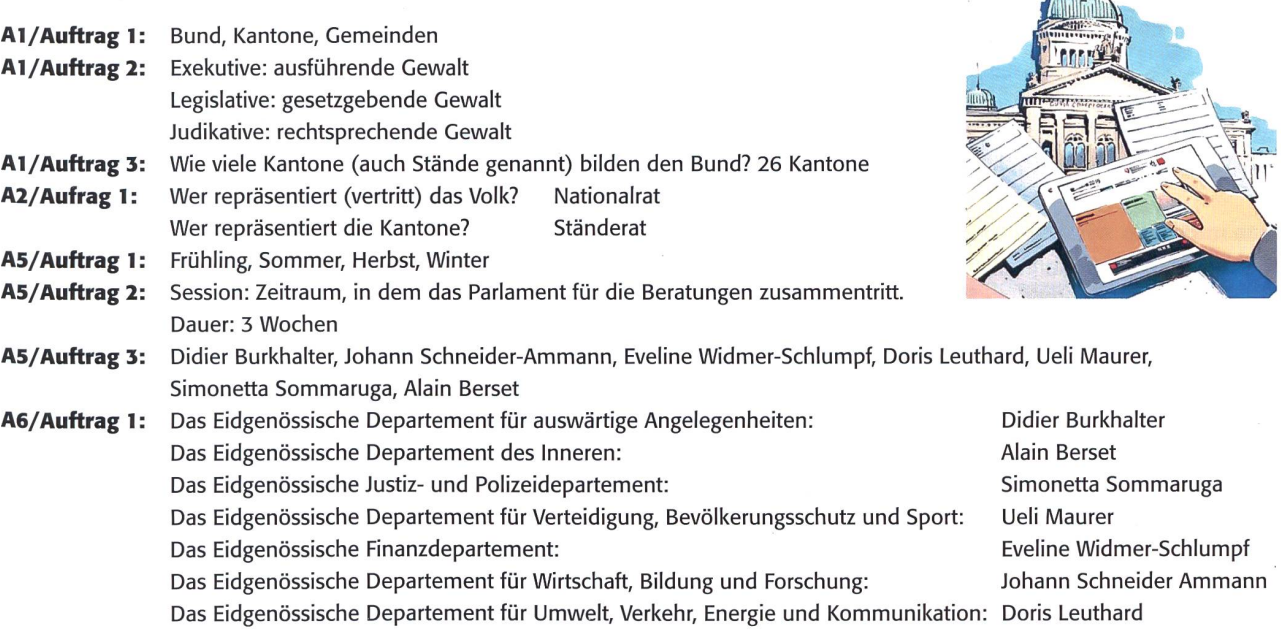

A6/Aufrag 2:

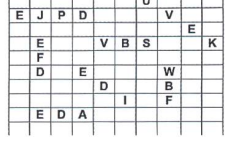

#### All/Auftrag 5:

Wer wählt den Bundesrat? die Vereinigte Bundesversammlung

Wer bildet die Vereinigte Bundesversammlung? Nationalrat (Grosse Kammer), Ständerat (Kleine Kammer) Wer wählt die Ständeräte? das Volk, die Stimmbürgerinnen und Stimmbürgerinnen und Stimmbürgerinnen und Stimmbürger Was heisst «panaschieren? einen Kandidaten/eine Kandidatin einer anderen Partei auf dem Wahlzettel aufführen

## Eidgenössische Wahlen Albeite auch der Albeite auch der Albeite auch albeite auch albeite auch albeite auch albeite auch albeite auch albeite auch albeite auch albeite auch albeite auch albeite auch albeite auch albeite au

#### Der Bundesstaat der Schweiz

Der Aufbau der Schweiz gliedert sich in drei Ebenen:

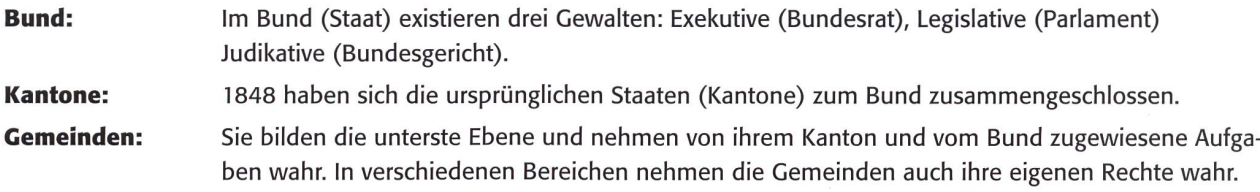

#### Auftrag <sup>1</sup>

Welche drei politischen Ebenen bilden den Schweizerischen Bundesstaat?

#### Auftrag 2

#### Gruppenarbeit

Die drei Gewalten des Bundes. Sucht in Büchern oder im Internet, was diese bedeuten, und schreibt auf.

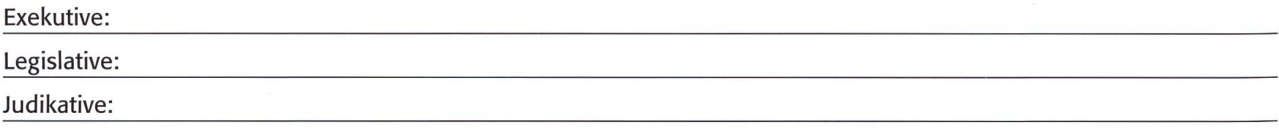

Diskutiert in der Gruppe, was unter die verschiedenen Gewalten fällt. Macht euch Notizen und vergleicht mit anderen Gruppen. Informiert euch in eurer Gruppe danach ganz genau, was diese Gewalten bedeuten.

#### Auftrag 3

Wie viele Kantone (auch Stände genannt) bilden den Bund?

#### Das musst du wissen! Minilexikon/Worterklärungen

Beim Lösen der weiteren Arbeitsblätter kannst du hier nachschauen, wenn du ein Wort nicht verstehst.

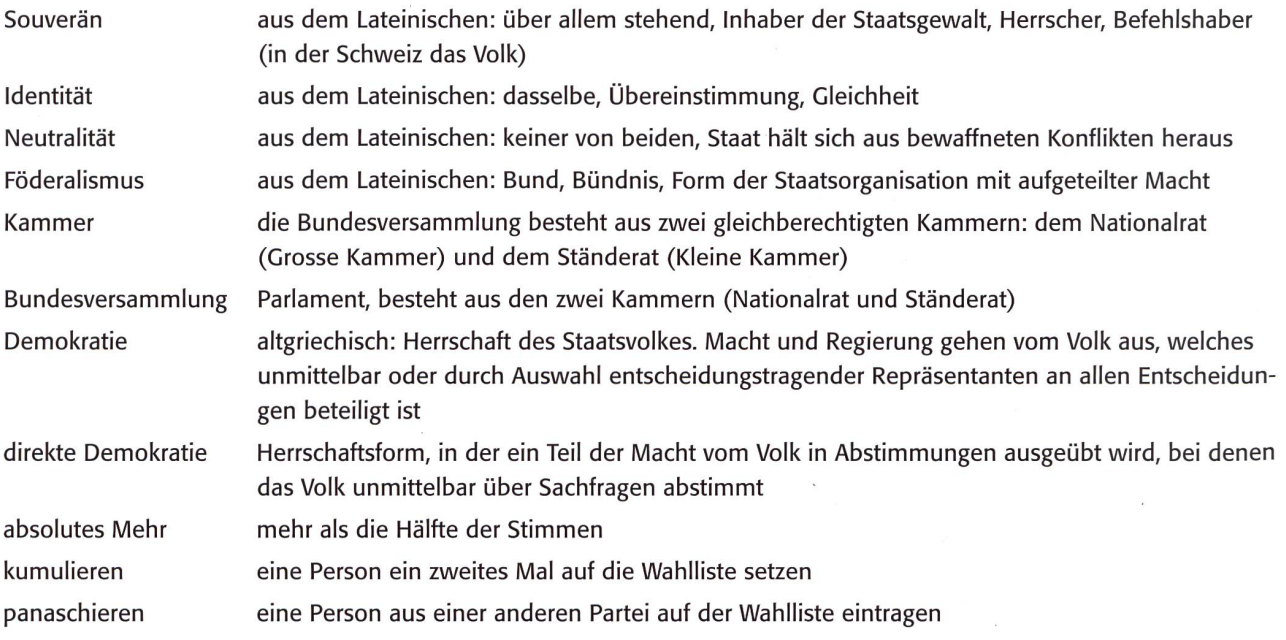

#### Eidgenössische Wahlen Anti-

#### Wie funktioniert die Schweiz

Ein Teil der schweizerischen Identität ist die direkte Demokratie und die Neutralität. Diese Gleichheit trägt dazu bei, die verschiedenen Sprachen, Religionen und Kulturen im Land zusammenzuhalten.

#### Auftrag <sup>1</sup>

Schaue zu der Aussage oben den Film unter dem aufgeführten Link an:

http://www.swissinfo.ch/ger/direkte-demokratie\_so-funktioniert-das-politische-system-der-schweiz/31029048 In diesem Film wird erklärt, wer die Mitglieder des 246-köpfigen Parlaments wählt. Das Parlament setzt sich aus dem Nationalrat und dem Ständerat zusammen.

#### Auftrag <sup>1</sup>

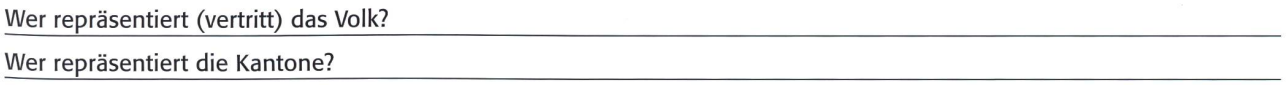

#### Der Nationalrat

Aus jedem Kanton werden Nationalräte/Nationalrätinnen gestellt. Der Nationalrat, auch Grosse Kammer genannt, hat 200 Mitglieder.

#### Auftrag 2

Wähle eine Nationalrätin/einen Nationalrat aus deinem Kanton aus und erstelle einen Steckbrief mit Bild. Die Personen des aktuellen Nationalrates findest du auf der Kantonswebseite oder unter http://www.parlament.

#### ch/D/ORGANE-MITGLIEDER/NATIONALRAT/MITGLIEDER-KANTON/Seiten/default.aspx

Recherchiere im Internet, was du über diese Person herausfindest, damit du den Steckbrief erstellen kannst. Erstelle den Steckbrief mithilfe des Computers (Word).

#### Auftrag 3

Wie viele Mitglieder des Nationalrates stellt dein Kanton?

#### Auftrag 4

Wenn dein Kanton von mehr als einem Mitglied im Nationalrat vertreten wird, erstelle in Word oder Excel eine Liste. Wenn dein Kanton mehr als fünf Mitglieder stellt, wähle mindestens fünf Mitglieder aus.

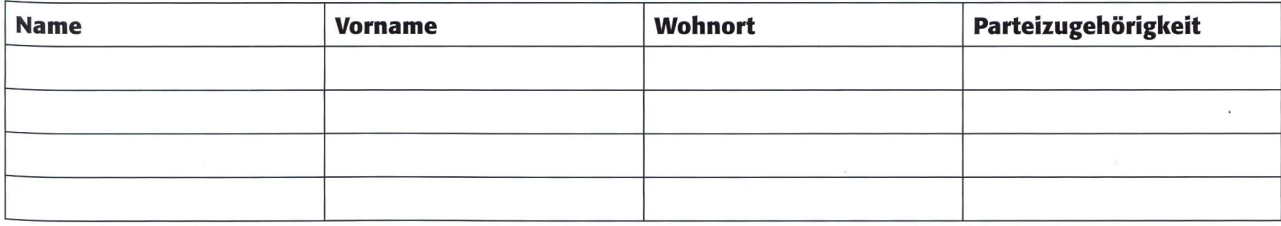

Alle vier Jahre werden die 200 Mitglieder des Nationalrates durch den Souverän (das Volk) gewählt. Alle Kantone stellen Mitglieder. Kantone mit einer hohen Bevölkerungszahl haben mehr Sitze als kleine Kantone. Wahlberechtigt sind alle Schweizer Bürgerinnen und Bürger ab dem 18. Lebensjahr.

#### Auftrag 4

Finde heraus, welcher Kanton wie viele Sitze hat. Schreibe die Anzahl der Sitze auf.

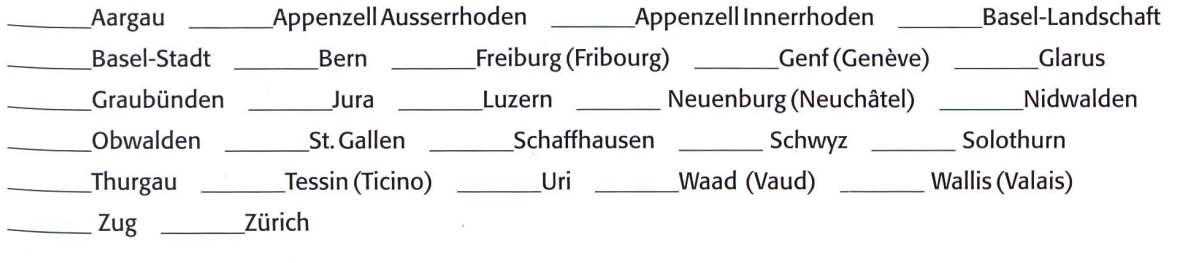

#### Eidgenössische Wahlen A3

#### Das Wahlverfahren

#### Streichen, kumulieren, panaschieren

Alle wahlberechtigten Bürgerinnen und Bürger erhalten die Wahlunterlagen mit den Parteilisten und den Kandidatinnen und Kandidaten.

Gewählt wird wie folgt: Wenn alle Kandidaten/Kandidatinnen auf der Liste gewählt werden sollen, wird diese Liste unverändert ins Wahlkuvert gesteckt.

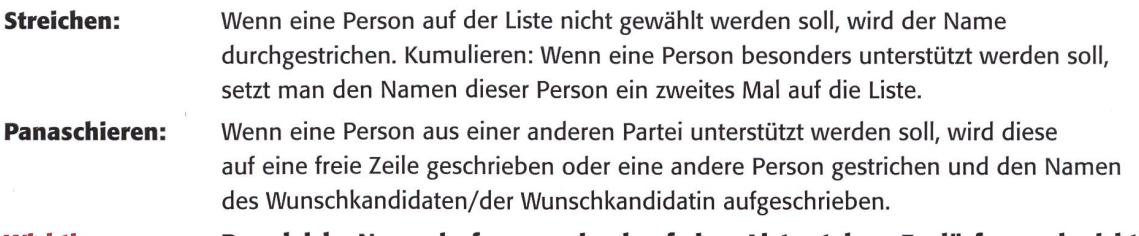

Wichtig: Der gleiche Name darf nur zweimal auf einer Liste stehen. Es dürfen auch nicht mehr Namen als Zeilen auf der Liste aufgeführt sein.

#### Streichen Kumulieren Kumulieren Kumulieren

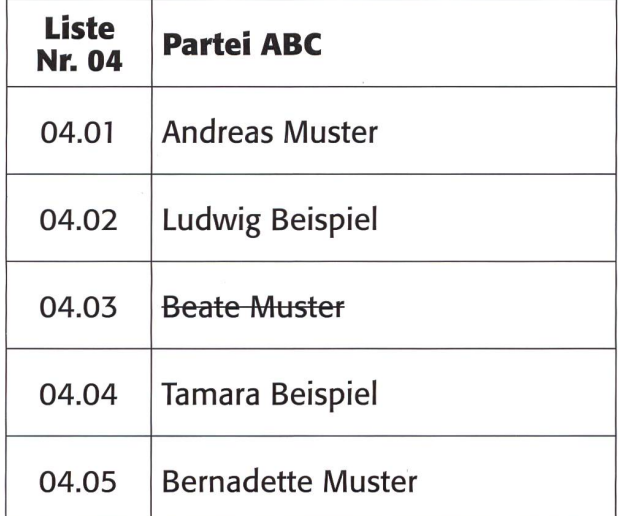

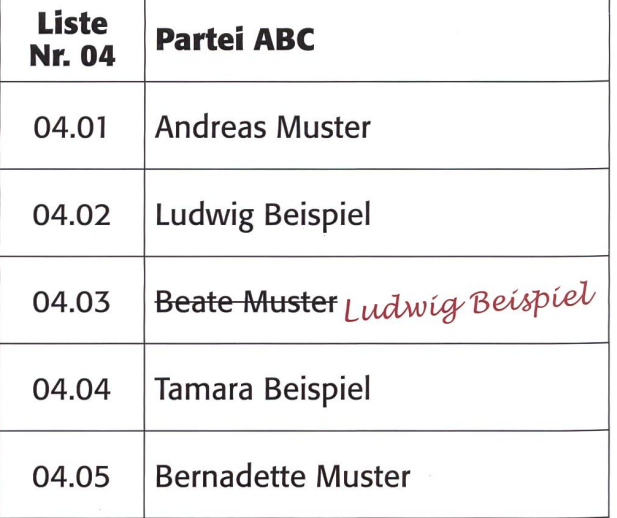

#### Panaschieren

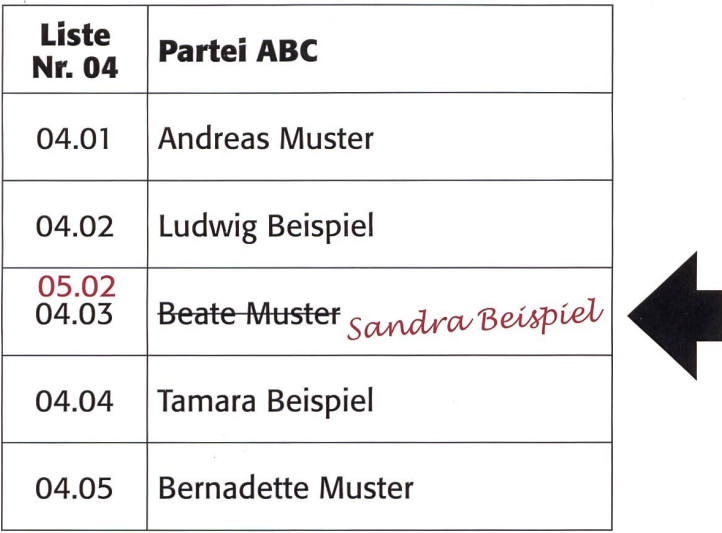

Hinweis: Um Namensähnlichkeiten zu vermeiden, wurden die Nachnamen Muster und Beispiel verwendet

Beim Panaschieren wird die Nummer der Liste eingetragen, unter der die Person aufgeführt ist.

44 die neue schulpraxis 8|10. AUGUST 2015

### Eidgenössische Wahlen A4

#### Das Wahlverfahren, Auftrag 1/Übungen

Streiche, kumuliere, panaschiere die Listen. Verwende beim Panaschieren eine Person aus der Partei ABC. Schreibe jeweils unter die Liste, was du getan hast.

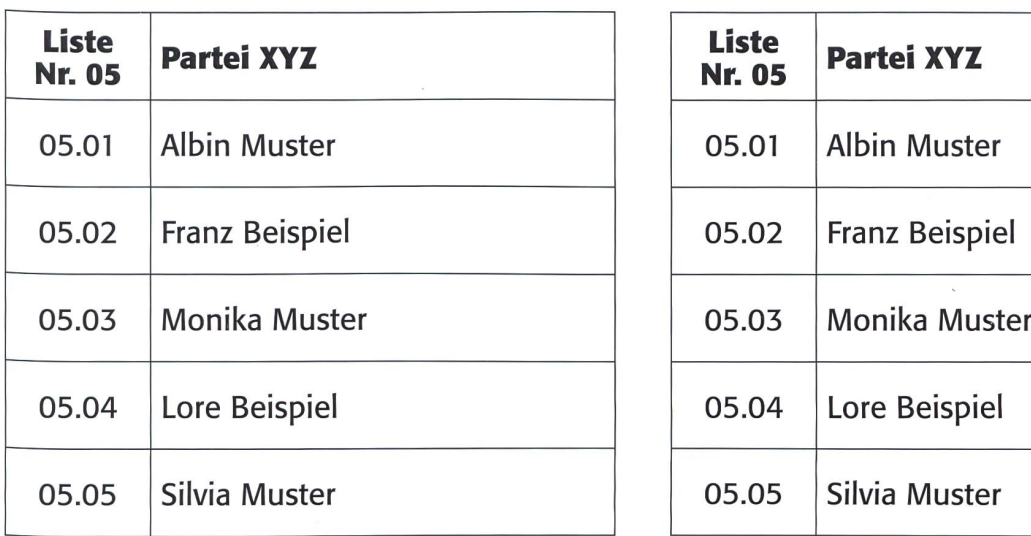

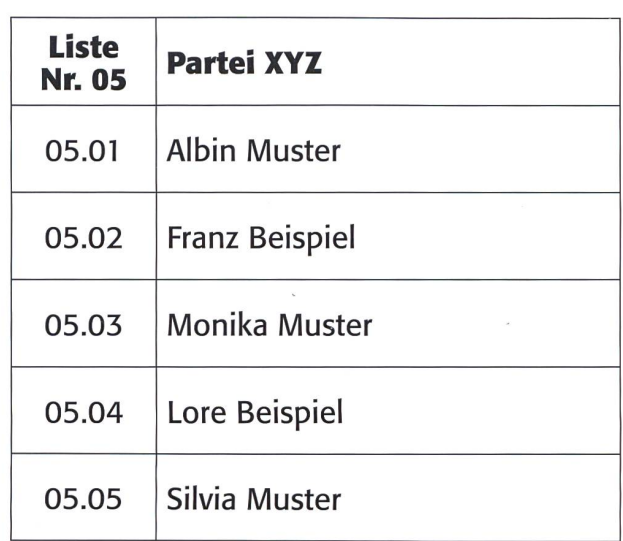

#### Ich habe **Ich habe** Ich habe Ich habe Ich habe Ich habe Ich habe Ich habe Ich habe Ich habe Ich habe Ich habe Ich habe Ich habe Ich habe Ich habe Ich habe Ich habe Ich habe Ich habe Ich habe Ich habe Ich habe Ich habe Ich

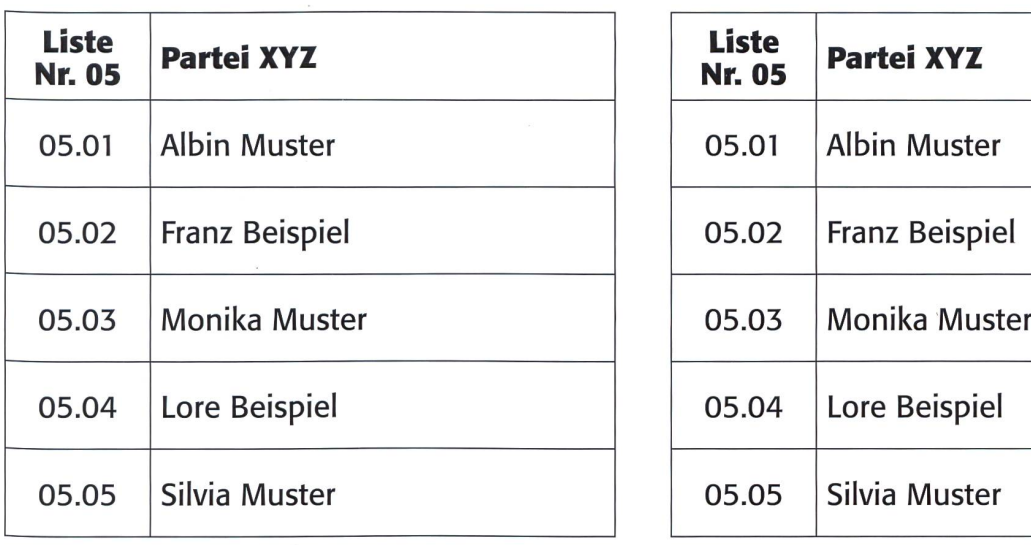

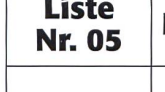

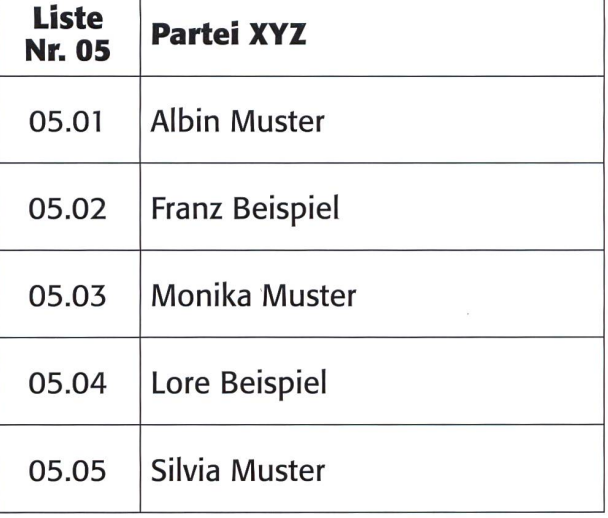

Ich habe **Ich habe** Ich habe Ich habe Ich habe Ich habe Ich habe Ich habe Ich habe Ich habe Ich habe Ich habe Ich habe Ich habe Ich habe Ich habe Ich habe Ich habe Ich habe Ich habe Ich habe Ich habe Ich habe Ich habe Ich

#### Die Ständeratswahlen

Der Ständerat (Kleine Kammer) setzt sich aus 46 Vertreterinnen und Vertretern der Kantone zusammen. Jeder Kanton wählt zwei Ständeräte. Die Halbkantone Obwalden, Nidwaiden, Basel-Stadt, Basel-Landschaft, Appenzell Ausserrhoden und Appenzell Innerrhoden eine Vertreterin oder einen Vertreter. Der Kanton Zürich mit über <sup>1</sup> Million Einwohnerinnen und Einwohnern wählt auch nur zwei Vertreterinnen oder Vertreter wie der kleinere Kanton Uri mit rund 35 000 Einwohnerinnen und Einwohnern. In den kleineren Kantonen, die nur einen Abgeordneten/eine Abgeordnete stellen, kann nur eine Kandidatin/ein Kandidat gewählt werden. Es kann nicht kumuliert werden. Der Ständerat wird gleichzeitig mit dem Nationalrat gewählt. Auch in diesem Jahr finden Nationalrats- und Ständeratswahlen statt.

#### Eidgenössische Wahlen A5

#### Das Parlament

Die Grosse Kammer (Nationalrat) und die Kleine Kammer (Ständerat) bilden das Parlament. Die Hauptaufgabe des Parlaments (auch Bundesversammlung) und seiner Mitglieder ist die Vertretung der Interessen der Wählerinnen und Wähler.

Aufgaben des Parlaments: - - Gesetzgebung auf Bundesebene

- Wahl der Bundesratsmitglieder, der Bundespräsidentin/des Bundespräsidenten, der Mitglieder der eidgenössischen Gerichte

- Oberaufsicht

Vier Mal pro Jahr treffen sich die 246 Parlamentarier/Parlamentarierinnen in Bern zu ihren Sessionen, um die Geschäfte zu besprechen.

#### Auftrag <sup>1</sup>

Finde heraus, wann sich die Parlamentarier/Parlamentarierinnen treffen. Recherchiere im Internet.

#### Auftrag 2

Was bedeutet «Session»? Wie lange dauert diese? Suche im Internet.

#### Session:

Dauer:

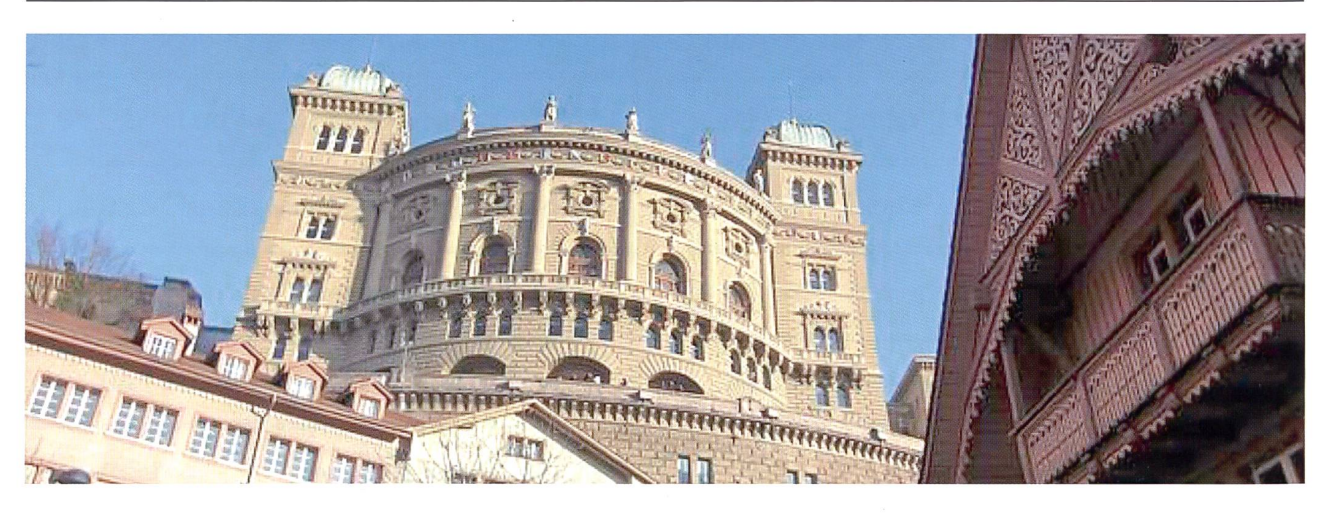

Die Vereinigte Bundesversammlung (Grosse und Kleine Kammer) wählt die Bundesräte/Bundesrätinnen. Diese Wahl wird alle vier Jahre im Dezember durchgeführt. Die Bundesratswahl findet immer im gleichen Jahr der Parlamentserneuerung statt. Auch in diesem Jahr wird der Gesamtbundesrat wieder gewählt. Lies dazu auch die Fragen und Antworten unter dem angegebenen Link. Lies ab «Wählbarkeit». http://www.parlament.ch/D/WAHLEN-ABSTIM-MUNGEN/WAHLEN-IM- PARLAMENT/BUNDESRATSWAHLEN/FAQ-BUNDESRATSWAHLEN/Seiten/default.aspx

#### Auftrag 3

Wie heissen die aktuellen Bundesrätinnen und Bundesräte?

#### Auftrag 4, Gruppenarbeit

Erstellt ein Plakat. Titel: Der aktuelle Bundesrat Klebt von jedem Bundesrat/jeder Bundesrätin ein Bild auf. Schreibt unter jedes Bild den Namen der Person und die Zugehörigkeit der Partei. Bilder und Angaben (Partei) findet ihr im Internet.

#### Eidgenössische Wahlen A6 auch der Einheite Einheite A6 auch der Einheite A6 auch der Einheite A6 auch der Einheite A6 auch der Einheite A6 auch der Einheite A6 auch der Einheite A6 auch der Einheite A6 auch der Einheite A6

#### Der Bundesrat

Eine Bundesrätin oder ein Bundesrat wird für die Dauer von einem Jahr von der Vereinigten Bundesversammlung zur Bundespräsidentin/zum Bundespräsidenten gewählt. Während des Amtsjahres übernimmt der Bundespräsident/ die Bundespräsidentin hauptsächlich Repräsentationspflichten. Auch hält er/sie die Neujahrsansprache, unternimmt amtliche Auslandsreisen und unterhält die Beziehung zu den Kantonen. Jede Person des Bundesrates steht einem Departement (Abteilung) vor und leitet dieses.

#### Auftrag <sup>1</sup>

Finde heraus, welcher Bundesrat/welche Bundesrätin welches Departement leitet:

Das Eidgenössische Departement für auswärtige Angelegenheiten

Das Eidgenössische Departement des Inneren

Das Eidgenössische Justiz- und Polizeidepartement

Das Eidgenössische Departement für Verteidigung, Bevölkerungsschutz und Sport

Das Eidgenössische Finanzdepartement

Das Eidgenössische Departement für Wirtschaft, Bildung und Forschung

Das Eidgenössische Departement für Umwelt, Verkehr, Energie und Kommunikation

#### Die richtigen Antworten findest du unter:

https://www.admin.ch/gov/de/start/bundespraesidium/rechtliche-grundlagen-des-bundespraesidiums.html

#### Auftrag 2

Im Rätsel sind die Abkürzungen der Departemente versteckt. Kreise sie ein.

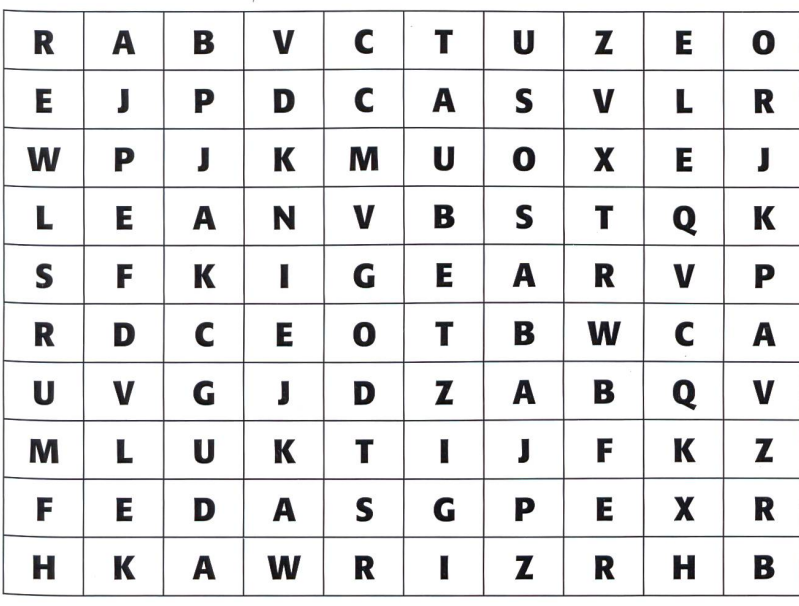

#### Eidgenössische Wahlen A7 auch der Einer A7 auch der A7 auch der A7 auch der A7 auch der A7 auch der A7 auch der A7 auch der A7 auch der A7 auch der A7 auch der A7 auch der A7 auch der A7 auch der A7 auch der A7 auch der A7

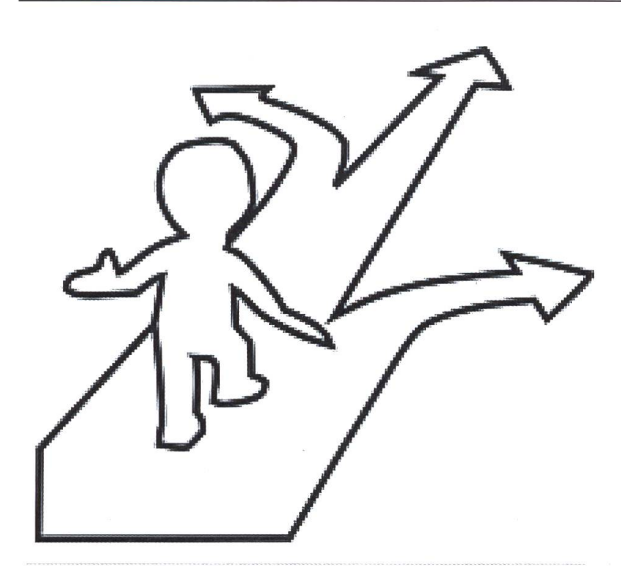

#### Wer die Wahl hat, hat die Qual!

Die Bürgerinnen und Bürger wählen die Vertreter/innen in den Nationalrat und den Ständerat. Diese Personen gehören Parteien an. Die Stimmbürger/innen müssen sich also für eine Partei und deren Vertreter/innen in unserer Regierung entscheiden. Ausnahme: Panaschieren (siehe A3).

Vor den Wahlen sind entlang den Strassen überall Plakate aufgehängt mit den Kandidatinnen und Kandidaten. Auf jedem Wahlplakat steht auch ein Slogan, wofür die Partei eintritt. Sicherlich sind für die diesjährigen Wahlen schon überall Wahlplakate aufgestellt.

#### Auftrag 1, Partnerarbeit

Fotografiert mit dem Handy oder einer Kamera diverse Wahlplakate, die ihr findet. Druckt eure Bilder aus. Erstellt eine Collage von euren Bildern. Schneidet die Bilder zurecht. Seid kreativ und schmückt eure Collage mit Schlagwörtern aus.

#### Auftrag 2, Partnerarbeit

Wahlplakate müssen aussagekräftig sein. Sie müssen die Wähler/innen überzeugen.

Wahlplakate kann man analysieren. Wählt ein Wahlplakat aus, das ihr fotografiert habt. Betrachtet das Wahlplakat genau und beantwortet die folgenden Fragen:

a) Welches Thema spricht das Wahlplakat an?

b) Welche Botschaft ist auf dem Wahlplakat erkennbar?

c) An wen, an welche Personen (junge oder ältere Personen) richtet sich das Plakat und warum?

d) Wie wirkt das Plakat auf euch? Fühlt ihr euch angesprochen? Warum? Warum nicht?

e) Wie ist das Plakat gestaltet? (Farben, Fotos, Bilder usw.)

#### Auftrag 3, Partnerarbeit

Erstellt eine Liste (Excel oder Word), auf der ihr aufführt, welche Partei welche Kandidaten/Kandidatinnen vorschlägt und welche Slogans verwendet werden. Ihr könnt eure Liste auch von Hand erstellen. Diskutiert über die Slogans. Was bedeuten sie?

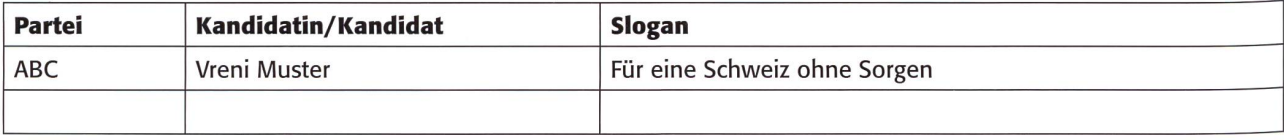

#### **ICT in der Schule**

## **Digitale** Fingerpower

Die App ist kostenlos, für alle Betriebssysteme geeignet und kommt von Google: Snapseed. Die Fotobearbeitungsapplikation ist umfangreich und hat vor kurzem ein grosses Update verpasst bekommen: Version 2.0, Das Shooting kann beginnen. Und dann kommt Snapseed zum Einsatz. Graziano Orsi

Wer hat noch kein Smartphone? Wer hat noch kein Tablet? Mittlerweile wird wohl nur noch eine Minderheit beide Fragen mit «ich» beantworten. Die Mehrheit schiesst am Laufmeter Fotos mit einem Handy und kommuniziert im Schnellzugstempo. An dieser Stelle lohnt es sich meiner Meinung nach, eine App ein bisschen genauer unter die Lupe zu nehmen, so dass die Qualität der Fotos ohne grossen Zeitund Arbeitsaufwand gesteigert werden kann. Im Prinzip braucht es nur eine Applikation für den erfolgreichen Start in die Fotobearbeitung: Snapseed von Google. Die kostenlose App läuft auf den Systemen iOS, Android und ist «very powerful». Das Sushi ist für die Bearbeitung bereit.

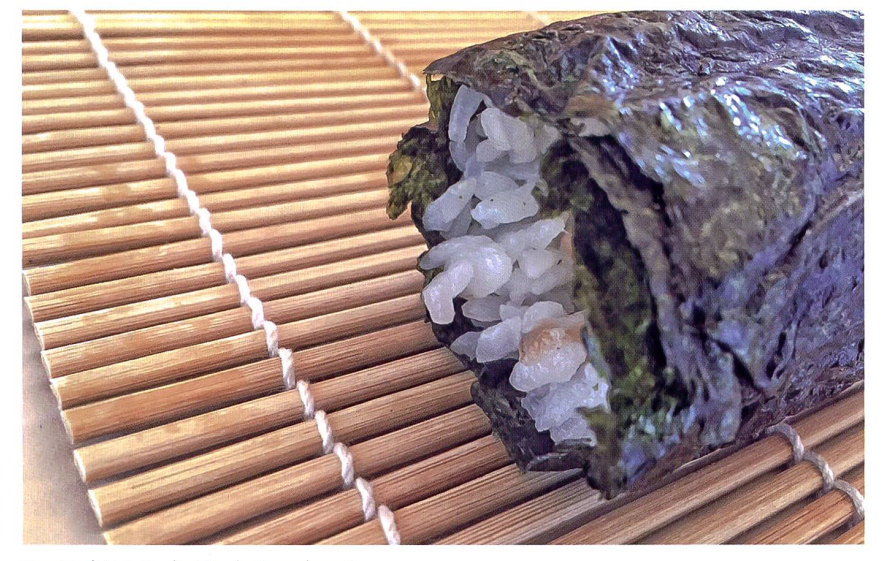

#### Schul-App des Monats: «Tunein»

Mit der kostenlosen App Tunein kann man mehr als 100000 Radiosender und über vier Millionen Podcasts aus allen Kontinenten hören. Die App bietet somit eine Fülle an Möglichkeiten, um einen Hörgenuss zu erleben. Musikstile, Komponisten und Musiklieder oder bestimmte Themen wie Baseball findet man mit der eingebauten Tunein-Suchfunktion. Mit der kostenpflichtigen Version sind sogar Aufnahmen möglich.

Tunein gibt es sowohl für iOS-, Android- und Windows-Geräte im chenden Store.

http://tunein.com/

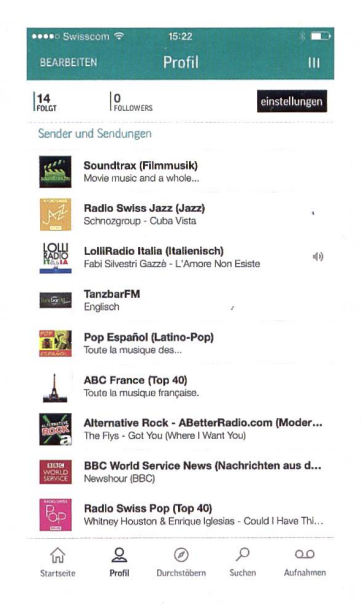

#### iTunes App Store

https://itunes.apple.com/ch/app/snapseed/ id439438619?mt=8

Google Support

https://support.google.com/snapseed#topic=6155507

#### Google Play Store

https://play.google.com/store/apps/details?id=com.niksoftware.snapseed&hl=de

#### Video-Tutorials

#### **Techstage**

http://www.techstage.de/bestboyz/BestTipps-Fotosbearbeiten-mit-Google-Snapseed-2605559.html KelbyOne

https://www.youtube.com/watch?v=RjYRwtj4iul

#### Michromatic

https://www.youtube.com/watch?v=TVEB8hLSVmc

#### Die beste Wahl

Die IT-Website Cnet hat mit wenigen Worten das Gute, das Schlechte und noch eine Nebenzeile über diese App geschrieben. Der Wortlaut lautet: Das Gute an dieser App ist das einzigartig auf Gesten (Fingerwischen) basierte Interface. Es ermöglicht eine hohe Kontrolle der Bildbearbeitung dank der Effekte und Filter. Das Schlechte: Die Werkzeuge und das Interface sind nicht intuitiv. Es braucht wohl eine gewisse Eingewöhnungszeit, bis man es im Griff hat. Und noch die «Bottom Line»: Falls sie ein eher seriöser Mobile-Fotograf sind, der auf der Suche nach einer App ist, um Fotos aufzuwerten, dann ist Snapseed die beste Wahl - «your best choice». Das tönt ja vielversprechend.

#### Ein paar Tutorials

Die Einarbeitungszeit kann man aber trotzdem stark verkürbeziehungsweise auf 10 Minuten beschränken. Denn: Techstage.de hat ein Videotutorial ins Netz gestellt, das die wichtigsten Features verständlich erklärt. Eine zusätzliche Hilfe erhält man auch dank der Online-Hilfe, die über die App aufgerufen werden kann. Es handelt sich dabei licherweise um eine lediglich auf Text basierte Hilfe, die aber zweifellos das wichtige Grundwissen liefert. Selbstverständlich findet man auch bei YouTube geeignete Tutorials. Wichtig ist dabei darauf zu achten, dass über Snapseed 2.0 berichtet wird. An dieser Stelle möchte ich auf zwei englische Video-Tutorials hinweisen, die mich überzeugen. Erstens: KelbyOne präsentiert fünf coole Tipps für eine anspruchsvollere bearbeitung. Dadurch sieht man, wie mächtig Snapseed ist. Auch Michromatic (siehe Link unten) erklärt fünf Tipps und befriedigt damit ebenfalls insbesondere die Ansprüche fessioneller Smartphone-Fotografen. Snapseed ist wirklich mächtig. Power pur hält man in den Händen. Wir bleiben aber nun bei der Vermittlung des Basiswissens. Bei der App kann man auf ein kleines, unscheinbares Fragezeichen am linken oberen Rand drücken, um eine Mini-Videohilfe zu bekommen über ein ausgewähltes Feature. Cool und hübsch gemacht.

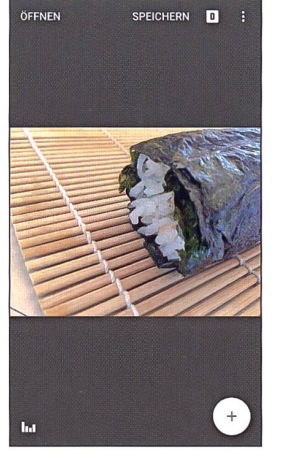

Sushi 1: Minimalismus pur zeichnet das Interface von Snapseed aus.

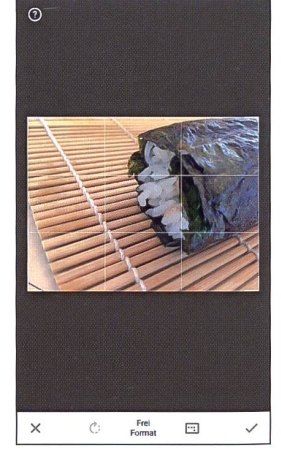

Sushi 2: Das Zuschneiden ist ein Kinderspiel. Und das Fragezeichen oben links hilft stets weiter mit einer kurzen Videoanimation.

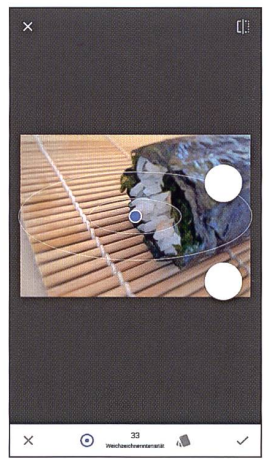

Sushi 3: Die Videoanimation zum Fokuseffekt läuft und zeigt die wichtigen Punkte grafisch animiert mit weissen Kreisen auf.

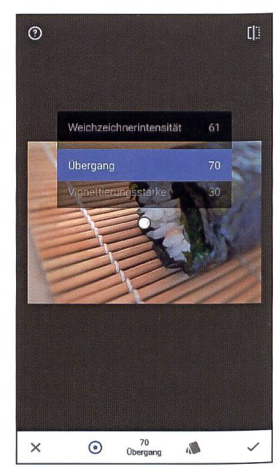

Sushi 4: Mit vertikaler Fingerbewegung können die Eigenschaften ausgewählt werden.

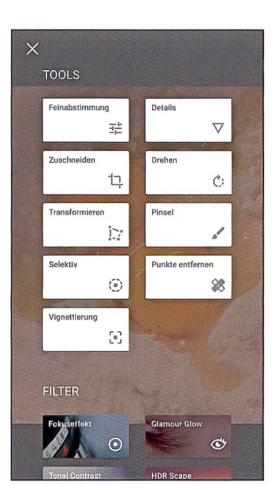

Sushi 5: Tools und Filter stehen schön übersichtlich zur Verfügung.

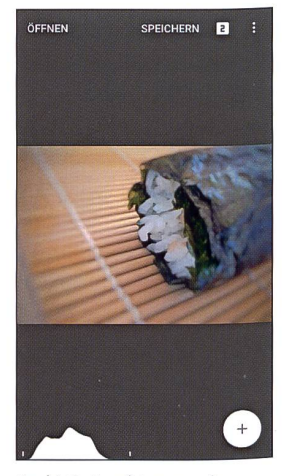

Sushi 6: Es gibt sogar ein Histogramm unten links, das die Qualität des Bildes anzeigt.

#### Das kleine Fragezeichen

Jetzt ist es aber an der Zeit, ein eigenes Tutorial zu kreieren. Let's go. Klick. Ein Maki-Sushi wird auf einer Bambusmat-(Makisu) mit dem iPhone fotografiert. Das Algenblatt (Nori), die Reiskörner und das Gemüse sind klar sichtbar. Snapseed wird gestartet und das Bild importiert. Voilà. Nun liegt es wie die Reisrolle vor uns zur Bearbeitung. Schnell ist ersichtlich, dass der weisse Kreis mit dem Pluszeichen zu weiterführenden Bearbeitungsmöglichkeiten führt. Wir drücken aufs Plus und gelangen zu den Werkzeugen und Filter. Das Simple zuerst: Zuschneiden. Man beachte das erwähnte kleine Fragezeichen oben links, und man staune über das aufgeräumte Interface. Wir wählen das Din-Format aus und bestätigen unsere Veränderung durchs Drücken auf das Korrektzeichen. C'est tout. Achtung, jetzt wird es bald sehr spannend. Wir drücken noch einmal aufs Pluszeichen und gehen zu den Filtern und wählen dann den Fokuseffekt aus. Das kleine Fragezeichen nicht vergessen, denn es hilft enorm. Zwei Fingerbewegungen genügen. Erstens die vertikale Richtung: Rauf und runter mit einem Finger führt zu einem Menü, bei dem noch präzisere Bearbeitungen ausgewählt werden können. Die Eigenschaften könfolglich ausgewählt werden. Zweitens die horizontale Richtung: Links und rechts mit einem Finger erhöht oder reduziert die gewählte Bearbeitungsmethode. Die Intensität kann verändert werden. Beim Fokuseffekt stehen zur Verfügung: Weichzeichnerintensität, Übergang und Vignettierungsstärke. Wow! Ich wähle Weichzeichnerintensität <sup>71</sup> aus, katapultiere den Übergang auf 100 und erhöhe die Vignettierungsstärke auf 90. Den blauen Fokusring setze ich zudem in die Mitte der Reiskörner. Ein Tippen aufs rektzeichen speichert meine Änderungen. Es handelt sich um die zweite Speicherung nach dem Zuschneiden. Und jetzt kommt das Aussergewöhnliche: Wenn man auf dem Flauptmenü auf die 2 neben dem Begriff Speichern tippt, erscheinen die Versionen. Das heisst also: Jede Veränderung kann wieder rückgängig gemacht werden. Snapseed ist also ein kleines auf Folien basiertes Fotobearbeitungsprogramm (Layer based) wie der grosse Platzhirsch Photoshop. Das ist wirklich nicht selbstverständlich, wenn man bedenkt, dass die App kostenlos ist. Jetzt ist förmlich der Bann gebrochen. Dank des Tools Details werden die Struktur verbessert und die Schärfe erhöht. Weitere Filter und Tools können nach Belieben hinzugefügt werden. Ich denke, das genügt vorerst. Es bleibt nur noch das Versenden. Drei kleine weisse Kreise oben rechts müssen angetippt werden, um die Option Teilen auswählen zu können. Und das Bild kann noch schnell per Mail oder MMS versendet werden. Das Sushi hingegen wird genüsslich und langsam gegessen.

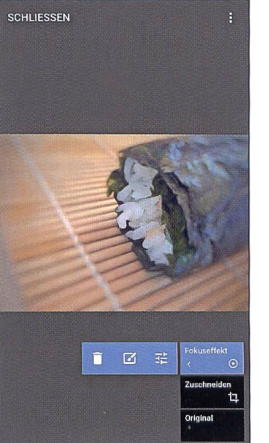

Sushi 7: Die Bearbeitungsschritte können rückgängig gemacht werden. Der Papierkorb kann angetippt werden.

SPEICHERN **E** 

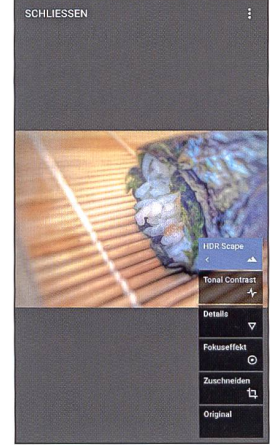

Sushi 8: Diverse Veränderungen können kumuliert werden und sind grafisch perfekt aufgelistet.

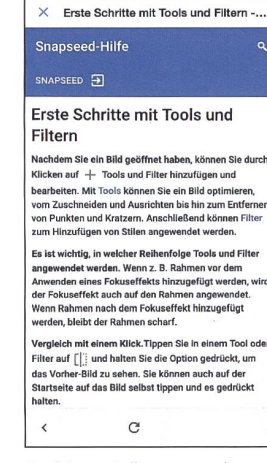

Sushi 10: Falls notwendig kann man auf die Online-Hilfe zurückgreifen.

Abbrechen Snapseed Sushi Sende

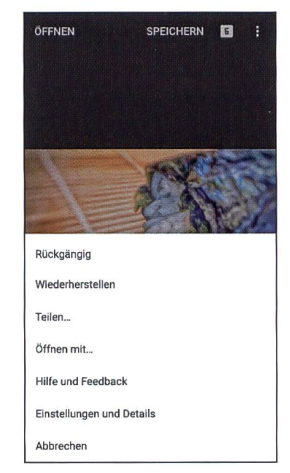

Sushi 9: Die Anzahl gespeicherter Versionen ist notiert

und gespeichert.

An: Graziano Orsi /Blindkopie, Von: graziano.orsi  $\triangle$ Betreff: Snapseed Sush QWERTZUIOPÜ ASDFGHJKLÖÄ YXCVBNM  $123$   $\bigcirc$   $\boxed{9}$ Leerzeichen Return

Sushi 11 : Über die Option Teilen kann das Bild beispielsweise per Mail versendet werden.

Sushi 12: Et voilà. Schon steht das Bild im iPhone-Mail für den Versand bereit..

## Gehört die Schlacht am Morgarten in meinen Geschichtsunterricht?

Am 15. November 1315 hätten die Innerschweizer am Ägerisee gesiegt, also vor genau 700 Jahren. Andere sagen, es habe diese Schlacht überhaupt nicht gegeben. Das könne in der Schule höchstens als Sage im Deutschunterricht besprochen werden. Lieber aber überhaupt nicht, es gebe genug interessante Geschichtsthemen, bei denen sich die Historiker einig seien. Autorenteam

Der «Tages-Anzeiger» vom 28.2.2015 zeigt schon im Titel, was er vom Schlachtenmythos hält:

## Wo die groben Väter wüteten

Der Zuger Weiler Morgarten, gelegen direkt an der Grenze zum Kanton Schwyz, lebt mit und von einer Schweizer Urgeschichte: Am 15. November 1315, so geht die Erzählung, hätten Bauern aus Schwyz, Uri und walden von einer Anhöhe Steine und Baumstämme auf ein Habsburger-Heer geworfen. Danach seien die Bauern ins Tal gerannt und hätten die Ritter mit ihren Hellebarden von den hohen Rössern heruntergegabelt und in den nahen Ägerisee getrieben. In diesem seidie schwer gerüsteten Österreicher dann rasch untergegangen. Ihr Anführer, Herzog Leopold, sei nur knapp davongekommen.

Der Geschichtsschreiber Aegidius Tschudi adelte die Schlacht im 16. Jahrhundert in seinen Chroniken und verankerte sie so in der Schweizer Erinnerungskultur; im 19. Jahrhundert entstand dann ein gelrechter Kult um die Morgartenkrieger, die nun als Verteidiger freiheitlicher oder gar demokratischer Werte gefeiert wurden.

Ein Morgartendenkmal aus dem frühen 20. Jahrhundert; eine Morgartenkapelle aus dem frühen 17. Jahrhundert, in der heilige einträchtig neben Schwyzer Kriegern posieren; ein Morgartenturm, neben dem gerade ein Morgartenweg und ein Morgarteninformationszentrum gebaut werden. Unter dem Motto «Abenteuer Geschichte» sollen auch Touristen angelockt werden. Rund um den Ägerisee wehen bereits die Jubiläumsfahnen zum 700. Jahrestag der Schlacht.

#### Kümmerliche Faktenlage

Doch je länger man sich mit Morgarbeschäftigt, desto stärker erinnert diese Geschichte an eine Gespenstergeschichte, und das so prägnante, so farbige Schlachtengemälde verschwindet hinter einem Nebel der Ungewissheit. Verstärkt wurde dieser Eindruck kürzlich während eines kerkongresses im nahe gelegenen Goldau, zu dem sich Morgartenkenner von nah und fern einfanden; auch viele Einheimische men und besetzten den Hörsaal der Pädagogischen Hochschule bis auf den letzten Platz.

Gesichert, so die Erkenntnis der Referate, ist bloss eins: dass heimische Krieger und Habsburger am 15. November 1315 unfreundlich aufeinanderprallten. Doch wo der Kampf genau stattfand, ob nun auf Zuger oder auf Schwyzer Boden, bleibt ein Rät-Der Bau des Morgartendenkmals durch die Zuger Offiziersgesellschaft 1908 war eine sehr brachiale Art, Geschichte zu schreiben und Fakten zu behaupten. Weitere ungelöste Fragen sind: Warum zog Herzog Leopold mit seinem Trupp überhaupt in die Inner-

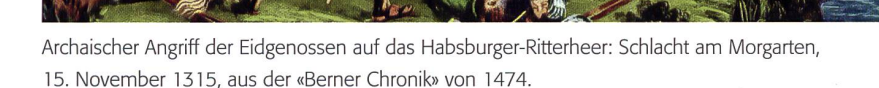

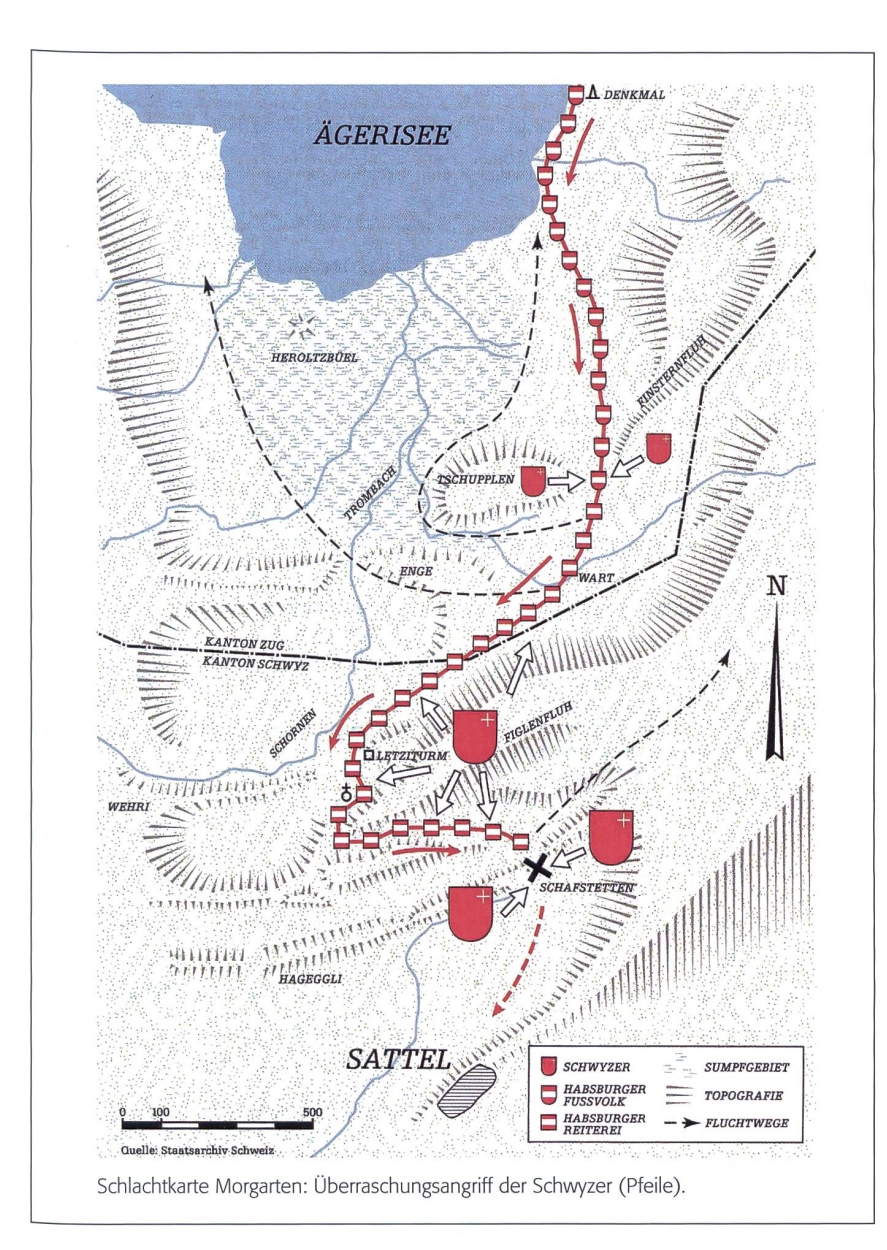

Schweiz? Wie viele Krieger und Ritter waren involviert? Wie viele Tote gab es? «Vielleicht wars bloss eine Schlägerei», sagte die Berner Geschichtsprofessorin Regula Schmid.

Morgarten kann heute nur knapp noch als historisches Ereignis gelten, derart kümmerlich ist die Faktenlage. Die letzte grosse Arbeit zu Morgarten schrieb der Zürcher Professor Roger Sablonier, der 2008 in «Gründungszeit ohne Eidgenossen» die Wichtigkeit des regionalen Adels betonte und es durchaus für möglich hielt, dass die Bauern mit den Aristokraten gemeinsam gen die verfeindeten Habsburger angetreten waren. Überleben kann Morgarten heute allein als sagenhafter Mythos, und daran haben einige ein erklärtes Interesse – seis nun aus touristischen oder aus politischen Gründen. So sagte der Zuger Regierungs-Andre Rüegsegger zur Eröffnung der Tagung: «Es kommt darauf an, was wir aus

Morgarten machen!» Falls die Schlacht zur Schweizer Identitätsbildung beitragen könne, sei dies zu begrüssen.

#### Die geistliche Interpretation

Einen Rettungsversuch unternahm wähder Tagung der ehemalige ETH-Militärhistoriker Hans-Rudolf Fuhrer, und das in geradezu tollkühner Manier. Der 73-Jährige machte seiner Zunft die Skepsis zum Vorwurf: Bloss weil es nur wenige gesicherte Fakten zur Schlacht gebe, heisse das noch lange nicht, dass sie nicht stattgefunden habe. Fuhrer traf einen Nerv und erhielt – im Gegensatz zu den anderen Referenten – schon während des Vortrags heftigen Applaus.

Der Militärhistoriker bezog sich auf den ältesten Morgartenmythos, der um 1340 von Johannes von Winterthur kreiert worden war. Dieser Franziskanermönch hatte die Schlacht als Erster ausführlich beschrie-Er bediente sich dabei einer Collage-Technik, die heute viel eher literarisch als wissenschaftlich anmutet, damals in den klösterlichen Schreibstuben aber durchaus üblich war: Er reicherte seinen Text mit biblischem Stoff an.

Hier zimmerte sich ein Geistlicher aus lokalhistorischen Splittern ein Gleichnis; die Morgartengeschichtsschreibung stand also von Beginn weg auf wackligem, weil theologischem Boden.

#### Gings nur ums Fressen?

Die Vorstellung, den Gegner mit stämmen und Steinen von den Anhöhen herab hinterhältig zu überfallen, war im Spätmittelalter nicht einfach nur ventionell, sondern verstiess auf beinahe blasphemische Art gegen jegliche Moral; die frühen Texte zur Schlacht machen daraus kein Hehl. Morgarten brachte denn auch keinen Helden hervor wie <sup>71</sup> Jahre später die Schlacht bei Sempach mit Winkelried, dem bis in den Tod solidarischen Unterwaldner. Und nicht zufällig verflechten die alten Erzählungen den Überfall bei Morgarten mit einem nicht minder brutalen Überfall ein Jahr zuvor: Dieselben «Landlüt» hatten damals das Kloster Einsiedeln geplündert und die Mönche gejagt. Gesoffen hätten die Schwyzer ohne Mass und die Kirche «mit Unrat geschändet», notierte sich ein terbewohner.

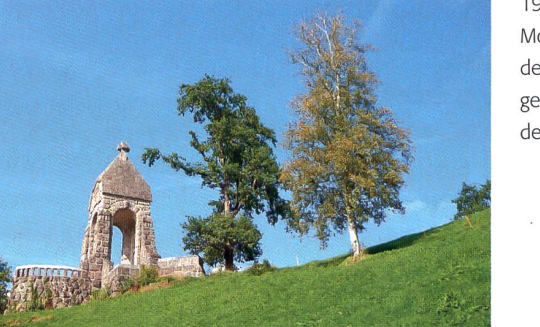

1908 errichtet: Morgartendenkmal der.Zuger Offiziersgesellschaft über dem Ägerisee.

Auch Wikipedia, das von unseren Klassen gerne angerufen wird, meint: Die eigentliche Schlacht am Morgarten ist unter Historikern umstritten. Die ersten Geschichten über die Schlacht wurden erst Jahre danach aufgeschrieben.

Auch wurden am Morgarten bis heute keine Indizien dafür gefunden, dass die Schlacht stattgefunden hat. Es wird davon ausgegangen, dass es sich um wahre benheiten handelt - aber eine Schlacht, wie die Chroniken schreiben, hat mit grosser Wahrscheinlichkeit so nicht stattgefunden.

#### Hingegen scheinen sich viele toriker einig zu sein, was ein Jahr vorher geschehen ist:

Die geburtenreichen Schwyzer lagen wegen einiger Alpweiden seit längerem im Streit mit dem Kloster Einsiedeln, das unter dem Schutz der Habsburger stand. Dieser Konflikt wird als Marchenstreit das heisst «Grenzkonflikt» - bezeichnet. Zudem hatten sich schwyzerische Siedler im Laufe der Jahre in von Einsiedeln nicht genutzten Urwäldern niedergelassen und diese urbar gemacht. Im Sommer 1314 siedelten erneut Schwyzer Bauern illegal dem Kloster gehörende Almen und Wälworauf der Abt von Einsiedeln sie beim Bischof von Konstanz verklagte, der über die Schwyzer den Kirchenbann verhängte. Aus Rache überfielen die Schwyzer in der Dreikönigsnacht am 6. Januar 1314 unter der Führung ihres Landammanns Werner Stauffacher das Kloster, plünderten es, schändeten die Klosterkirche und nahmen die Mönche für mehrere Monate in Geiselhaft. Dem Abt jedoch gelang die Flucht in das Statthalteramt Pfäffikon, von wo er den Bischof und den Schirmherrn alarmieren konnte. Der Bischof von Konstanz verhängte den Kirchenbann nun auch über die Urner und Unterwaldner. Der Kirchenbann verbot Gottesdienste «auf» Gottes Erde.

Die modernen Historiker vermiesen unsere Vorfahren. Waren alles nur Raufbolde, geldgierige Söldner, Feiglinge, überzählige Söhne aus zu grossen Bergbauernfamilien?

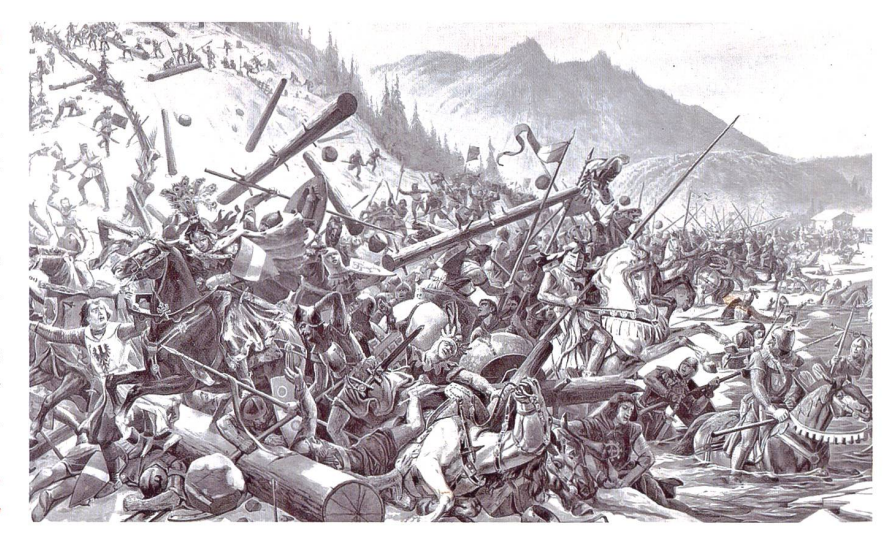

Dürfen nur noch belegte Fakten unterrichtet werden? Muss alles andere als «Sage» bezeichnet werden?

#### Das meinen die «schulpraxis»-Le-

ser/-innen. Jeden Monat senden wir den Basisbeitrag von NACHGEFRAGT an 50 eingeschriebene Leser/-innen: Was planen Sie zur 700-Jahr-Feier Morgarten?

a) Morgarten ist zu wenig «Geschichte» Ich ging im Klassenlager mit meiner Mittelstufenklasse die «Tellspiele» besuchen. Alle liebten die lebensnahe Aufführung mit Pferden auf der Bühne, dem Apfelschuss. Doch ein Vater rügte mich anschliessend: «Erzählen Sie Ihren Schülern doch nicht solche Unwahrheiten!» Seither bin ich sehr verunsichert und beginne meistens mit den Burgunderkriegen, also Jahrhunderte später. Da ist die Faktenlage gesicherter. R. T.

b) Es gibt noch andere Kriege der Eidgenossen Wir haben Kolleginnen im Schulhaus, die erwähnen brutale Kriege im Schulzimmer überhaupt nie, die würden auch nicht in die Waffenkammer eines seums gehen. Ich sage meiner Klasse: «Ihr kennt schon viele Sagen, viele haben ein Körnchen Wahrheit in sich. Es ist unsicher, ob die Schlacht so stattgefunden hat, ob Tell wirklich gelebt hat (Winkelried wahrscheinlich eher). Aber warum erzählt man sich über Jahrhunderte von Morgarten, Winkelried oder Tell?» Einigkeit, Zusammenstehen, stolz sein auf unser Land, das sind Stichwörter, über die wir dann diskutieren. V. M.

c) Das Schweizer Fernsehen machte doch einen Film Das Fernsehen strahlte doch vier Filme aus «Wir Schweizer» und im ersten Film wird die Schlacht am Morgargenau beschrieben. Das Fernsehen zeigt doch keinen Märchen- oder Sagenfilm? Wir werden im November, wenn alle Medien

Andere Länder mit viel Immigranten legen grossen Wert auf ihre Geschichte. Obwohl es dort auch dunkle Punkte gäbe, stellt man das Positive in den Vordergrund: Gegenseitige Hilfe, Freiheit, Unabhängigkeit. Liebe zum Vaterland, Stolz auf die Vorfahren. Bei uns leider bald Schimpfwörter bei der Linken.

wieder über diese Schlacht berichten, an unserer Pinnwand Beiträge sammeln. Der Klasse sage ich: «Einige behaupten, es sei genau so gewesen, andere meinen, es wäre anders gewesen. Ihr könnt euch selber eine Meinung bilden. Im Internet findet ihr genug Beiträge.». Aber eine Prüfung würde ich über so ungesicherte Teile der Schweizer Geschichte nicht machen, etwa wenn kipedia behauptet, die Habsburger hätten 9000 Krieger gehabt, davon 2000 Ritter, die Innerschweizer seien aber nur 1500 gewesen.

#### Zum (Un-)Glück kann an der Uni Zürich nicht mehr Schweizer Geschichte studiert werden. Was bedeutet das?

Wikipedia widerspricht sich ja auch, einmal sagen sie, es habe diese Schlacht gar nicht gegeben, dann geben sie konkrete Zahlen über die Truppenstärke. W. T.

#### d) Meine Schulreise nach Morgarten

Wir werden die kleine Führung buchen und anschliessend allein zum Schlachtdenkmal wandern. Ob es dann noch aufs Hochstuckli geht zur Rodelbahn und Hängebrücke?

#### Aus dem Touristikprospekt:

Ein Stück Schweizer Geschichte Schlacht am Morgarten – erste Freiheitsschlacht der jungen Eidgenossenschaft oder lokal begrenzte Strafaktion? Fakten und Vermutungen. Sagen und Zeugen. Erfahren Sie mehr bei einer Führung durch die rische Landschaft. Eine informative Tonbildschau im Morgartenhaus mitten auf dem Schlachtgelände bildet den Auftakt zur Führung. Ursachen, Verlauf und Folgen der Schlacht werden darin leicht verständlich aufgezeigt. Eine kleine Ausstellung mit dern und Karten rundet diese Einführung ab. Anschliessend folgt eine Führung durch das historische Schlachtgelände. R. G.

e) Mut zur Lücke Wir sollten heute doch nicht die ganze Schweizer Geschichte nologisch auf der Mittelstufe aufrollen und alle 45 Schlachten (womöglich noch auswenig lernen lassen). Exemplarisch bespreche ich nur die Schlacht von Solferino, wo die Schweizer vernichtend geschlagen wurden. Das war der Ursprung des Roten Kreuzes. (Die «schulpraxis» berichtete darüber ausführlich.) Vielleicht hängen wir schon einen Geschichtsfries im Schulzimmer auf, mit die Schüler sehen, wann Dinosaurier, Römer, Napoleons Krieger in der Schweiz waren. Mir ist es schon auch wichtig, dass unsere Klasse (50% Schweizer, 50% Ausländer) etwas über die Geschichte der Schweiz erfährt. Ich habe in den USA gesehen, wie in der Schule ein gesunder Nationalstolz unterrichtet wird. Jeden Morgen stand die Klasse auf, richtete den Blick auf die US-Flagge und sprach den Fahneneid: «One Nation under God ... » H.F. f) Gutes SJW-Heft Das SJW-Heft von A. Michel, ISBN 978-3-7269-0654-2, zu 10 Franken informiert gut über die Schlacht am Morgarten. Einzelne Schülergruppen berichteten in Kurzreferaten über den Inhalt. Ich hoffe, das ist etwa die offizielle Meinung heute. Aber dann kommt wieder eine Zeitungsschlagzeile: «Schlacht am Morgarten nur ein Mythos», und ich frage mich: Was unterrichte ich da überhaupt? Eine grosse Verunsicherung! RZ

#### g) Die Historiker sind sich nicht einig

Es erinnert mich an den Streit über die Entstehung der Erde: Gott oder Darwin? Und die Historiker machen sich teilweise gegenseitig lächerlich:

In der Schweiz erhoben erst spätere Generationen die Schlacht zum einschneidenden Ereignis. Rudolf Gamper, langjähriger Bibliothekar der Vadianischen Sammlung St. Gallen, erklärte, dass erst im 16. hundert Morgarten zum Ort der eidgenössischen Gründungsgeschichte geworden sei.

Trotz der dürren Faktenlage steht fest: «Morgarten hat stattgefunden», wie die Berner Geschichtsprofessorin Regula Schmid sagte. Umstritten ist aber, welcher politische Konflikt zur Schlacht geführt hat. Schmid stellte drei in der Forschung diskutierte Thesen vor, die indes kaum miteinander versöhnt werden könnten.

Je nach Lesart der Schlacht wäre pold aufmarschiert, um Präsenz zu markieren, Rache zu üben oder den Gegner nachhaltig zu schädigen. Der Zürcher litärhistoriker Hans Rudolf Fuhrer stellte sich aufden klassischen Standpunkt, dass die Habsburger die Schwyzer hätten strafen wollen.

Bei dieser Bestrafung ging es um das Kloster Einsiedeln, das mit der Talschaft Schwyz in einem langjährigen Grenzstreit («Marchenstreit») lag. 1314 überfielen Schwyzer das Kloster. Der Historiker Andreas Theo Meyerhans zeigte auf, dass Einsiedeln als Adelskloster überregionale Beziehungen pflegte und die Schwyzer somit tatsächlich auch überregionale Interessen tangiert haben.

Neue Sichten auf Morgarten liefern können auch naturwissenschaftliche sätze. Der Geograph Markus Egli untersuchte das Schlachtgebiet. Seine Erkenntüber die damalige Ausbreitung des Ägerisees und die Moore können Hinweise auf die mögliche Marschroute der Habsburger liefern.

DerArchäologe Jakob Obrecht untersuchte die Reste der Landwehrmauer («Letzi») bei Morgarten. Er stellte fest, dass sich diese nicht genau datieren lasse. Er vermutet, dass sie aber erst nach der Schlacht gebaut worden ist.

Die Historikerin Beatrice Sutter wies darauf hin, dass das Erinnern an die Schlacht ebenfalls zu Konflikten geführt hatte, nämlich zwischen Zug und Schwyz, in deren Grenzgebiet Morgarten liegt. Die Schwyzer störten sich daran, dass die schäftstüchtigen Zuger 1908 aus touristischen Gründen am Gedenkort ein Denkmal errichteten und diesen zum «2. Rütli» aufbauten.

Bei den 600-Jahr-Feiern im Kriegsjahr 1915 organisierten die beiden Kantone sogar getrennte Feiern. Es brauchte eine bundesrätliche Intervention, um den freundeidgenössischen Frieden wieder herzustellen.

Schweizer Geschichte, eine Glaubensangelegenheit? G. K.

#### h) Ihre Meinung?

Zahlreiche angeschriebene Leser/-innen wollten sich nicht äussern. «Ich mache einen Bogen um diesen heissen Brei», meinte eine Kollegin. Auch die Mittelstufenredaktion war bis jetzt erfolglos bei der Suche nach nem Autor: Wer liefert uns 12 Arbeitsblätter zu Morgarten?

Kontakt: emst.lobsiger@schulpraxis.ch

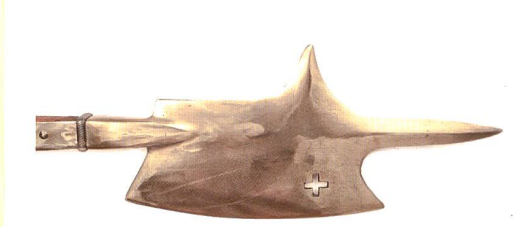

Love your country. Was kann ich für mein Land tun? Sollte ich nicht dankbarer sein, in einem so wunder**baren Land leben** zu dürfen? Es lebe der Geschichtsunterricht.

# $\frac{\partial}{\partial \rho}$ (U O)l<br>En ai<br>92  $\mathbf 0$  $\overline{\mathbf{Q}}$  $\overline{\mathbf{0}}$  $\overline{\mathbf \varphi}$

co pensi ion. V: lb<sub>pensi</sub> Fla ت<br>ت ten, lonsa Pensi egende: A: Alle

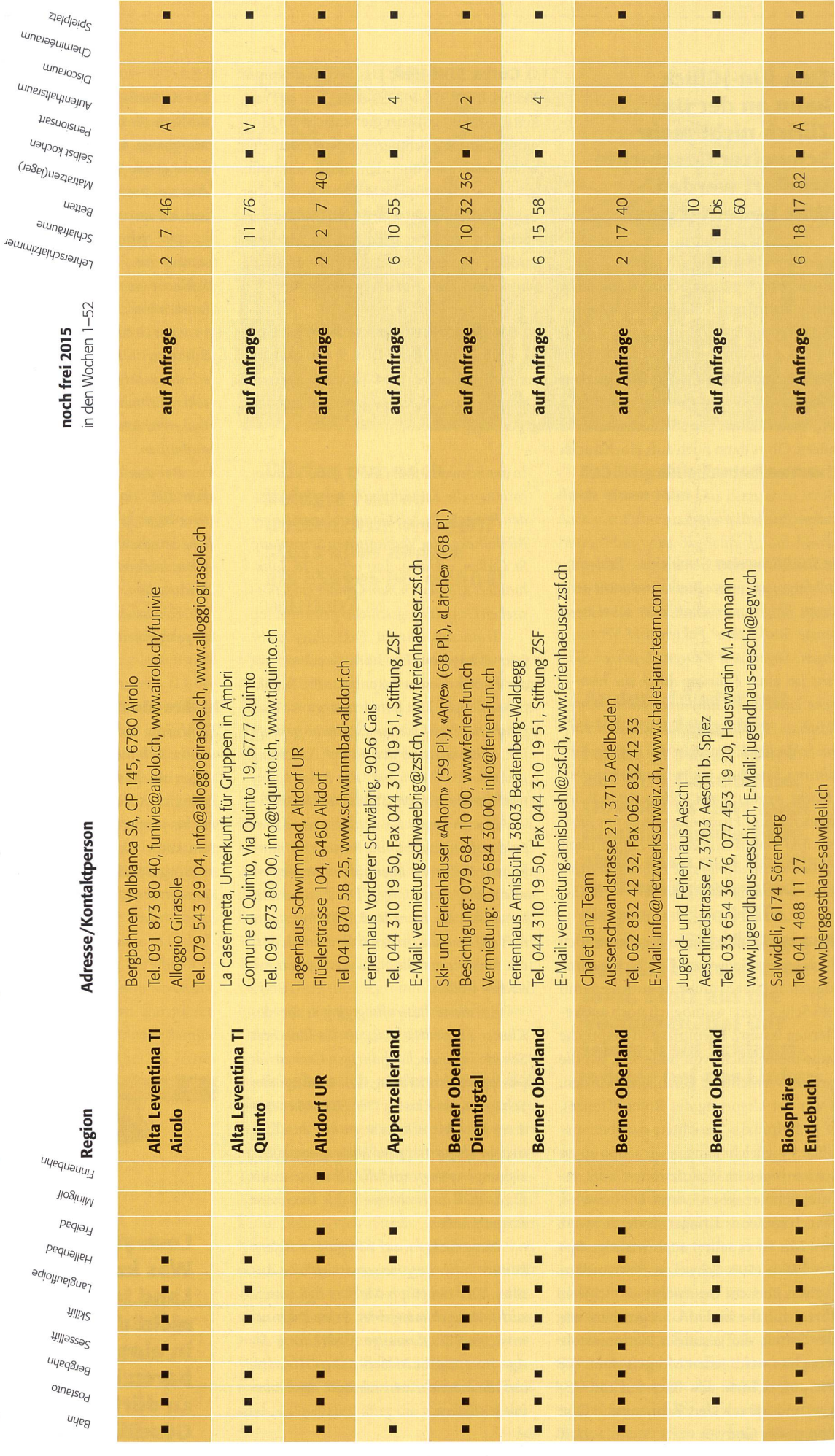

# $\mathbf{b}$ iCUM nfte  $\mathbf{v}$ Š QJ nmm  $\mathbf 0$

c0 pensi ion. V: b<sub>pensi</sub>  $H\overline{a}$ tUaäionsarten, Pens egende: A: Alle

![](_page_57_Picture_1465.jpeg)

![](_page_58_Picture_0.jpeg)

![](_page_58_Picture_1.jpeg)

![](_page_58_Picture_2.jpeg)

![](_page_59_Picture_0.jpeg)

![](_page_59_Picture_1.jpeg)

![](_page_59_Picture_2.jpeg)

![](_page_59_Picture_3.jpeg)

die neue schulpraxis 8 | 10. AUGUST 2015 59

## Lieferantenadressen für Schulbedarf

![](_page_60_Picture_3.jpeg)

Fordern Sie unsere kostenlose Broschüre mit 60 Bildern zur Steinzeit und zu unsern Steinzeitlagern an! jakob.hirzel@lenaia.ch LENAIA Lenaia GmbH,052 385 11 11 www.lenaia.ch

![](_page_60_Picture_5.jpeg)

![](_page_60_Picture_6.jpeg)

#### **Advents- und Klassengeistkalender**

![](_page_60_Picture_8.jpeg)

#### für Schulklassen

Schweizerisches Institut für TZT® Rainstrasse 57, 8706 Meilen www.tzt.ch / info@tzt.ch  $\overline{\text{SIT}}$ 044 923 65 64

#### **Aktive Schul- und Freizeitgestaltung**

**feel your body gmbh**, Springseile, Unterrichtsmaterialien, Sportbücher, Weiterbildungen. Tel. 044 940 89 68, www.feelyourbody.ch, info@feelyourbody.ch

![](_page_60_Picture_13.jpeg)

#### Audio/Visuelle Kommunikation

#### Audiovisuelle Einrichtungen

- Video-/Hellraum-und projektoren & Leinwände
- Audio-& Videogeräte
- Dienstleistungen (Reparaturen, Installationen) verlangen Sie detaillierte Informationen bei:

AV-MEDIA & Geräte Service<br>Gruebstr. 17 • 8706 Meilen • T: 044-923 51 57 • F: 044-923 17 36<br>www.av-media.ch (Online-Shop!) • Email: info@av-media.ch

#### Abenteuer **Bildungsmedien**

![](_page_60_Picture_22.jpeg)

#### Dienstleistungen

## s<br>w

D <sup>I</sup> D AC Dienstleistungen für das Bildungswesen SWISSDIDAC Services pour l'enseignement et la formation Geschäftsstelle **S S** s Servizi per l'insegnamento e la formazione Services for education

Hintergasse 16,3360 Herzogenbuchsee BE Tel. 062 956 44 56, Fax 062 956 44 54

## www.swissdidac.ch

#### Handarbeiten / Kreatives Schaffen / **Bastelarbeit**

![](_page_60_Picture_29.jpeg)

Holzbearbeitungsmaschinen

Für Holz <sub>magehinen</sub><br>www.ettima.ch

![](_page_60_Picture_32.jpeg)

![](_page_60_Picture_33.jpeg)

# Lieferantenadressen für Schulbedarf

![](_page_61_Picture_2.jpeg)

![](_page_61_Picture_3.jpeg)

#### Lehrmittel / Therapiematerial

![](_page_61_Picture_5.jpeg)

![](_page_61_Picture_6.jpeg)

Die besonderen Lehrmittel für die individuelle Förderung von lernschwachen Kindern in Regelklassen.

Auskunft und auch Direktbestellungen:

Heilpädagogischer Lehrmittelverlag (HLV) Möslistr. 10, 4232 Feldbrunnen Fon 032 623 44 55 Internet: www.hlv-lehrmittel.ch E-Mail: lehrmittel@hlv-lehrmittel.ch

## Modellieren / Tonbedarf <sup>i</sup>

![](_page_61_Picture_11.jpeg)

#### Physikalische Demonstrationsgeräte

**Steinegger+Co.**, Rosenbergstr. 23, 8200 Schaffhausen, Tel. 052 625 58 90, Fax 052 625 58 60, www.steinegger.de

## Schulmaterial / Lehrmittel

**ZKM**, Buckhauserstrasse 40, 8048 Zürich, Tel. 043 818 63 52, Fax 043 818 64 25 www.zkm.ch verlag@zkm.ch

#### Keramikbrennöfen / Glasfusionsöfen Schulmobiliar / Schuleinrichtungen

![](_page_61_Picture_17.jpeg)

#### Schul- und Büroeinrichtungen

Bellevuestrasse 27 • 6280 Hochdorf Telefon 041 914 11 41 • Fax 041 914 <sup>11</sup> 40 www.novex.ch

#### Spielplatzgeräte

![](_page_61_Picture_21.jpeg)

![](_page_61_Picture_22.jpeg)

#### Technisches und Textiles Gestalten

#### DO-IT-WERKSTATT.CH

- WIR UNTERSTÜTZEN DIE LEHRPER50N MIT <sup>+</sup> Über400 Do-it-Aufgaben (Werkaufgaben) mit Bildergalerie + Tüftelwettbewerben, Ergänzungen zu Lehrmitteln
- <sup>+</sup> Unterrichtshilfen zu Technikverständnis und Hilfsgeräten + Neu: Wahl-Abonnement!

#### Wandtafel / Schuleinrichtungen

![](_page_61_Picture_28.jpeg)

![](_page_61_Picture_29.jpeg)

# Lieferantenadressen für Schulbedarf

#### Wandtafel / Schuleinrichtungen

![](_page_62_Picture_2.jpeg)

#### Schul- und Büroeinrichtungen

Bellevuestrasse 27 • 6280 Hochdorf Telefon 041 914 11 41 • Fax 041 914 11 40

#### Weiterbildung/päd. Zeitschriften

**B Schule und Weiterbildung Schweiz**, www.swch.ch, Kurse, Zeitschriften «SCHULEkonkret» und «ECOLE romande», Bücher, Tel. 061 956 90 70 Fax 061 956 90 79

#### Werkraumeinrichtungen und Werkmaterialien

#### Ihr Spezialist für Werkraumeinrichtungen in Schulen, Therapie- und Lehrwerkstätten.

Mobiliar, Werkzeuge, Maschinen, Beratung, Planung, Schulung, Service und Revisionen.

#### Franz Xaver Fähndrich

Spielplatzring 12, 6048 Horw, Tel. 041 340 56 70, Fax 041 340 56 83, Mobil 079 641 07 04, E-Mail: f\_faehndrich@bluewin.ch

1384

IN DIE ZUKUNFT VON STRASSENKINDERN. **j** Ja, ich engagiere mich für schutzbedürftige Kinder und investiere ein Jahr lang monatlich:

Schicken Sie mir weitere Informationen.

CHF15 J CHF25 34588

#### OPO OESCHGER

Werkzeuge und Werkraumeinrichtungen, 8302 Kloten <sup>T</sup> 044 804 33 55, <sup>F</sup> 044 804 33 57 schulen@opo.ch **OPO.ch** OPO.ch

![](_page_62_Picture_15.jpeg)

#### Zauberkünstler

![](_page_62_Picture_17.jpeg)

Maximilian Der Zauberer für die Schule Tel. 044 720 16 70 www.zauberschau.ch

# Jede Blutspende hilft

#### Etwas im Juni/Juli-Heft 6-7/2015 verpasst?

Folgende ausgewählte Beiträge aus Heft Nr. 6-7/2015 finden Sie bis zur Erscheinung des nächsten Heftes auf www.schulpraxis.ch unter der Rubrik «Bonus».

# **O Unterrichtsvorschlag<br>Buchstabenblätter für die 1. Klasse, <sup>Teil 2</sup>**

©O Unterrichtsvorschlag «Tohuwabohu»: Wimmelbilder im Sprachunterricht

O Unterrichtsvorschlag Die Eidgenossen erobern den Aargau

Vorname

Strasse/Nr.

| Name

PLZ/Ort

Datum

Unterschrift

E-Mail

In einem Couvert senden an: Terre des hommes-Kinderhilfe Avenue de Montchoisi 15 1006 Lausanne

Telefon: 058 611 06 11 www.tdh.ch

 $-20$ 

Terre des hommes Spendet Zukunft.

• V.- '. V.

 $\overline{C}$ 

## **Schlusspunkt**

#### VOM ERSTEN SCHULTAG

![](_page_63_Picture_2.jpeg)

Schlusspunkt: Zum Aufhängen im Teamzimmer, für den Klassenrat, Elternabend oder einfach zum Schmunzeln. Die Zeichnerin Sarah Noger-Engeler unterrichtet auf der Unterstufe. Ihre Comicstrips basieren auf Erlebnissen des bunten Schulalltags.

## Informationen unter www.swissdidac.ch

![](_page_63_Picture_5.jpeg)

Dienstleistungen für das Bildungswesen Services pour l'enseignement et la formation Servlzi per l'insegnamento e la formazione Services for education

SWISSDIDAC Geschäftsstelle Hintergasse 16,3360 Herzogenbuchsee BE Tel. 062 956 44 56, Fax 062 956 44 54

### die neue Schulpraxis

85. Jahrgang, erscheint monatlich (11x) Juni/Juli Doppelnummer Internet: www.schulpraxis.ch E-Mail: info@schulpraxis.ch

#### Redaktion **Unterstufe**

Marc Ingber (min) Wolfenmatt, 9606 Bütschwil Tel. 071 983 31 49, Fax 071 983 32 49 E-Mail: marc.ingber@schulpraxis.ch

#### Mittelstufe

Prof. Dr. Ernst Lobsiger (Lo) Am Zopfbach 14, 8804 Au/ZH Tel./Fax 044 431 37 26 E-Mail: ernst.lobsiger@schulpraxis.ch

#### Oberstufe/ICT in der Schule

Heinrich Marti (Ma) auf Erlen 52, 8750 Glarus Tel. 055 640 69 80 Mobile: 076 399 42 12 E-Mail: heinrich.marti@schulpraxis.ch

#### Schulentwicklung/Unterrichtsfragen

Schnipselseiten Andi Zollinger (az) Buchweg 7, 4153 Reinach Tel. 061 331 19 14 E-Mail: andi.zollinger@schulpraxis.ch

Verlag, Inserate NZZ Fachmedien AG Fürstenlandstrasse 122, 9001 St.Gallen Tel. 071 272 74 30 Fax 071 272 75 34

Abonnemente/Heftbestellungen Tel. 071 272 71 98 Fax 071 272 73 84 Privat: CHF 92-, Institutionen: CHF 138- Studierende: CHF 49.-, Einzelheft: CHF 11.-

Verlagsleiterin Renate Kucher renate.kucher@nzz.ch

Layout Lukas Weber, NZZ Fachmedien AG

Druck und Versand Multicolor Print AG, 6341 Baar

![](_page_63_Picture_23.jpeg)

#### September <sup>2015</sup> / Heft <sup>9</sup>

Dimitri als Philosoph und Sänger

Tiere auf dem Bauernhof

Das Dualoder Binärsystem

Die Veränderung der Lernwelten

Emoijs

WLAN in allen Schulzimmern, auf dem Pausenplatz, überall, immer?

Achtung, fertig, Clowns!

![](_page_63_Picture_32.jpeg)

# die neue schulpraxis

![](_page_64_Picture_1.jpeg)

# persönliches Exemplar? Ist das Ihr

Haben Sie genug von Kaffeeflecken, Eselsohren und herausgetrennten Seiten?

Dann bestellen Sie Ihr ganz persönliches Abonnement für Ihre eigene Sammlung!

 $\Box$  Ja, ich möchte mein persönliches Jahresabonnement (11 Ausgaben) von «die neue Schulpraxis» für Fr. 92.-

Ja, ich möchte ein Jahresabonnement für Studierende (11 Ausgaben) zum Spezialpreis von Fr. 49.- (Bitte Kopie der Legi beilegen)

#### Einsenden an:

 $\frac{1}{2}$ 

die neue schulpraxis **Leserservice** Fürstenlandstrasse 122 9001 St. Gallen

Bestellung per Fax: 071 272 73 84 Telefonische Bestellung: 071 272 71 98 info@schulpraxis.ch www.schulpraxis.ch

![](_page_64_Picture_243.jpeg)